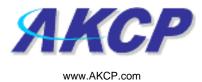

# SecurityProbe 5E User Manual

Help Version updated till firmware C070

Copyright © 2009, AKCP Co., Ltd..

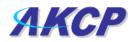

- 1) Introduction
  - 1. What is securityProbe?
  - 2. How to use this manual
  - 3. Package Contents
  - 4. Front and Rear Panels

## 2) Installation

- 1. Setting the IP address
- 2. Testing the IP address
- 3. Firmware upgrade
- 4. Setting up a sensor

i) Notification thresholds

ii) Advanced sensor settings

5. Expansion Ports

## 3) Notifications

- 1. Adding a notification
- 2. SNMP trap
- 3. <u>E Mail</u>
- 4. SMS notification
- 4) Camera
  - 1. Basic Setup
  - 2. Pan / tilt functions
  - 3. Automating camera movements
  - 4. Recording from camera
  - 5. Picture log
- 5) Mapping
  - 1. Adding a map
  - 2. Monitoring via map interface

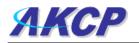

## 6) Filters

1. Sensor filters

2. Syslog filters

7) Making my unit visible to the internet

8) <u>FAQ</u>

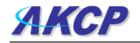

# 1) Introduction

## 1. What is securityProbe 5E?

The securityProbe-5E integrates over 10 years of environmental monitoring experience with the latest solid state camera technology to push the boundaries of disaster protection. Now you can sense and see problems before they lead to business disruptions. It is a high speed, accurate, intelligent monitoring device, featuring a completely embedded host and Linux Operating System. The design is based on our successful sensorProbe8L and cameraProbe8, but with improved hardware. This unit includes video digitizing capability, so you can connect your own cameras through the rear panel connectors.

AKCP has prided itself on bringing a low cost, easy to use monitoring solution to market with the securityProbe.

## 2. How to use this manual

This manual is meant to provide the user with a step by step guide on how to configure and set up their unit. It utilizes screen shots in an effort to make things simpler for the user to follow. It is split up into sections that form "mini tutorials". These cover the basic set up and common configurations of the unit, and give an introduction to its most useful features.

At the end of the manual there is a FAQ section that provides some further in-depth information regarding specific set ups and answers some commonly asked questions. If you need any further information or help with using your unit then please contact us on <a href="mailto:support@akcp.com">support@akcp.com</a> and one of our technical support staff will be only to pleased to help you with any information you require.

## 3. Package Contents

Your Securityprobe-5E package contains the following items:-

- 1x Product CD
- 1x 5ft Crossover cable
- 1x THS00 with 5 ft straight cable
- 1x 7.0 9 V, 2.5 A power supply
- 2x Brackets for rack mounting
- 1x Blue quick-start guide.

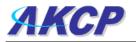

## 3. Front and rear panels

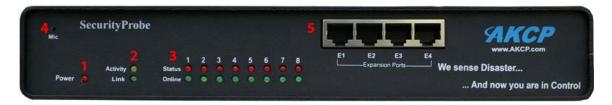

#### Fig 1. Front panel

The front panel has several LEDs which display the units status and notify you as to its activity.

#### 1. Power LED

When the unit is powered up the power LED will be lit continuously. If the power LED is flashing then it indicates a problem with the CPU. If you notice this then please contact us on <a href="mailto:support@akcp.com">support@akcp.com</a>

#### 2. Ethernet LED

The **Activity** and **Link** LEDs indicate network connectivity and activity. The Link LED will light up when there is a network connection present. The activity LED will flash when there is network traffic being sent or received by the unit.

#### 3. Status / Online LEDs

These are numbered 1 - 8. They are used to indicate the connectivity status of the sensors connected to each port. These LEDs also can be used to indicate system status when undertaking various operations.

- 1. The LEDs will indicate the progress of an upgrade. The red LEDs will move from left to right to indicate activity, and the green LEDs will indicate overall progress of the upgrade. When all the red lights are off and all green are on the upgrade / recovery process is complete.
- These lights will indicate if the unit is operating in safe mode. This is when the unit loads the Operating System (OS) with a minimal set of drivers. If your device enters safe mode after rebooting then please contact us on <u>support@akcp.com</u>
- 3. The unit may enter recovery mode if a firmware upgrade has been incomplete. This will be indicated by the unit displaying a continuously lit row of red LEDs. If this happens please contact us on <a href="mailto:support@akcp.com">support@akcp.com</a>

#### 4. Mic

The mic is a small hole for access to the internal microphone. This can be used as a sound sensor (or an external mic can be used)

#### 5. Expansion Ports

There are four expansion ports numbered from E1 - E4. These are expansion Ports for connecting either the 8port expansion or 16 dry contact expansion modules.

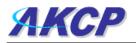

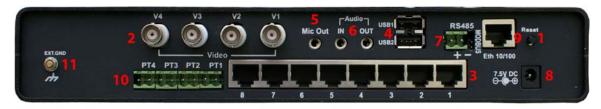

#### Fig 2. Rear panel.

The rear panel of the unit is home to various ports and connections. The functions of these are as follows :-

#### 1. Reset button.

The black tact switch button is used to perform the following functions

- 1. A single press will announce the IP address of the unit. This is audible through the internal speaker. It also broadcasts the IP address to the IPset program.
- 2. Turns off password checking when accessing the web based interface (hold down for 7 seconds)
- 3. To reboot the unit into the firmware upgrade mode (hold down for 12 seconds)

#### 2. Video input.

There are 4 video inputs (V1 - V4). These are used to connect a PAL/NTSC camera using BNC 750 hm 30 Au jack. If you wish to connect a PTZ camera the 4 two pin terminal blocks labeled PT1 – PT4 can be used to connect the cameras via a pelco – D protocol.

#### 3. Sensor ports

There are 8 RJ45 ports numbered from 1 - 8. These are for connecting AKCP intelligent sensors to the unit.

#### 4. USB ports

The unit is equipped with two USB 1.1 ports. These can be used, for example, to connect a USB GPRS/GSM compatible modem, a USB WiFi dongle or USB Bluetooth dongle.

#### 5. Mic Out

This is used to connect an external microphone for voice modem applications.

#### 6. Audio in / out

The in is used to connect an external microphone, the output for external speakers.

#### 7. RS485 Port

Used for Modbus connectivity. We support Modbus master or slave.

#### 8. Power Connector

This is a 7.5V DC plug. We recommend you using a 7.0 – 9 V, 2.5 A power supply.

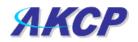

#### 9. Ethernet Port

This RJ45 port is used to connect your unit to the network.

#### **10. PTZ Connections**

The 4 PTZ connections (PT1-4) can be used to connect the PTZ function of a Pan Tilt Zoom / Pan Tilt camera, such as the AKCP Pan Tilt Dome Camera.

#### 11. External ground

The EXT. GND can be used to external ground the unit.

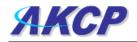

# 2) Installation

## 1. Setting up the IP address

Every unit is shipped with the default IP address of **192.168.0.100** First we will go through the process of changing this IP address to fit your own network configuration.

Ensure the following items are available to you before starting:-

- 1. RJ45 CAT5 crossover cable with RJ45 male connection
- 2. A PC with Ethernet card or LAN socket.
- 3. Power socket for the unit to connect to

**a)** Connect the unit via the Ethernet port of the unit to your computers LAN or Ethernet port with a CAT5 crossover cable.

**b)** Open a web browser and type the default IP address, hit enter.

| File Edit View Favorites Tools Help         Image: Solution of the state of the state of th |
|----------------------------------------------------------------------------------------------------|
| Addres 10.1.5.203 Contribute Post to Bio<br>Web Images Videos Maps News Shopping Google Mail more - iGoogle I Sign in<br>Default IP address Google Mail More - Advanced Search<br>Preferences                                                                                                    |
| Web Images Videos Maps News Shopping Google Mail more +       iGoogle   Sign in         Default IP address       Google UK                                                                                                    |
| Default IP address Google <sup>M</sup>                                                                                                    |
| UK<br>Advanced Search<br>Preferences                                                                                                    |
| Preferences                                                                                                    |
| Search: 💿 the web 🔘 pages from the UK                                                                                                    |
| Advertising Programmes - Business Solutions - About Google - Go to Google.com                                                                                                    |
| @2009 - <u>Privacy</u>                                                                                                    |
|                                                                                                    |
|                                                                                                    |
|                                                                                                    |
|                                                                                                    |
|                                                                                                    |
|                                                                                                    |
| ② Done ③ Internet ③ Start ③ Nick for da ② 2 Interne → Completion of a security_pr № Adobe Pho ②  ③ 2 Interne → Completion of a security_pr № Adobe Pho ②  ④ 2 Internet                                                                                                    |

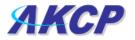

In some cases your computer might not be able to connect to this default IP address. In this situation you need to set up your computers routing table to allow access to this. See the appendix on how to setup this.

**c)** You will now be presented with the following screen. The default password for Admin is "public". To make your unit secure and change the password.

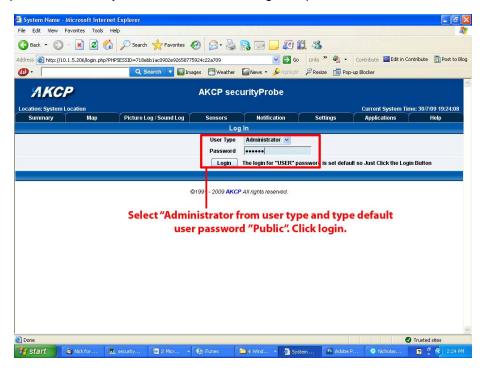

d) Next the home page will be displayed. It will look similar to this.

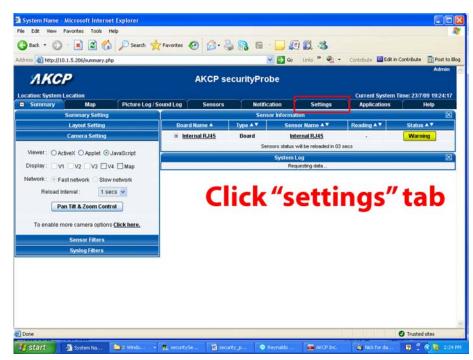

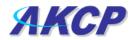

e) Click on "Ethernet network" from the list on the left frame of the page.

| System Name - Microsoft Inter                                                                 |                           |                        |                           |                     |                      |                           |
|-----------------------------------------------------------------------------------------------|---------------------------|------------------------|---------------------------|---------------------|----------------------|---------------------------|
| File Edit View Favorites Tools                                                                |                           |                        |                           |                     |                      | <u>A1</u>                 |
| 🌀 Back 🔹 🕥 - 💌 🛃 🄇                                                                            | 🏠 🔎 Search 🤺 Favorites 🖌  | 🛛 🍰 · 🚔 🔒              | G · 🛄 🖉                   | 1 🛍 🚳               |                      |                           |
| Address ahttp://10.1.5.206/system.p                                                           | hp?syspage=3              |                        | 💌 🔁 Go                    | Links » 🍖 •         | Contribute 🛄 Edit in | Contribute 🔂 Post to Blog |
| <b>ЛКСР</b>                                                                                   |                           | AKCP securi            | tyProbe                   |                     |                      | Admin 🥻                   |
| Location: System Location                                                                     |                           |                        |                           |                     |                      | ime: 23/7/09 19:33:18     |
| Summary Map                                                                                   | Picture Log / Sound Log   | Sensors                | Notification              | Settings            | Applications         | Help                      |
| (ASL )                                                                                        |                           |                        | Ethernet Netw             |                     |                      |                           |
| Setup                                                                                         |                           | Default Inter<br>Use D |                           | interface as defaul | It gateway           |                           |
| <u>General</u>                                                                                |                           | IP Add                 |                           | NO                  |                      |                           |
| € <u>Camera</u>                                                                               |                           | Subnet N               | A CONTRACTOR OF THE OWNER | 5.0                 |                      |                           |
| □ Connectivity                                                                                |                           | Gateway IP Add         |                           | 5.0                 |                      |                           |
| Ethernet Network                                                                              |                           | Domain Name Se         |                           |                     |                      |                           |
| Wifi Network                                                                                  |                           | Ethernet MA            |                           | 50 FD FC            |                      |                           |
| Modbus                                                                                        |                           |                        | Node 100baseTx-           |                     | ok                   |                           |
| <u>SNMP</u><br>SNMPTraps                                                                      |                           |                        | Save Re:                  |                     | - OK                 |                           |
| Bluetooth                                                                                     |                           |                        | Save                      | set                 |                      |                           |
| Dial-In Modern                                                                                |                           |                        | -                         |                     |                      |                           |
|                                                                                               | 1) Select this op         | tion                   |                           | 2) [m               | put new IP           | addross                   |
| Serial to Network Proxy                                                                       | i) select this op         | lion                   |                           | 2) m                | put new iP           | auuress                   |
| Diagnosis                                                                                     |                           |                        |                           |                     |                      |                           |
| System Administrator                                                                          |                           |                        |                           |                     |                      |                           |
| Help                                                                                          |                           |                        |                           |                     |                      |                           |
| пер                                                                                           |                           | 3)                     | Click sav                 | /e                  |                      |                           |
| This page allows the system IP<br>settings to be configured<br>centrally by DHCP or manually. |                           |                        |                           |                     |                      |                           |
| 6                                                                                             |                           |                        |                           |                     |                      | Trusted sites             |
| 🛃 Start 🛛 🗿 System N                                                                          | 😂 securitySe 🧏 securitySe | 対 security_p           | akcP Inc.                 | lick for d          | På Adobe Ph          | 🦿 🤄 🍓 🍓 2:33 PM           |

Note. The unit ships with DHCP disabled. If you wish to use a DHCP server to obtain the IP address then see the "Using DHCP" section of the FAQ>

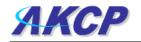

## 2. Testing the new IP address with the "ping" command

Once you have assigned the new IP address use the "ping" command to test the unit. This can also be used as a diagnostic tool in order to check whether your unit is connected to the network.

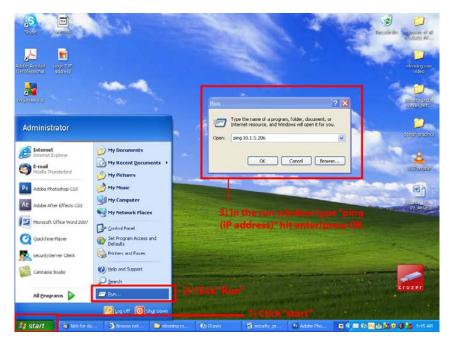

After hitting "enter" you will get an MS DOS prompt window that will show the ping results (as below). If unsuccessful you will get a message saying "request timed out". This indicates either an incorrect IP address or a unit that is not connected to the network.

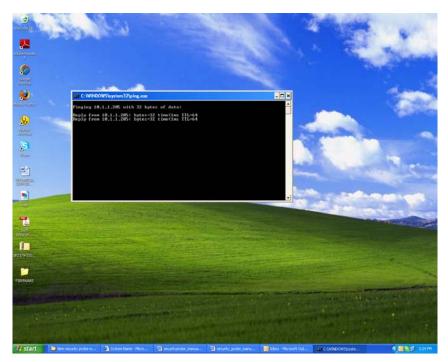

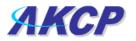

## 3. Firmware upgrade

Ensure you are running the latest firmware. You will also need to download the latest firmware from our website ( <u>http://www.akcp.com/company/firmwareupdate.htm</u> ). Log into our webpage using your MAC address, this is found on a sticker on the base of the unit. After the download navigate back to the web based interface (units IP address. This manual will refer to the DEFAULT IP address, 192.168.0.1 you need to substitute this for your own IP address if you have changed it)

This tutorial provides you the information needed to upgrade the firmware.

To get to the starting point of this tutorial:

- Log in as administrator
- Click on the settings tab

a)

| ЯКС                       | P                                                                                      |                                                         | AKCP                                                                                                    | securityPro | obe          |                                      |                                | A                         | dmin |
|---------------------------|----------------------------------------------------------------------------------------|---------------------------------------------------------|----------------------------------------------------------------------------------------------------|-------------|--------------|--------------------------------------|--------------------------------|---------------------------|------|
| cation: System<br>Summary | Location<br>Map                                                                        | Picture Log / Sour                                      | id Log Sensor                                                                                                    | s Notifi    | cation       | Settings                             | Current System<br>Applications | Time: 23/7/09 19:<br>Help | 53:4 |
|                           | Summary Setting                                                                        | g                                                       |                                                                                                    | Sen         | sor Informat | tion                                 | <b></b>                        |                           | Þ    |
|                           | Layout Setting                                                                         |                                                         | Board Name 🔺                                                                                                    | Type ▲ 🔻    | Sens         | sor Name 🔺 🔻                         | Reading 🔺 🔻                    | Status ▲▼                 |      |
|                           | Camera Setting                                                                         | 1                                                       | Internal RJ45     Internal RJ45     Int | Board       |              | ernal RJ45<br>will be reloaded in 04 |                                | Warning                   |      |
| Network : 🛞 F             | /1 🗌 V2 🗌 V3 🔲<br>ast network 🔘 Slo<br>Interval :                                      |                                                         |                                                                                                    |             | Req          | uesting data                         |                                |                           |      |
| Network:   F Reload       | ast network 🔘 Sic                                                                      | ow network<br>secs v<br>ntrol<br>ons <u>Click here.</u> |                                                                                                    | Click on "  |              |                                      |                                |                           |      |
| Network : 💿 F<br>Reload I | iast network Slo<br>Interval : 1<br><b>an Tilt &amp; Zoom Cor</b><br>more camera optio | ow network<br>secs v<br>ntrol<br>ons <u>Click here.</u> |                                                                                                    | Click on "  |              |                                      |                                |                           |      |

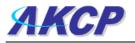

#### b)

| ress a http://10.1.5.206/system.php                     |                                                                                |                        |          | 💌 🛃 Go                              | Links » 🗞 🔹                     | Contribute Edit in Co | ntribute 🔂 Post to 8 |  |
|---------------------------------------------------------|--------------------------------------------------------------------------------|------------------------|----------|-------------------------------------|---------------------------------|-----------------------|----------------------|--|
| ress 20 http://10.1.5.206/system.php                    | rsyspage=10                                                                    |                        |          | <b>G G</b>                          | unis 42                         | ContributeCucin Co    | Admin                |  |
| ЛКСР                                                    |                                                                                | AKCP secu              | rityPr   | obe                                 |                                 |                       |                      |  |
| cation: System Location                                 |                                                                                |                        |          |                                     |                                 | Current System Tim    | ie: 23/7/09 20:03:07 |  |
| Summary Map                                             | Picture Log / Sound Log                                                        | Sensors                |          | fication                            | Settings                        | Applications          | Help                 |  |
|                                                         |                                                                                |                        | Syste    | em Mainten                          | ance                            |                       |                      |  |
| Setup                                                   |                                                                                | Clear Pict             | ure Log  | Clear                               |                                 |                       |                      |  |
| General                                                 |                                                                                | Clear S                | Sys Log  | Clear                               |                                 |                       |                      |  |
| <u>Camera</u>                                           |                                                                                | Clear RRD              | datalog  | Clear                               |                                 |                       |                      |  |
| Connectivity                                            | Restore Original Settings<br>Clear All User Data and Restore Original Settings |                        |          | Restore                             | Keep present r                  | ant natwork catting   |                      |  |
| Diagnosis                                               |                                                                                |                        |          | Clear                               |                                 |                       |                      |  |
| System Administrator                                    |                                                                                | p All Settings To Back |          | Backup                              | Keep present network setting    |                       |                      |  |
| Change Password                                         | Dacki                                                                          | p All Settings To Back | Kup rue  | Баскир                              |                                 |                       |                      |  |
| System Maintenance                                      | Restore                                                                        | All Settings From Back | kup File | Restore                             | Bro                             |                       |                      |  |
| Services and Security                                   |                                                                                |                        |          |                                     | and and the later of the second | letwork setting       |                      |  |
| Help                                                    | Se                                                                             | upport                 | Send     | end Click here to setup SMTP Server |                                 |                       |                      |  |
| his page allows you perform                             |                                                                                |                        |          | 0                                   | , <u> </u>                      | p Smile Server        |                      |  |
| ll system maintenace of<br>leaning logs, backing up and |                                                                                | n Firmware Up          | 1        | 1                                   |                                 |                       |                      |  |
| estoring settings.<br>ou can also send a                |                                                                                | System Fir             | mware    | Upgrade                             | Check Update                    |                       |                      |  |
| onfiguration file directly to                           |                                                                                |                        |          |                                     |                                 |                       |                      |  |
| heck and apply for latest                               | 1) Click "Syst                                                                 | em Admini              | strat    | or"                                 |                                 | - 2) Click "L         | Ingrade"             |  |
| mware updates.                                          | and then "Sy                                                                   |                        |          |                                     |                                 | L) Chen t             | pgrade               |  |
|                                                         | and then by                                                                    | stem mannt             | ena      | ice                                 |                                 |                       |                      |  |

c) You will then be presented with this pop up :-

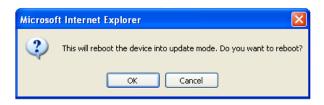

Click OK. The unit will then reboot in safe mode. After reboot you will be redirected to the safe mode web interface. This can take some time, so please be patient. The page will display the following message while rebooting

| Sensors          | Notification |  |  |  |  |  |  |
|------------------|--------------|--|--|--|--|--|--|
| Firmware Upgrade |              |  |  |  |  |  |  |
| Rebooting        |              |  |  |  |  |  |  |
|                  |              |  |  |  |  |  |  |

©1991 - 2007 AKCP All rights reserved.

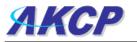

**d)** Once the unit has rebooted you will be viewing the following page. Follow these instructions.

| 🗿 System Firmware Upgrade - Microsoft Internet Explorer                                                                                                    |
|----------------------------------------------------------------------------------------------------|
| File Edit View Favorites Tools Help                                                                                                    |
| 🕒 Badk 🔹 🍘 🗧 📓 🏠 🔎 Search 🤺 Favorites 🤣 🎯 + 🌺 🎧 🖻 - 🛄 🕼 🏭 🦓                                                                                                    |
| Address 🗃 http://10.1.5.206/cgi-bin/uploadPage.cgi 🗸 🎦 Go Links 🎽 🌚 - Contribute 🔤 Edit in Contribute 🔂 Post to Blo                                                                                                    |
| [Safe Mode v. 3.22]<br>AKCP securityProbe                                                                                                    |
| BOOT: FIRMWARE UPGRADE                                                                                                    |
| Firmware Upgrade                                                                                                    |
| 1. Download the firmware file from www.akcp.com on to our reservation of the firmware file you downloaded to the firmware file you downloaded from our website earlier.     Click "Upgrade"     Warning: Do not close or refresh this window! If you wish to cancel the process, please     click the "Cancel Upgrade" button. |
| Cancel Upgrade                                                                                                    |
| System Maintenance Maintenance Command Clear Event Log Process Upgrade status                                                                                                    |
| upgrade status<br>Walting to upgrade firmware                                                                                                    |
|                                                                                                    |
|                                                                                                    |
| 🗿 Done                                                                                                    |
| 🛃 Start 👔 🖉 2. Internet Explorer 🗸 🗹 security_probe_ma 🔯 Adobe Photoshop 🚺 Adobe After Effect 🕐 render molten 🛛 🖗 🗞 🖓 🧐 4130 Ph                                                                                                    |

e) during the process you will see the following messages :-

| Upgrade status                                                                                                    |
|----------------------------------------------------------------------------------------------------|
|                                                                                                    |
| 1 %                                                                                                    |
| Upgrading mega firmware                                                                                                    |
|                                                                                                    |
|                                                                                                    |
| This is the second half of the upgrade process. It will take approximately 30 minutes.<br>When this is complete the upgrade status will say "Complete" and the system will reboot automatically.<br>During the upgrade process, the red LEDs run from left to right continuously.<br>The green LEDs show the percentage of the upgrade process. |

f) The unit will then reboot. The process is complete when the LED's are back to their <u>"normal" status</u>.

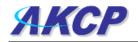

## 4. Setting up a sensor

In this section we will now go through the basic set up of a sensor. We will focus on the AKCP temperature sensor; however this basic set up process is applicable to all of our sensors. If you require information on specific functions of a particular sensor then please download the manual for that sensor from our website, or locate it on your product CD.

a) Plug the sensor into one of the RJ45 "intelligent sensor ports" on the rear panel of the unit. In this example we will use port 1.

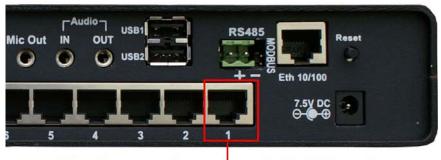

Plug temperature sensor into this port

**b)** Now point your browser to the IP address of the unit (default, 192.168.0.100). Next you need to login as the administrator using your administrator password (default is "public"). You will then be taken to the summary page. This is shown below.

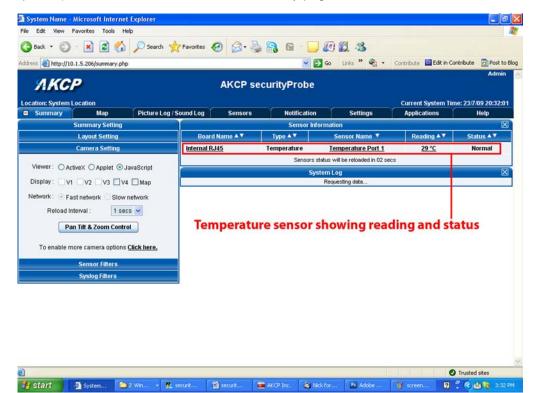

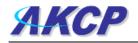

The temperature sensor should be listed, along with its current reading and status. If this is not shown please see refer to the FAQ.

This summary page allows you to quickly see which sensors are connected, their status, view the system log, and also view footage from any connected cameras. We will now go through some of the tools the web based interface provides for getting feedback from the sensors.

c) Now click on the temperature sensors name (indicated in previous screen shot). This will bring you to the following page, the sensors page:-

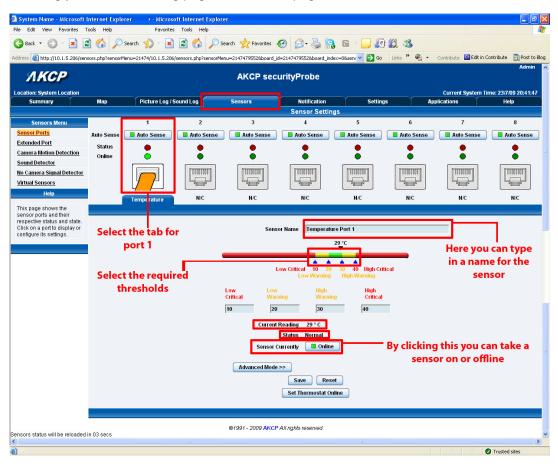

Note: another way of accessing this page is to click on the "sensors" tab indicated at the top of the page.

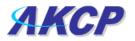

#### I) Notification thresholds

From this page you can carry out various operations as indicated above. Also view the current status (normal, low critical, high critical etc). In the screen shot above you can see the sensor is indicating a temperature of 29 degrees F, and a status of Normal. If you click on the blue marker arrow indicated above by the "Set the required threshold" label you can drag this marker to reconfigure the thresholds. After dragging the marker click "save" In the next screen shot you can see that this marker has been moved to make a new threshold, and along with it the sensor status has changed.

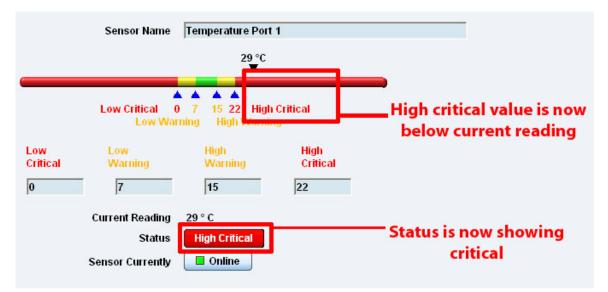

If the marker is then dragged back to above the current reading temperature you should see the status returns to a normal condition again. *Note: If this does not happen straight away press your browsers refresh button.* 

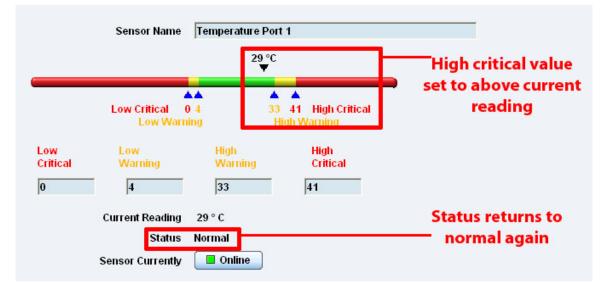

If you wish to take a sensor offline then click on the "sensor currently" button. This will offline the sensor without the need for you to physically unplug it.

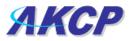

| Current Reading  | 29 ° C |                       |
|------------------|--------|-----------------------|
| Status           | Normal | Click this button to  |
| Sensor Currently | Online | take a sensor offline |

Now your page will look something like below after taking the sensor offline.

| ЛКСР                                                   |            |                  |            | AKCP sec            | urityProbe              |                        |            |                   | Admin                |
|--------------------------------------------------------|------------|------------------|------------|---------------------|-------------------------|------------------------|------------|-------------------|----------------------|
| Location: System Location                              |            |                  |            |                     |                         |                        |            | Current System Ti | me: 23/7/09 21:25:18 |
| Summary                                                | Мар        | Picture Log / S  | Sound Log  | Sensors             | Notification            | Setting                | s Ap       | plications        | Help                 |
|                                                        |            |                  |            |                     | Sensor Settin           | gs                     |            |                   |                      |
| Sensors Menu                                           | 5          | 1                | 2          | 3                   | 4                       | 5                      | 6          | 7                 | 8                    |
| Sensor Ports                                           | Auto Sense | Auto Sense       | Auto Sense | Auto Sense          | 📕 Auto Sense            | Auto Sense             | Auto Sense | Auto Sense        | Auto Sense           |
| Extended Port                                          | Status     |                  |            |                     |                         |                        |            |                   |                      |
| Camera Motion Detection                                | Online     |                  |            |                     | ē                       | ē                      | ē          | ē                 | ē                    |
| Sound Detector                                         |            |                  |            |                     |                         |                        |            |                   |                      |
| No Camera Signal Detector                              |            | [ DIODIDO ]      | 01001000   | 00000001            |                         | THURDE                 | 1000000    | [ BEBBEEGD ]      | [ DIODICO ]          |
| Virtual Sensors                                        |            |                  |            |                     |                         |                        |            |                   |                      |
| Help                                                   |            | N/C              | N/C        | N/C                 | N/C                     | N/C                    | N/C        | N/C               | N/C                  |
| This page shows the                                    |            |                  |            |                     |                         |                        |            |                   |                      |
| sensor ports and their<br>respective status and state. | Greye      | d out port indi  | cates      |                     |                         |                        |            |                   |                      |
| Click on a port to display or                          |            | ensor is offline |            | Please reconnect th | ie sensor or select you | r sensor for this port | below.     |                   |                      |
| configure its settings.                                |            |                  |            |                     |                         |                        |            |                   |                      |
|                                                        |            |                  |            | Select sensor for   | this port 4-20 mArr     | ip 🖌 Save              |            |                   |                      |
|                                                        |            |                  |            |                     |                         |                        |            |                   |                      |
|                                                        |            |                  |            |                     |                         |                        |            |                   |                      |
| Requesting data                                        |            |                  |            | ©1991 - 2009 AKCF   | All rights reserved.    |                        |            |                   |                      |
| requesting data                                        |            |                  |            |                     |                         |                        |            |                   |                      |
|                                                        |            |                  |            |                     |                         |                        |            |                   |                      |
|                                                        |            |                  |            |                     |                         |                        |            |                   | - for                |

To bring a sensor back online, select your sensor type from the drop down menu and click "save".

| System Name - Microsoft Internet Explorer                                                                                                    |            |                 |            |                   |                      |            |            |                   |                      |
|----------------------------------------------------------------------------------------------------|------------|-----------------|------------|-------------------|----------------------|------------|------------|-------------------|----------------------|
| File Edit View Favorites                                                                                                    | Tools Help |                 |            |                   |                      |            |            |                   | 1                    |
| 🔇 Back * 🕥 * 🗷 😰 🏠 🔎 Search 👷 Favorites 🤣 🔗 ≵ Favorites 🤣 🔗 🖢 🔒 🥵 🖉                                                                                                    |            |                 |            |                   |                      |            |            |                   |                      |
| Address 🕘 http://10.1.5.206/sensors.php?rensorMeru=21474795528board_d=21474795528board_index4795528board_index=08sent 🗹 🗗 🚱 🔹 Contribute 📓 Edit in Contribute 📓 Post to Bi                                                                                                    |            |                 |            |                   |                      |            |            |                   |                      |
| Admin AKCP securityProbe                                                                                                    |            |                 |            |                   |                      |            |            |                   |                      |
| Location: System Location                                                                                                    |            |                 |            |                   |                      |            |            | Current System Ti | me: 23/7/09 21:35:04 |
| Summary                                                                                                    | Мар        | Picture Log / S | ound Log   | Sensors           | Notification         | Setting    | s 🚺 App    | lications         | Help                 |
| 8                                                                                                    |            |                 |            |                   | Sensor Setting       | 15         |            |                   |                      |
| Sensors Menu                                                                                                    |            | 1               | 2          | 3                 | 4                    | 5          | 6          | 7                 | 8                    |
| Sensor Ports                                                                                                    | Auto Sense | 🗖 Auto Sense    | Auto Sense | Auto Sense        | Auto Sense           | Auto Sense | Auto Sense | Auto Sense        | Auto Sense           |
| Extended Port                                                                                                    | Status     |                 |            |                   |                      |            |            |                   |                      |
| Camera Motion Detection                                                                                                    | Online     | ŏ               | ē          | ě                 |                      |            | ĕ          |                   | ē                    |
| Sound Detector                                                                                                    |            | [ STREET        | [STUTTING] | [ STATISTICS ]    | (Francisco)          |            | [Summer]   | [ STORE OF T      | [ STUTTED            |
| No Camera Signal Detector                                                                                                    |            |                 |            |                   |                      |            |            |                   |                      |
| Virtual Sensors                                                                                                    |            |                 |            |                   |                      |            |            |                   |                      |
| Help                                                                                                    |            | N/C             | N/C        | N/C               | N/C                  | N/C        | N/C        | N/C               | N/C                  |
| This page shows the                                                                                                    |            | 12060           |            |                   |                      |            |            |                   |                      |
| sensor ports and their respective status and state. Please reconnect the sensor or select your sensor for this port below. Click on a port to display or configure its settings.  Select type of sensor from the drop down Select sensor for this port Select sensor for this port Select |            |                 |            |                   |                      |            |            |                   |                      |
| Sensors status will be reloaded                                                                                                    | in 05 secs |                 |            | ©1991 - 2009 AKCP | All rights reserved. |            |            |                   |                      |

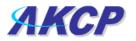

#### ii) Advanced sensor settings

Near the bottom of the sensors page you will see the advanced mode button

Advanced Mode >>

By clicking this you will get the following options :-

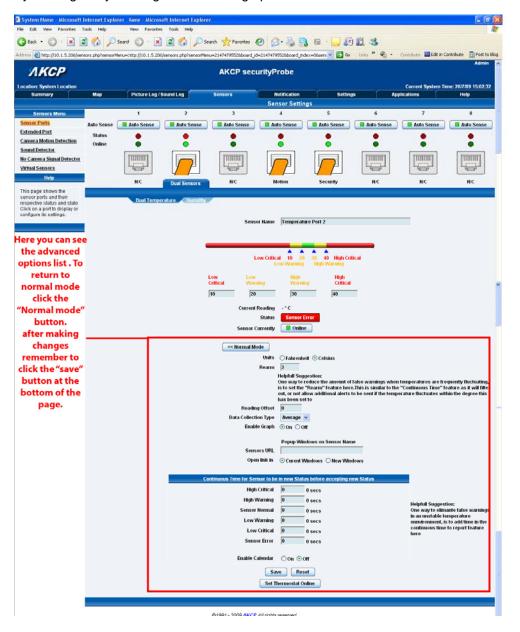

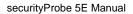

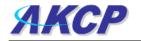

#### Advanced mode functions

Units: changes units from C to F or vice versa

**Rearm:** The Rearm parameter is useful for sensors whose values can vary such as the temperature and humidity sensors.

It is used to prevent the sensor from flickering between two states. For example if the **Warning High** threshold for the temperature sensor is set to 80 degrees and the sensor were to vary between 79 and 80 you could be faced with a very large number of emails, traps, and events logged. The Rearm parameter prevents this by forcing the temperature to drop by the Rearm value before changing the state back to normal. In this example, if Rearm is set to 2 then the sensor would have to drop from 80 down to 77 before the status would change from **Warning High** back to normal.

**Reading offset:** A calibration tool. If you wish to calibrate the temperature sensor, for example, you could enter an offset value of 5. This would mean if the sensor reads 20 degrees then it would record as 25 degrees. This figure can also be a minus figure (e.g. -5 would show 15 degrees instead of 20)

The following advanced functions are for setting the time frame in which the system should delay a notification being triggered when a sensor gives a reading that exceeds the thresholds (high warning, normal, etc).

**Continuous Time to Report High Critical:** This helps to eliminate unnecessary messages during minor fluctuations. You can set the amount of time to delay a notification of a status change from high warning to high critical. Enter the time in seconds and press the "Save" button. The amount of time that can be entered is between 0 and 65535 seconds which equals approximately 18 hours

**Continuous Time to Report High Warning:** As above but delays notification for "High Warning"

**Continuous Time to Report for Normal:** As above but delays notification for return to "Normal" state

**Continuous Time to Report for Low Warning:** As above, but delays notification for "Low Warning" state.

**Continuous Time to Report for Low Critical:** As above but delays notification for "Low Critical" state.

**Continuous Time to Report for Sensor Error:** As above, but delays notification being sent for sensor going into an error state.

*Example*: An airflow sensor or humidity sensor may have temporary drops in readings which are normal operating characteristics; a logical time limit is set to show abnormal conditions.

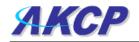

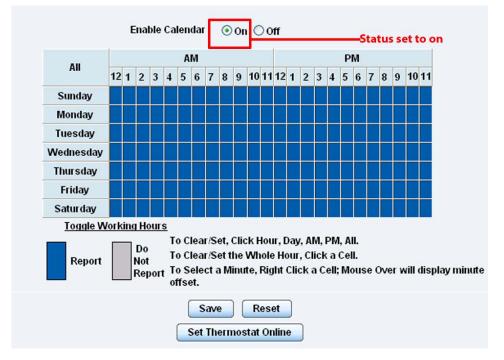

#### Enable Calendar: If you select this option then the following will be displayed:-

In our example we wish to monitor an office building between the hours of 7 PM – 9 AM Monday – Friday only. You can see in this picture we have selected the "Do Not Report" option for the hours in which we do not wish to receive any notifications or have any events logged. You change the status of that time frame (Report / Do Not Report) by simply clicking on the square. This will change it from blue to grey, a second click will return it to blue.

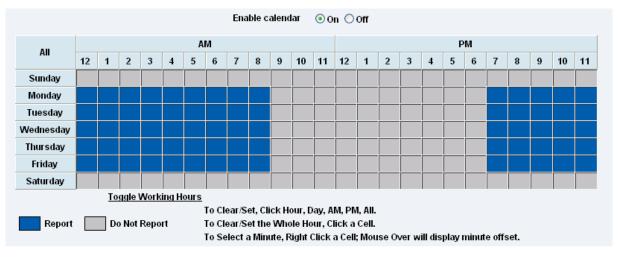

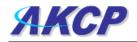

## 1. Using internal Mic as a sound detection sensor

The internal microphone (or an external plugged into the line in jack) can be used as a sound detector.

This tutorial provides you the information needed to setup the internal Mic as a sound detection sensor.

To get to the starting point of this tutorial:

- Log into the web based interface
- Click on the sensors tab

a) First navigate to the correct page in the web interface.

| File       Edt       Year Foordes       Total       Total                                                                                                    | 🗿 System Name - Microsoft Inter                                                                                                    | ernet Explorer                                                                                                    |              |
|----------------------------------------------------------------------------------------------------|----------------------------------------------------------------------------------------------------|----------------------------------------------------------------------------------------------------|--------------|
| Address @ http://10.15.206/sensors.php?sensorMenu=214747955546board_index=08bh @ o Luk * @ Contribute @ Det to Bos<br>AKCP securityProbe<br>Location: System Location<br>Sensors Menu<br>Sensors Menu<br>Sensor Dats<br>Extended Port<br>Camera Asignal Detector<br>No Camera Signal Detector<br>No Camera Signal Detector<br>No Camera Signal Detector<br>No Camera Signal Detector<br>No Camera Signal Detector<br>No Camera Signal Detector<br>No Camera Signal Detector<br>No Camera Signal Detector<br>Current Reading - %<br>Click "Advanced<br>Sensor Currently<br>Notification<br>The sholds are set using the<br>Siding bar.<br>Detector<br>Sarrow Reset<br>Sensor Currently<br>Detector<br>Sarrow Reset<br>Sensor Currently<br>Sensor Currently<br>Sen | File Edit View Favorites Tools                                                                                                    | s Help                                                                                                    | - <b>2</b>   |
| AKCP       AKCP securityProbe         Location: System Location       Current System Time: 26/7/09 16: 12:37         Summary       Map         Picture Log / Sound Log       Sensors         Notification       Settings         Sensor S Menu       Sensor Settings         Sensor Ports       Sensor Settings         Extended Port       Sensor Name         Sensor S Menu       Sensor Name         Sensor S Menu       Sensor Name         Sensor S Menu       Sensor Name         Sensor S Menu       Sensor Name         Sensor S Menu       Sensor Name         Sensor S Menu       Sensor Name         Sensor S Menu       Sensor Name         Sensor S Menu       Sensor Name         Sensor S Menu       Sensor Name         Sensor S Menu       Sensor Name         Sensor S Menu       Sensor Name         Sensor S Menu       Sensor Name         Comera Motion Detection       Use Critical       Use Critical         No Camera Signal Detector       Cow Critical       Use Critical         This page allows you to configure the inbuilt microphone as a Sound Detector.       Current Reading - %         Sensor Current Reading ar.       Sensor Current Reading - %         Idv                                                                                                    | 🌀 Back 🝷 🕥 🕤 💌 🛃 🤇                                                                                                    | 😚 🔎 Search 🧙 Favorites 🚱 🍙 🖓 🖓 🚳 🔞 👘 🛄 🏭 🎇                                                                                                    |              |
| Incation: System Location       Current System Time: 26/7/09 16:12:37         Map       Picture Log / Sound Log       Sensors       Notification       Settings         Sensors Menu       Sensor Settings       Sensor Settings         Sensor Ports       Sensor Manu       Sensor Manu         Sensor Ports       Sensor Manu       Sensor Manu         Sensor Datts       Current System Line: 26/7/09 16:12:37         Map (Catling And Detector)       Sensor Sensor Settings         Sumd Detector       Sensor Manu         Sensor Simal Detector       Use Critical       Low Warning         Warning Betector       "Sound Detector"       Low Warning         Warning Critical       Low Critical       Low Warning       High Critical         This page allows you to configure the inbuilt microphone as a Sound Detector.       Current Reading - %       Status No Status         This can then enable       Click "Advanced       Sensor Currently © Offline       Offline         Mathematications.       Theologies or lack or noise, to trigger       Advanced Mode >>       Sensor Currently © Offline         Status No Status       Sensor Currently © Offline       Sensor Currently © Offline       Sensor Currently © Offline         Mathematications.       Sensor Currently © Offline       Sensor Currently © Offline       Sens                                                                                                    | Address 💩 http://10.1.5.206/sensors.p                                                                                                    | s.php?sensorMenu=2147479554&board_id=2147479554&board_index=0&sh 💟 🄁 Go 🛛 Links 🎽 🎭 🔹 Contribute 🔟 Edit in Contribute                               | Post to Blog |
| Summary       Map       Picture Log / Sound Log       Sensors       Notification       Settings       Applications       Help         Sensor S       Sensor S                                                                                                    | ЛКСР                                                                                                    | "Sensors" tab                                                                                                    | ^            |
| Sound Detector Sensor Settings         Sensor Name         Sensor Name         Extended Port         Camera Motion Detection         Sound Detector         Nume         Watual Sensors         Help         Comment Colspan="2">Configure the inbuilt         microphone as a Sound Detector       Low Critical         Detector       Current Reading       %         Click "Advanced Sensor Currently         Notifications.       Sensor Currently       Offline         Save       Reset         Ø/991 - 2009 AKCP All rights reserved.                                                                                                    | Location: System Location                                                                                                    | Current System Time: 26/7                                                                                                    | /09 16:12:37 |
| Sensor s Menu         Sensor Ports         Extended Port         Camera Motion Detection         Sound Detector         No Camera Signal Detector         Virtual Sensor S         Help         This page allows you to<br>configure the inbuilt<br>microphone as a Sound<br>Detector.         This can then enable<br>thresholds are set using the<br>silding bar.         Click "Advanced<br>mode>>"         Sensor Currently         Orfline         Save         Reset                                                                                                    | Summary Map                                                                                                    | Picture Log / Sound Log Sensors Notification Settings Applications                                                                                  | Help         |
| Sensor Ports         Extended Port         Camera Motion Detection         Sound Detector         No Camera Signal Detector         Virtual Sensors         Help         This page allows you to<br>configure the inbuilt<br>microphone as a Sound<br>Detector.         This page allows you to<br>configure the inbuilt<br>microphone as a Sound<br>Detector.         This can then enable<br>thresholds are set using the<br>silding bar.         Click "Advanced<br>mode>>"         Sensor Currently         O         O         Save         Reset                                                                                                    |                                                                                                    | Sound Detector Sensor Settings                                                                                                    |              |
| No Camera Signal Detector         Virtual Sensors         Help         This page allows you to<br>configure the inbuilt<br>microphone as a Sound<br>Detector.         This can then enable<br>thresholds of loud noises, or<br>lack of noise, to trigger<br>Notifications.         Thresholds are set using the<br>silding bar.         Click "Advanced<br>Notifications.         Open Current Reading - %         Advanced Mode >>         Save         Reset                                                                                                    | Sensor Ports<br>Extended Port                                                                                                    | Sensor Name                                                                                                    |              |
| This page allows you to<br>configure the inbuilt<br>microphone as a Sound<br>Detector.<br>This can then enable<br>thresholds of loud noises, or<br>lack of noise, to trigger<br>Notifications.<br>Thresholds are set using the<br>silding bar.                                                                                                    | <u>No Camera Signal Detector</u><br><u>Virtual Sensors</u>                                                                                                    | "Sound Detector" Low Warning High Warning<br>Low Low High High                                                                                      |              |
| ©1991 - 2009 AKCP All rights reserved.                                                                                                    | configure the inbuilt<br>microphone as a Sound<br>Detector.<br>This can then enable<br>thresholds of loud noises, or<br>lack of noise, to trigger<br>Notifications.<br>Thresholds are set using the | 0     0     0     0       Current Reading     - %       Status     No Status       Click "Advanced     Sensor Currently       mode>>"     • Offline |              |
|                                                                                                    | Sensors status will be reloaded in 05                                                                                                    | ©1991 - 2009 AKCP All rights reserved.<br>15 secs                                                                                                   | sites        |
| 📅 Start 🔰 🍝 Inbox for da 🖉 System Nam 🗁 eleaning raw 🚯 iTunes 🔛 security_pro 📴 Adobe Photo 😰 🔇 🖄 🖬 🚯 🐚 🌗 11:12 AM                                                                                                    |                                                                                                    |                                                                                                    |              |

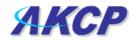

**b)** When you have clicked on the advanced mode button you will see the advanced options presented to you.

| Sensor Name                             | ound Detector Port 1                    |  |  |  |
|-----------------------------------------|-----------------------------------------|--|--|--|
| 8                                       |                                         |  |  |  |
|                                         |                                         |  |  |  |
| Low Critical 20 40                      | 50 80 High Critical                     |  |  |  |
| Low Warning                             | High Warning                            |  |  |  |
|                                         | %                                       |  |  |  |
| Current Reading                         |                                         |  |  |  |
| Status                                  | Normal                                  |  |  |  |
| Sensor Currently                        | <b>Online</b>                           |  |  |  |
| < Normal Mode                           |                                         |  |  |  |
| Recording Sou                           | rce 🛛 Internal Microphone 🐱             |  |  |  |
| Microphone Boost (+20                   | Off ⊙On                                 |  |  |  |
| Microphone Sensiti                      | vity <u>0 0 20</u> 0 40 0 60 ⊙ 80 0 100 |  |  |  |
| Pulse Len                               | ogth 50 Millisecond                     |  |  |  |
|                                         | arm 0 Percent                           |  |  |  |
| Data Collection T                       | ype Average 🗸                           |  |  |  |
| Continuous Time to Report for High Crit | ical 0 0 secs                           |  |  |  |
| Continuous Time to Report for High Warr |                                         |  |  |  |
| Continuous Time to Report for Nor       |                                         |  |  |  |
| Continuous Time to Report for Low Warr  |                                         |  |  |  |
| Continuous Time to Report for Low Crit  | ical 0 0 secs                           |  |  |  |
| Continuous Time to Report for Sensor E  | rror 0 secs                             |  |  |  |
|                                         |                                         |  |  |  |
| Enable calen                            | dar 🔘 On 💿 Off                          |  |  |  |
| Sav                                     | e Reset                                 |  |  |  |

Now lets look at what each of these settings does:-

Current Reading: Displays the current sound level.

**Description:** This should be changed to give a meaningful description of what the port is sensing. Example, "Currently sensing server room", "Wiring closet". This description will be displayed under the motion detection sensor page.

**Recording Source:** Here you can choose either internal or external microphone.

Microphone boost (+20dB): Boosts the microphone by 20 dB

**Microphone Sensitivity:** The level of sensitivity that can be set. For example, if you set the level to 80, then the microphone will detect more sound if the level was set a 20.

Pulse Length: This defines the minimum duration of a sound to trigger an alert notification.

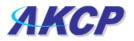

**Rearm:** The Rearm parameter is used to prevent the sensor from flickering between two states. For example if the **Warning High** threshold for the sound sensor is set to 80 and the sensor was to vary between 79 and 80, a very large number of emails, traps, and events would be logged. The Rearm parameter prevents this by forcing the signal level to drop by the Rearm value before changing the state back to normal. In this example, if Rearm is set to 2 then the sensor would have to drop from 80 down to 77 before the status would change from **Warning High** back to normal.

**Data Collection Type:** There are 3 settings for this parameter: lowest, highest, and average. Data will be collected for the lowest, highest, or average sound reading accordingly.

Note: As for all the other sensors you can now set up the sound detector to be attached to a notification. Then when your thresholds are broken it will trigger a specified type of notification.

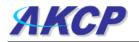

## **1. Expansion Ports**

Your AKCP Securityprobe-5E is equipped with four expansion ports. This enables you connect up to four daisy chains of expansion modules. The available expansion modules are an eight port intelligent sensor board and an Opto-isolated sixteen dry contact expansion module. In this section we will go through the basic setup of the sensor. If you require information on specific functions of a particular sensor or expansion board then please refer to the relevant manual for that product.

**a)** Plug the expansion board into one of the four ports located on the front panel of the unit. These are numbered E1-E4.

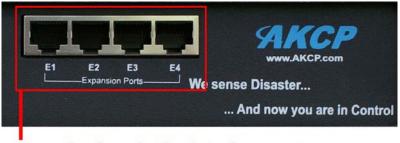

## **Expansion boards plug into these ports**

**b)** From the summary page, navigate to the "Sensors" tab. Then click "Extended port" as outlined in the image below:-

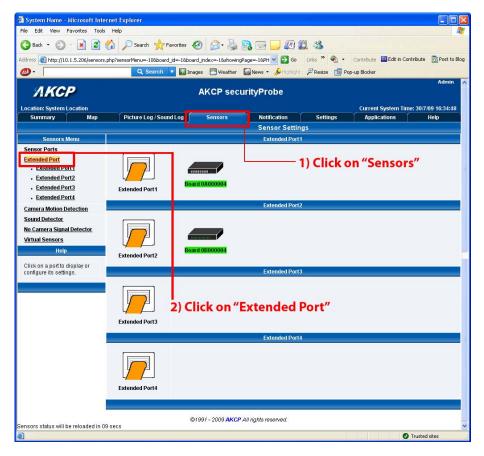

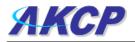

c) A list of all extended ports will be shown. Each port will display any available extension modules, these will be highlighted in green. Click the module to be taken to the sensor settings page.

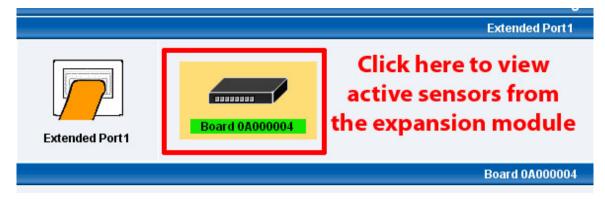

d) This will bring you to the following page, the extended port sensors page:-

|                                                                                                    | nternet Explo    | rer                  |                        |                        |                                              |                                   |                                     |                          |                                               |
|----------------------------------------------------------------------------------------------------|------------------|----------------------|------------------------|------------------------|----------------------------------------------|-----------------------------------|-------------------------------------|--------------------------|-----------------------------------------------|
| ile Edit View Favorites T                                                                                                    |                  |                      |                        |                        |                                              |                                   |                                     |                          |                                               |
| 🌏 Back 🔹 🐑 🕤 📓 🕻                                                                                                    | 1 🟠 🔎            | Search 🤺 Favorite    | * 🙆 🔗 🎍                | h 📌 Favorites          | 🕝 🔗 😓 🔒                                      | , 🖂 🧾 🗐 🕯                         | 2 3                                 |                          |                                               |
| dress 🙋 http://10.1.5.206/sens                                                                                                    | sors.php?sensorM | 1enu=0&board_id=1677 | 7721648board_index=48e | shc0&board_id=1677721  | 648board_index=48showi                       | ingPage=-1 💌 🛃 Go                 | Links » 🍖 🔹                         | Contribute 📴 Edit in C   | iontribute 🛛 📆 Post t                         |
| <i>s</i> ) -                                                                                                    |                  | Q Search 🔻 🕻         | Images 🛛 Weather       | Search 🔻 🛣 Im          | ages 📉 Weather 🏼                             | News 🔹 🌽 Highlight                | PResize 🚺 Pop-                      | up Blocker               |                                               |
| <i>АКСР</i>                                                                                                    |                  |                      |                        | AKCP sec               | urityProbe                                   |                                   |                                     |                          | Admin 🛛 Log O                                 |
| ocation: System Location                                                                                                    |                  |                      |                        |                        | ~                                            |                                   |                                     | Current System Tir       |                                               |
| Summary                                                                                                    | Мар              | Picture Log /        | Sound Log              | Sensors                | Notification                                 | Setting                           | ls Ap                               | plications               | Help                                          |
| Sensors Menu                                                                                                    |                  |                      |                        |                        | Sensor Settin<br>Extended Port1              |                                   |                                     |                          |                                               |
| Sensor Ports                                                                                                    |                  | l au                 |                        |                        | Extended Port                                | j.                                |                                     |                          |                                               |
| Extended Port1     Extended Port2     Extended Port3     Extended Port4                                                                                                    | Extended         |                      | Board 0A000004         |                        |                                              | e you can re                      | ename you                           | r board                  |                                               |
| Camera Motion Detection                                                                                                    |                  |                      |                        |                        | Board 0A00000                                | 4                                 |                                     |                          |                                               |
| Sound Detector                                                                                                    |                  |                      |                        |                        | Board Name Board                             | d 0A000004                        |                                     |                          |                                               |
|                                                                                                    |                  |                      |                        |                        |                                              |                                   |                                     |                          |                                               |
| and the second second sec |                  |                      |                        |                        | Board Staus Conne                            | ected                             | anna ann an                         |                          |                                               |
| <u>No Camera Signal Detector</u><br><u>Jirtual Sensors</u><br>Help                                                                                                    |                  |                      |                        |                        | 1                                            | ected<br>inable                   | Click here                          | e to enable              | or disable                                    |
| <mark>/irtual Sensors</mark><br>Help                                                                                                    | l                |                      |                        |                        | ard Currently                                | nable                             | Click here                          | e to enable<br>the board | or disable                                    |
| Virtual Sensors<br>Help<br>This page shows the list of<br>extended boards                                                                                                    |                  |                      |                        |                        |                                              | nable                             | Click here                          |                          | or disable                                    |
| /irtual Sensors                                                                                                    |                  |                      |                        | Bo                     | ard Currently E                              | inable<br>set                     |                                     | the board                |                                               |
| firtual Sensors<br>Help<br>his page shows the list of<br>xtended boards<br>onnected.                                                                                                    |                  | 1                    | 2                      | Bo:                    | ard Currently E E Save Res                   | set 5                             | 6                                   | the board                | 8                                             |
| Trtual Sensors<br>Help<br>his page shows the list of<br>ktended boards<br>onnected.                                                                                                    | Auto Sense       | 1<br>Auto Sense      | 2<br>Auto Sense        | Bo                     | ard Currently E                              | inable<br>set                     |                                     | the board                | 8                                             |
| firtual Sensors<br>Help<br>his page shows the list of<br>xtended boards<br>onnected.                                                                                                    | Status           |                      |                        | Bo:                    | ard Currently E E Save Res                   | set 5                             | 6                                   | the board                | 8                                             |
| firtual Sensors<br>Help<br>his page shows the list of<br>xtended boards<br>onnected.                                                                                                    |                  | Auto Sense           | Auto Sense             | Box<br>3<br>Auto Sense | ard Currently<br>Save Res<br>4<br>Auto Sense | set                               | 6<br>Auto Sense                     | the board                | 8                                             |
| firtual Sensors<br>Help<br>his page shows the list of<br>xtended boards<br>onnected.                                                                                                    | Status           |                      |                        | Bo:                    | ard Currently E E Save Res                   | set 5                             | 6                                   | the board                | 8                                             |
| Trtual Sensors<br>Help<br>his page shows the list of<br>ktended boards<br>onnected.                                                                                                    | Status           | Auto Sense           | Auto Sense             | 3<br>Auto Sense        | Ard Currently                                | set 5 auto Sense                  | 6                                   | the board                | 8                                             |
| Trtual Sensors<br>Help<br>his page shows the list of<br>ktended boards<br>onnected.                                                                                                    | Status           | Auto Sense           | Auto Sense             | 3<br>Auto Sense<br>U   | Ard Currently                                | set<br>5<br>Auto Sense<br>        | 6<br>Auto Sense<br>•<br>•<br>•<br>• | the board                | 8<br>Auto Sense<br>•<br>•<br>•<br>•           |
| Irtual Sensors<br>Help<br>his page shows the list of<br>dended boards<br>onnected.<br>lick on a board to setting.                                                                                                    | Status<br>Online | Auto Sense           | Auto Sense             | 3<br>Auto Sense<br>U   | Ard Currently                                | set<br>5<br>Auto Sense<br>•<br>NC | 6<br>Auto Sense                     | the board                | 8<br>Auto Sense<br>Outo Sense<br>Dual Sensors |
| firtual Sensors<br>Help<br>his page shows the list of<br>xtended boards<br>onnected.                                                                                                    | Status<br>Online | Auto Sense           | Auto Sense             | 3<br>Auto Sense<br>    | Ard Currently                                | set<br>5<br>Auto Sense<br>•<br>NC | 6<br>Auto Sense                     | the board                | 8<br>Auto Sense<br>Outo Sense<br>Dual Sensors |

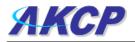

e) Once you have clicked on the "Dual sensors" tab you will be directed to the familiar looking notification thresholds page (below). From this page you can carry out various operations as indicated in the sensor settings tutorials found on page 16.

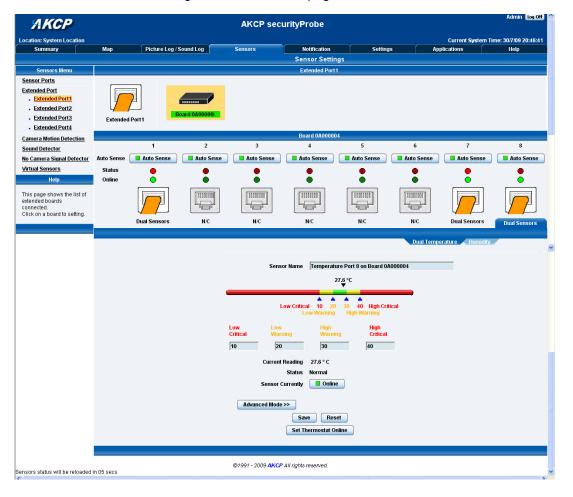

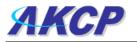

# 3) Notifications

If you setup a notification you can define the action to take when the sensor gives a reading beyond your previously set thresholds. This allows you to determine how you will be notified that a sensors reading has reached the specified parameters (high warning, critical etc) that we looked at in the previous section.

This tutorial provides you the information needed to setup a notification.

To get to the starting point of this tutorial:

- Login as administrator
- Click the "Notifications" tab

#### 1. Adding a notification

a) First click on the "notification wizard"

| 🖄 System Name - Mic                                                                                                    | rosoft Interne                    | t Explorer                  |                |                   |                      |               |                                |                         |
|----------------------------------------------------------------------------------------------------|-----------------------------------|-----------------------------|----------------|-------------------|----------------------|---------------|--------------------------------|-------------------------|
| File Edit View Favo                                                                                                    | rites Tools H                     | lelp                        |                |                   |                      |               |                                | <u></u>                 |
| 🕝 Back 🔹 🔘 🕤                                                                                                    | 🖹 🖻 🏠                             | Search 🥎 Fav                | orites 🙆 🔗 •   | 🎍 🤱 🖬 · 🚺         | . 🗐 🗱 🦓              |               |                                |                         |
| Address 🕘 http://10.1.5                                                                                                    | 206/wiznotify.ph                  | p                           |                | ~                 | 🔁 Go 🛛 Links 🎽 🍕     | - Contribute  | e 📴 Edit in Contribu           | ute 🛛 📆 Post to Blog    |
| АКСР                                                                                                    |                                   |                             | AKCP           | securityProb      | Click not            |               |                                |                         |
| Location: System Loca<br>Summary                                                                                                    | Map                               | Picture Log / Sound         | Log Sensors    | Notificatio       | n Settings           |               | nt System Time: 2<br>lications | 6/7/09 16:22:31<br>Help |
| Summary                                                                                                    | map                               |                             |                | Link Senso        |                      |               |                                |                         |
| Notification Menu                                                                                                    |                                   |                             |                |                   |                      |               |                                |                         |
| Begin Notification Wiza                                                                                                    |                                   | Link Sensor To Action       | Escalation     |                   |                      |               |                                | 100                     |
| Action                                                                                                    |                                   | Board Name                  | Sensor Nan     |                   | Action on Status     |               | Action Nan                     |                         |
| Link Sensor To Action                                                                                                    |                                   | Board Name                  | Sensor Nan     | 10                | Action on Status     |               | Action Nan                     | ne                      |
| Options                                                                                                    |                                   |                             |                |                   |                      |               |                                |                         |
| View Notification Log                                                                                                    |                                   |                             | Create         | Edit Cr           | eate Escalation      | Remove        |                                |                         |
| Notification Analyzer                                                                                                    | _                                 |                             |                |                   |                      |               |                                |                         |
| Help                                                                                                    |                                   |                             |                |                   |                      |               |                                |                         |
| This is an overview of<br>configured Sensor Act<br>Links. From here you<br>create, edit and remov<br>Sensor Action Links. S<br>your desired Sensor A<br>Link(s) before making<br>choice.<br>Each line should be | ion<br>may<br>e<br>elect<br>ction | ick here to b<br>up a notif |                | g                 |                      |               |                                |                         |
| descriptive. E.g. If<br>Temperature in Store i<br>Is High Critical Then E<br>Store Room Manager.                                                                                                    | -mail                             |                             |                | ©1991 - 2009 AKCP | All rights reserved. |               |                                | ×                       |
| 🛃 Done                                                                                                    |                                   |                             |                |                   |                      |               |                                | sted sites              |
| 🛃 start 🛛 🍯                                                                                                    | Inbox for dani                    | 🕘 System Name               | 🛅 eleaning raw | 💮 iTunes          | security_prob        | Ps Adobe Phot | :os 🛛 🕄 🗘                      | 🔇 🛂 🌒 11:22 AM          |

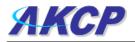

b) You will now have the notification wizard page displayed, like below.

| File Edit View Favorites Tool                                                                                                    | s Help                  |              |                     |                   |                                                                                                    |                  |                            |                                  |
|----------------------------------------------------------------------------------------------------|-------------------------|--------------|---------------------|-------------------|----------------------------------------------------------------------------------------------------|------------------|----------------------------|----------------------------------|
| 🌏 Back 🝷 🕥 🕤 🚺 🛃                                                                                                    | 🏠 🔎 Search   🛧          | Favorites    | 9 🔗 - 😓 🔓           |                   | - 🔜 🔊 🕯                                                                                                    | 2 3              |                            |                                  |
| ddress 🗃 http://10.1.5.206/wiznotil                                                                                                    | fy.php?Page=2&mode=auto | &PHPSESSID=3 | e1e2d3cf6307c46110e | :79e75327         | 8 💙 🔁 Go                                                                                                    | Links » 🍖 .      | Contribute Ct Ed           | it in Contribute 🛛 📆 Post to Blo |
| ЛКСР                                                                                                    |                         | <u>j</u>     | AKCP secu           | rityPr            | obe                                                                                                    |                  |                            | Admin                            |
| Location: System Location                                                                                                    |                         |              |                     | 1.000             |                                                                                                    |                  |                            | m Time: 26/7/09 16:29:11         |
| Summary Map                                                                                                    | Picture Log / So        | und Log      | Sensors             |                   | ication                                                                                                    | Settings         | Applications               | i Help                           |
|                                                                                                    |                         |              |                     | Cre               | ate Action                                                                                                    |                  |                            |                                  |
| Add Action Ink Sensor To Action Options Ink Votification Log Otification Analyzer Help Please select an Action Type from the pull down sox. Later your action will be linked to a sensor and status. | Drop down r<br>notific  |              |                     |                   | SNMP Trap<br>Email<br>SMS<br>MMS<br>Relay<br>Alarm Sound<br>Speech<br>FTP<br>Picture Log<br>Telephone Ca<br>Custom Scrip<br>Fax<br>Sound Log<br>Siren<br>Wake Up / Sht | t                | Next >                     | ]                                |
|                                                                                                    |                         |              | ©1991               | ( - 2009 <b>/</b> | Windows Aler<br>Skype Call/SM                                                                                                    | eserved<br>Click | "Next" afte<br>notificatio | er selecting<br>n type           |
|                                                                                                    |                         |              |                     |                   |                                                                                                    |                  |                            |                                  |
|                                                                                                    |                         |              |                     |                   |                                                                                                    |                  |                            | Trusted sites                    |

We will now go through setting up a few different ways of notification step by step. To learn what the other types of notifications do refer to the separate notification manuals that can be found on your product CD.

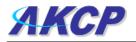

## 2. SNMP trap

First we will set up a notification via SNMP trap, so that when your sensor reaches a certain threshold it will send a notification to your SNMP server.

This tutorial provides you the information needed to setup an SNMP trap.

To get to the starting point of this tutorial:

- Log in as administrator
- Click the "Notifications" tab
- Choose "Notifications wizard"
- Choose SNMP trap

a) After selecting to add an SNMP trap you will need to fill in the following information

| 1                        | Action Name      | SNMP Trap 1          | Enter name for your  |
|--------------------------|------------------|----------------------|----------------------|
|                          | Trap Version     | ⊙ v1 ○ v2c ○ v3      | SNMP notification    |
| SNMP Trap send port( def | fault is : 162 ) | 162                  |                      |
|                          |                  |                      | Enter the IP address |
| Destina                  | tion Address     | 192.168.0.XXX        | of your SNMP trap    |
|                          | Community        | public               |                      |
| Enter commun             |                  | Add Trap Destination |                      |
| name of trap             | <u></u>          |                      | Cancel               |

**b)** Once this information is correct you can press the "Add Trap Destination" button. After clicking this you have the option of inputting another trap, or clicking on "Next". Now you can enter the following parameters:-

| Sensors                 | Notification SNMP Trap Action Wiz |
|-------------------------|-----------------------------------|
| Maximum Times to Resend | 0 🗸                               |
| Resend Intervals (secs) | 10 10 secs                        |

These parameters set the maximum number of times to send the trap notification and the time interval between each notification.

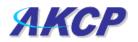

c) After clicking next you will be presented with the following screens:-

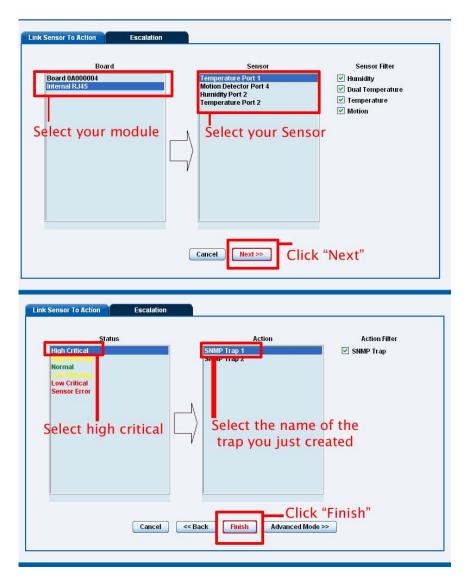

On these screens you can select the parameters for when to send the SNMP trap notification. In our example we have selected to bind the SNMP trap to the temperature sensor we have connected on port 1. The trap will be sent when the sensor reads a "High Critical" and we bind this to the SNMP trap we just created and named "SNMP Trap 1"

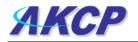

**d)** Once we have created the parameters for the SNMP trap, we need to make it active. To do this go back to the notifications tab and it should look like the following:-

|                                                                                                    | Help                         |                      |                      |                            |                                      |                          |
|----------------------------------------------------------------------------------------------------|------------------------------|----------------------|----------------------|----------------------------|--------------------------------------|--------------------------|
| 🌏 Back 🝷 🔘 🚪 😫 🦿                                                                                                    | Search 👷 Favorites           | \varTheta 🎯 🍓        | 🔝 🖃 🔜 👰 🛍            | 1 43                       |                                      |                          |
| ddress 🗃 http://10.1.5.206/wiznotify.p                                                                                                    | hp?Page=3&PHPSESSID=7c1c1bb2 | f925dc0d9c607e1b7c22 | d1e3 🛛 🔽 🔂 Go        | Links » 🍓 🔹                | Contribute Contribute                | ibute 🛛 📆 Post to Bla    |
| ASD -                                                                                                    | 🔍 Search 🔻 🔣 I               | Images 🔄 Weather     | 📓 News 👻 🍻 Highlight | 🔎 Resize  🙍 Pop            | -up Blocker                          |                          |
| ЛКСР                                                                                                    |                              | AKCP ser             | curityProbe          |                            |                                      | Admin Log Off            |
|                                                                                                    |                              | AITOI SUL            | any robe             |                            |                                      |                          |
| ocation: System Location Summary Map                                                                                                    | Picture Log / Sound Log      | Sensors              | Notification         | Settings                   | Current System Time:<br>Applications | 31/7/09 16:47:39<br>Help |
|                                                                                                    |                              |                      | Link Sensor To Ac    | Contraction and the second |                                      |                          |
| Notification Menu                                                                                                    |                              |                      |                      |                            |                                      |                          |
| egin Notification Wizard                                                                                                    | Link Sensor To Action        | Escalation           |                      |                            |                                      |                          |
| ction                                                                                                    | Board Name                   | Sensor Name          | Activ                | on on Status               | Action N                             | amo                      |
| nk Sensor To Action                                                                                                    | -                            | - Sensor Hame        | Activ                | -                          | -                                    |                          |
| Options                                                                                                    |                              |                      |                      |                            |                                      |                          |
| iew Notification Log                                                                                                    |                              | Create               | Edit Create Esc      | alation                    | ove                                  |                          |
| otification Analyzer                                                                                                    |                              |                      |                      |                            |                                      |                          |
|                                                                                                    |                              |                      |                      |                            |                                      |                          |
| Help                                                                                                    |                              |                      |                      |                            |                                      |                          |
| This is an overview of all                                                                                                    |                              |                      |                      |                            |                                      |                          |
| This is an overview of all<br>configured Sensor Action<br>Links. From here you may                                                                                                    |                              |                      | 2                    |                            |                                      |                          |
| This is an overview of all<br>configured Sensor Action<br>Links. From here you may<br>create, edit and remove                                                                                                    | Clic                         | k "Create'           | 19                   |                            |                                      |                          |
| This is an overview of all<br>configured Sensor Action<br>Links. From here you may<br>create, edit and remove<br>Sensor Action Links.Select<br>your desired Sensor Action                                                                                       | Clic                         | k "Create'           | 13                   |                            |                                      |                          |
| This is an overview of all<br>configured Sensor Action<br>Links. From here you may<br>create, edit and remove<br>Sensor Action Links.Select<br>your desired Sensor Action<br>Link(s) before making a                                                            | Clic                         | k "Create'           | 9                    |                            |                                      |                          |
| This is an overview of all                                                                                                    | Clic                         | k "Create'           | 9                    |                            |                                      |                          |
| This is an overview of all<br>configured Sensor Action<br>Links. From here you may<br>create, edit and remove<br>Sensor Action Links. Select<br>your desired Sensor Action<br>Link(s) before making a<br>choice.<br>Each line should be<br>descriptive. E.g. If | Clic                         | k "Create'           | 9                    |                            |                                      |                          |
| This is an overview of all<br>configured Sensor Action<br>Links. From here you may<br>create, edit and remove<br>Sensor Action Links.Select<br>your desired Sensor Action<br>Link(s) before making a<br>choice.<br>Each line should be                          | Clic                         | k "Create'           | ,                    |                            |                                      |                          |

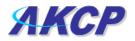

e) Select the sensor and SNMP trap parameters as before

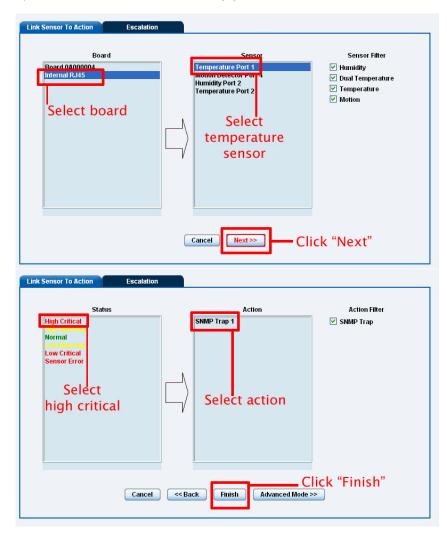

f) Now you will see the SNMP trap has been added to our notifications page:-

| Internal RJ45 | Temperature Port 1 | High Critical            | ) 🛃 SNMP Trap 1 |
|---------------|--------------------|--------------------------|-----------------|
|               | Create             | Create Escalation Remove | 1               |

Note: To remove this trap and make it inactive, highlight the notification and click remove.

You can repeat this process to set up multiple SNMP traps for different sensors, or for multiple SNMP servers etc.

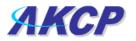

## 3. E-mail

This tutorial provides you the information needed to setup an E-Mail Notification.

To get to the starting point of this tutorial:

- Log in as administrator
- Select the "Notifications" tab
- Click "Notification Wizard"

a) If you select to set up an E-mail notification you will be shown the following page

| le Edit View Favorites Too                               | ols Help                               |                     |                      |                                                                                                    |                           |                      |
|----------------------------------------------------------|----------------------------------------|---------------------|----------------------|----------------------------------------------------------------------------------------------------|---------------------------|----------------------|
| 🗿 Back 🔹 🔘 🕤 🛃 🛃                                         | Search 🐈 Favorites 🌾                   | 3 🔗 · 🗟 🖇           | a 🕞 🧾 👰 i            | 🗱 🦓                                                                                                    |                           |                      |
| dress 🙋 http://10.1.5.206/wizno                          | tify.php?notifyType=2&mode=auto&PHP5ES | SID=f7ef8893f72a550 | de2b9fdb546 💙 🛃 Go   | Links » 🍓 🔹                                                                                                    | Contribute 📴 Edit in Cont | ribute 🛛 📆 Post to B |
| s <b>)</b> -                                             | 🔍 Search 🔻 🔛 Ima                       | ges 🛅 Weather 🕻     | 📓 News 👻 🌛 Highlight | 🔑 Resize 🧧 Pop                                                                                                  | -up Blocker               |                      |
| АКСР                                                     |                                        | AKCP secu           | ırityProbe           |                                                                                                    |                           | Admin Log Off        |
| cation: System Location                                  |                                        |                     |                      |                                                                                                    | Current System Time       | : 31/7/09 17:11:32   |
| Summary Map                                              | Picture Log / Sound Log                | Sensors             | Notification         | Settings                                                                                                    | Applications              | Help                 |
|                                                          |                                        |                     | Email Action Wi      | zard                                                                                                    |                           |                      |
| Notification Menu<br>gin Notification Wizard             | Choose a name f                        | Or Actio            | n Name Email 1       |                                                                                                    |                           |                      |
| tion                                                     | your email                             | _                   |                      |                                                                                                    |                           |                      |
| Add Action                                               |                                        |                     | ail Fron support@ak  | A REAL PROPERTY OF THE REAL PROPERTY OF THE REAL PROPERTY OF THE REAL PROPERTY OF THE REAL PROPERTY OF THE REAL |                           |                      |
| k Sensor To Action                                       | Input the "Mail F                      |                     | Mail To sensorprob   | e@akcp.com                                                                                                    |                           |                      |
| Options                                                  | Input the "Mail F                      |                     |                      |                                                                                                    | <u> </u>                  |                      |
| w Notification Log                                       | and "Mail To" fi                       |                     | Mail CC              |                                                                                                    | <u>A</u>                  |                      |
| tification Analyzer<br>Help                              | "CC" and "BCC"                         | are                 |                      |                                                                                                    | ~                         |                      |
|                                                          | optional                               | M                   | lail BCC             |                                                                                                    | ~                         |                      |
| lease choose a name for<br>our <u>e-mail</u> Action.     |                                        |                     |                      |                                                                                                    | <u>v</u>                  |                      |
| escriptive Action names<br>crease the simplicity of      |                                        |                     |                      |                                                                                                    | Click '                   | "Next"               |
| ie system.                                               |                                        |                     |                      |                                                                                                    |                           |                      |
| omplete the Mail To, From<br>nd CC fields with correctly |                                        |                     |                      |                                                                                                    |                           | ext                  |
| rmatted e-mail                                           |                                        |                     |                      |                                                                                                    |                           |                      |
| ddresses. The Mail To<br>nd From fields are              |                                        |                     |                      |                                                                                                    |                           |                      |
| nandatory.Multiple<br>ecipients may be entered           |                                        |                     |                      |                                                                                                    |                           |                      |
| y separating addresses                                   |                                        |                     |                      |                                                                                                    |                           |                      |
|                                                          |                                        |                     |                      |                                                                                                    | <b>A</b> 1                | rusted sites         |

**b)** After clicking "Next" you will get a page where you can input the e-mail name and message. Press the "Customize" button and the fields will re-write in a format that will allow for an automated e-mail that will display the sensor information.

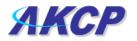

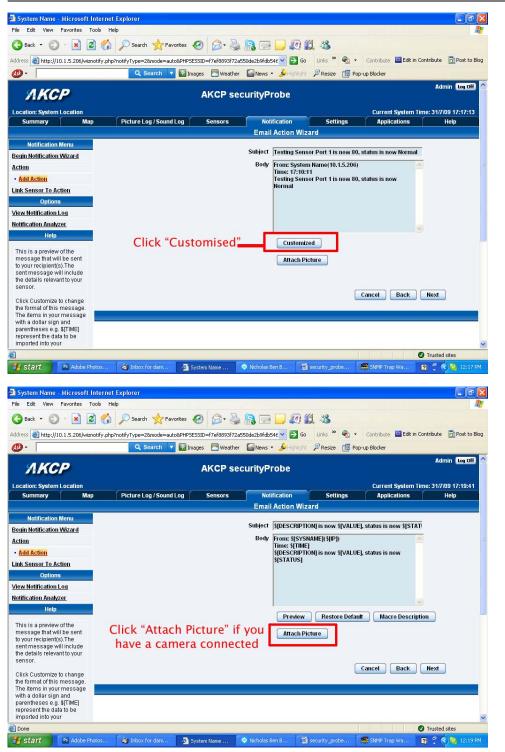

After this click "Next"

c) Now you need to input your SMTP server address for your e-mail account.

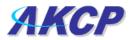

| SMTP Server            |                      |                  |
|------------------------|----------------------|------------------|
| SMTP Port              | 25                   |                  |
| SMTP Authentication    | 🔿 Enabled 💿 Disabled |                  |
| SMTP Server Login name |                      |                  |
| SMTP Server Password   |                      |                  |
| Timeout                | 30 Second(s)         |                  |
|                        |                      | Cancel Back Next |

Once this is correct, click next.

**d)** Now, as with the SNMP trap you can select how many times to attempt to resend the e-mail, and the time elapsed between each attempt.

| Maximum Times to Resend 0 💌<br>Resend Intervals (secs) 10 | 10 secs |                  |
|-----------------------------------------------------------|---------|------------------|
| ,, ,                                                      | 10 3003 |                  |
|                                                           |         | Cancel Back Next |

Click next when you have filled in your parameters.

e) Now link the e-mail we just created to the temperature sensor on port 1.

| Link Sensor To Action Escalation                                                               |                                                                                      |                                                                          |  |  |  |  |
|------------------------------------------------------------------------------------------------|--------------------------------------------------------------------------------------|--------------------------------------------------------------------------|--|--|--|--|
| Board<br>Freend RA45<br>Select board                                                           | Temperature Port a<br>Humidity Port 2<br>Temperature Port 2<br>Select<br>temperature | Sensor Filter<br>V Humidity<br>Dual Temperature<br>Temperature<br>Motion |  |  |  |  |
| Link Sensor To Action Escalation                                                               | Cancel Next>> Click<br>"Next"                                                        |                                                                          |  |  |  |  |
| Status<br>High Critical<br>Normal<br>Low Varing<br>Low Varing<br>Sensor Error<br>Select Status | Action                                                                               | Action Filter<br>I SMMP Trap<br>I Email                                  |  |  |  |  |
| Cancel                                                                                         | Click "Finish"<br><                                                                  | >>                                                                       |  |  |  |  |

Click on "Finish". You will now be taken back to the main Notification tab.

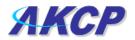

### f) Click on create

| Sensor Name        | Action on Status                                          | Action Name |
|--------------------|-----------------------------------------------------------|-------------|
| Temperature Port 1 | High Critical                                             | SNMP Trap 7 |
|                    | <ul> <li>Click table cell to toggle selection.</li> </ul> |             |
|                    | Create Edit Remove                                        |             |

g) Create the notification link as before. Then click finish

| Link Sensor To Action Escalation                                                  |                                                                                                    |                                                                          |
|-----------------------------------------------------------------------------------|----------------------------------------------------------------------------------------------------|--------------------------------------------------------------------------|
| Board<br>Brard Annon<br>Hitternal RL15<br>Select board                            | Temperature Port 1<br>Monoth Detector Port a<br>Humithy Port 2<br>Temperature Port 2<br>Select<br>temperature | Sensor Filter<br>V Humidity<br>Dual Temperature<br>Temperature<br>Motion |
| Link Sensor To Action Escalation                                                  | Cancel Next>> Click<br>"Next"                                                                                 |                                                                          |
| Status<br>High Critical<br>Norma<br>Low Vierning<br>Low Critical<br>Select Status | Action                                                                                                    | Action Filter<br>& SMMP Trap<br>& Email                                  |
|                                                                                   |                                                                                                    |                                                                          |

**h)** You will now be back at the main notification page. You should now see listed our two notifications, the SNMP trap and the e-mail.

| Sensor Name        |        | Action on Status |        | Action Name       |
|--------------------|--------|------------------|--------|-------------------|
| Temperature Port 1 | $\Box$ | High Critical    | $\Box$ | 🖶 SNMP Trap 7     |
| Temperature Port 1 | $\Box$ | High Warning     | $\Box$ | 😂 Tutorial E-mail |

As you can see from this page, we now have an SNMP trap set up not give us notification of a "High Critical", and an E-mail notification that will activate on a "High Warning"

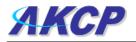

### 4. SMS notification

Now, we will set up a notification so that you will be sent an SMS message. This message can be sent via a GSM/GPRS mobile phone connected via a Bluetooth connection or the USB port.

This tutorial provides you the information needed to setup a SMS notification.

To get to the starting point of this tutorial:

- Log in as administrator
- Select the "Notifications" tab
- Click "Notification Wizard"

**a)** From the list of notification types select SMS and click next. You will then be presented with this :-

|                         |          | Current System Tim | ie: 31///09 17:32: |
|-------------------------|----------|--------------------|--------------------|
| Sensors Notification    | Settings | Applications       | Help               |
| SMS Action Wizard       |          |                    |                    |
| Action Name SMS 1       |          | notifica           | a                  |
|                         |          |                    |                    |
|                         |          | nam                | e                  |
| Phone Number            |          |                    |                    |
| Add Phone N             | umber    |                    |                    |
| input a phone<br>number |          | Cancel             | Vext               |

b) You can now either add multiple numbers, or click next. In our case we will click next.

|         |             |                         |          | Cı         | irrent System | Time: 31/7/09 17:37 |
|---------|-------------|-------------------------|----------|------------|---------------|---------------------|
| Sensors | Not         | ification               | Settings |            | Applications  | Help                |
|         | SMS         | Action Wiza             | ırd      |            |               |                     |
|         | Action Name | SMS 1                   |          |            |               |                     |
|         |             | ne Number Lis           |          |            |               |                     |
|         | 00          | 639052965214            | •        |            |               |                     |
| Ph      | one Number  | 00639052965<br>Add Phon |          | Delete Pho | one Number    | Click<br>"Next"     |
|         |             |                         |          |            | Cancel        | Next                |

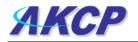

c) Now we will set up the message that will be sent to the phone. You will see the following screen.

| NOTI  | ication       | Settings                                                       |             | Applications                                                                                       | Help                                                                                                    |
|-------|---------------|----------------------------------------------------------------|-------------|----------------------------------------------------------------------------------------------------|----------------------------------------------------------------------------------------------------|
| SMS A | Action Wiza   | rd                                                             |             |                                                                                                    |                                                                                                    |
|       | Testing Sense |                                                                | v 80, statu | s is now                                                                                           |                                                                                                    |
| custo |               |                                                                | Canc        | el Back                                                                                            | Next                                                                                                    |
|       | essage        | essage Message 1:<br>Testing Sense<br>Normal From<br>Customize |             | essage Message1:<br>Testing Sensor Port 1 is now 80, statu<br>Normal From 10.1.5.206<br>Customized | essage Message1:<br>Testing Sensor Port 1 is now 80, status is now<br>Normal From 10.1.5.206<br>Customized |

Note: A macro is a script that returns specific data collected by the unit. In our example here the macro will tell the notification to contain the "description" (sensor name), the value (current sensor reading) and the status (high/low warning etc) these macros are common to all sensor notifications.

d) You will now see that the SMS message has changed its format to include the Macro script.

| 1sors Not        | ification                    | Settings             | Applications  | Help     |
|------------------|------------------------------|----------------------|---------------|----------|
| SMS              | Action Wizar                 | d                    |               |          |
| From             | \$[IP]                       |                      |               |          |
| Text Message     | \$[DESCRIPTION<br>\$[STATUS] | l] is now \$[VALUE], | status is now |          |
|                  | Preview                      | Restore Default      | Macro Descrip | tion     |
| Message<br>macro | includir<br>script           | ng 🔽                 | ancel Back    | Next     |
|                  |                              |                      |               |          |
|                  |                              |                      | Clic          | k "Next" |

**e)** Next we will choose to set up the type of connection. This will depend on the type of modem you are connecting. For the purpose of this tutorial we will assume you are connecting a GSM/GPRS enabled modem to the serial port. Therefore we will select COM1 from the list.

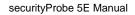

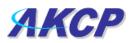

| Sensors                                                                             | Notification<br>SMS Action Wiza                      | Settings<br>Ird | Applications | He   |
|-------------------------------------------------------------------------------------|------------------------------------------------------|-----------------|--------------|------|
| Mobile Pho<br>Mobile Phone Por<br>Dela<br>Select for Initializatio<br>Initializatio | t Speed Auto 💉<br>y Times 0<br>n String Other(Custor |                 | Cancel Back  | Next |
|                                                                                     |                                                      |                 |              |      |

## Choose the connection type you wish to use

f) You will now be able to select the number of times you wish the SMS to be resent and the interval between sending them.

| AKCP sect | urityProbe      |          |                | Admin             |
|-----------|-----------------|----------|----------------|-------------------|
|           |                 |          | Current System | 1 Time: 31/7/09 1 |
| Sensors   | Notification    | Settings | Applications   | Help              |
|           | SMS Action Wiza | ırd      |                |                   |
|           |                 |          | Cancel Back    | Click<br>"Next"   |

g) Again we now select the sensor to which to bind this notification too.

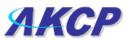

| ink Sensor To Action Escalatio           | n                                                                                                    |                                                                          |
|------------------------------------------|----------------------------------------------------------------------------------------------------|--------------------------------------------------------------------------|
| Board<br>Board 0A000004<br>Internal RJ45 | Sensor          Temperature Port 1         Motion Detector Port 4         Humidity Port 2         Temperature Port 2 | Sensor Filter<br>V Humidity<br>Dual Temperature<br>Temperature<br>Motion |
|                                          | Cancel Next >>                                                                                                    |                                                                          |
|                                          |                                                                                                    |                                                                          |
| Ik Sensor To Action Escalation<br>Status | Action<br>SNMP Trap 1                                                                                                | Action Filter                                                            |
| Status<br>High Critical<br>High Warning  | Action<br>SNMP Trap 1<br>Email 1                                                                                     | <ul><li>✓ SNMP Trap</li><li>✓ Email</li></ul>                            |
| Status<br>High Critical                  | Action<br>SNMP Trap 1                                                                                                | SNMP Trap                                                                |

As before, select the Temperature sensor on port 1. This time we will use this notification for a low critical. Then select the notification name we assigned, in this case we chose "SMS 1". Click Finish to finalize this.

Finish

Advanced Mode >>

Cancel

<< Back

**h)** Now we will add the SMS notification to our active list. This is the same process as for the others, simply click on create and then select the appropriate parameters.

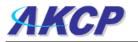

| Link Sensor To Action Escalation                                                                                                    |                                                                                                    |                                                                                |
|----------------------------------------------------------------------------------------------------|----------------------------------------------------------------------------------------------------|--------------------------------------------------------------------------------|
| Board<br>Roard Annona<br>Reference (Constraint)<br>Reference (Constraint)<br>Ref | Sensor<br>Temperature Port 1<br>Monoritienterionaur 1<br>Hanning Port 2<br>Temperature Port 2<br>2 | Sensor Filter<br>Y Humidity<br>Y Dual Temperature<br>Y Temperature<br>Y Motion |
| Link Sensor To Action Escalation                                                                                                    | Cancel Next>>> 3                                                                                   |                                                                                |
| Status                                                                                                    | Action<br>SNMP Trop 1<br>SMS 1<br>5                                                                | Action Filter<br>Y SMMP Trap<br>Y Email<br>Y SMS                               |
| Cancel                                                                                                    | <back advanced="" finish="" mode="">&gt;</back>                                                    |                                                                                |

**j)** You will now be back at the main notification page. Now the page should display three types of notifications, the SNMP trap, E-mail and SMS.

|                    |           |                              |                | Current System            | Time: 18/9/ |
|--------------------|-----------|------------------------------|----------------|---------------------------|-------------|
| Picture Log        | Sensors   | Notification                 | Settings       | Applications              | Hel         |
|                    |           | Sensor Action L              | ink            |                           |             |
| Sensor Name        |           | Action on Status             |                | Action Name               |             |
| Temperature Port 1 | $\Box$    | High Critical                | $\Box \rangle$ | 🖶 SNMP Trap 7             |             |
| Temperature Port 1 | $\Box$    | High Warning                 | $\square$      | 😂 Tutorial E-mail         |             |
| Temperature Port 1 | $\square$ | Low Warning                  | $\square$      | Jutorial SMS notification |             |
|                    |           | 🔺 Click table cell to toggle | selection.     |                           |             |
|                    |           | Create Edit                  | Remove         |                           |             |

For the purposes of this tutorial we will not cover the set up of every type of notification. However, with this information you should be able to follow the procedure for the other types of notifications easily, as they all follow a similar format. If you still encounter difficulties with this then please contact us on <u>support@akcp.com</u>.

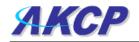

# 4) Camera

### 1. Basic setup

The unit will allow for connection of up to 4 cameras through the video inputs (V1 - V4). In this tutorial we are going to assume you are connecting an AKCP pan/tilt camera, and we are connecting it to port number V4.

This tutorial provides you the information needed to setup the camera functions.

To get to the starting point of this tutorial:

- Connect camera to a video ("V") port
- Log into web based interface as administrator

a) Once you are logged in you will be taken to the default "summary page".

|                    | 2                   |                     | AKCP se             | curityProbe        |                                                    |                |                             | ıin |
|--------------------|---------------------|---------------------|---------------------|--------------------|----------------------------------------------------|----------------|-----------------------------|-----|
| ocation: System Lo | ocation<br>Map      | Picture Log / Sound | Log Sensors         | Notification       | Settings                                           | Current System | Time: 26/7/09 21:49<br>Help | :19 |
|                    | Camera4             |                     |                     | Sensor Infor       | mation                                             |                |                             | X   |
| Lastie             | irean 20///03 21.43 |                     | Board Name 🔺        | Type ▲▼ Sen        | sor Name 🔺 🔻                                       | Reading 🔺 🔻    | Status ▲▼                   |     |
|                    | 14                  |                     | Board 0A000004      | Board Boa          | ard 0A000004                                       |                | Normal                      |     |
|                    | -                   | 1                   | Board 0B000004      | Board Boa          | ard 0B000004                                       |                | Connected                   |     |
| - Statement        |                     | /                   | Internal RJ45     ■ | Board In           | ternal RJ45                                        | -              | Sensor Error                |     |
|                    |                     | 8                   |                     | Sensors sta        | tus will be reloaded in 07                         | v secs         |                             |     |
|                    | A                   |                     |                     | System Log ( 1     | 000 messages )                                     |                |                             | X   |
|                    |                     | 1                   | 2009/07/26 21:47:11 |                    | rt 4 status is Normal                              |                |                             |     |
|                    |                     | 2                   | 2009/07/26 21:47:10 | Motion Detector Po | rt 4 status is Critical                            |                |                             | Ā   |
|                    | 11 1                | 3                   | 2009/07/26 21:47:06 | Motion Detector Po | ort 4 status is Normal                             |                |                             | 4   |
|                    |                     | 4                   | 2009/07/26 21:47:05 |                    | rt 4 status is Critical                            |                |                             |     |
| E A                |                     | 5                   |                     |                    | rt 4 status is Normal                              |                |                             |     |
|                    |                     | 6                   |                     |                    | ort 4 status is Critical<br>ort 4 status is Normal |                |                             |     |
| S                  | ummary Setting      | 8                   |                     |                    | rt 4 status is Critical                            |                |                             | 1   |
|                    | Layout Setting      | 9                   |                     |                    | rt 4 status is Normal                              |                |                             | V   |
| -                  | Camera Setting      | 10                  | 2009/07/26 21:46:44 | Motion Detector Po | rt 4 status is Critical                            |                |                             | Y   |
|                    |                     |                     |                     |                    |                                                    |                |                             |     |
|                    | Sensor Filters      |                     |                     | System Lo          | g will be reloaded in 09 :                         | secs           |                             | _   |

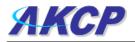

**b)** You may, or may not see the live image from the camera already. If not then click on Camera setting and follow the instructions below.

| ddress 🗃 http://10.1.5.206/summary.php    |                               | 🔽 🛃 Go 🛛 Links 🎽 🍕                                                   | • Contribute 🖸 Edit i | in Contribute 📄 Post to I<br>Admin |
|-------------------------------------------|-------------------------------|----------------------------------------------------------------------|-----------------------|------------------------------------|
| AKCP                                      | AKCP security                 | Probe                                                                | Current Surface       | Admin<br>1 Time: 26/7/09 21:54:57  |
| Summary Map Picture Log / So              | ound Log Sensors N            | otification Settings                                                 | Applications          | Help                               |
| Camera4 🛛 🔀                               |                               | Sensor Information                                                   |                       | ×                                  |
| Last refresh 26/7/09 21:54:54             | Board Name ▲ Type ▲▼          | Sensor Name A V                                                      | Reading 🔺 🔻           | Status ▲▼                          |
|                                           | Board 0A000004 Board          | Board 0A000004                                                       | -                     | Normal                             |
|                                           | Board 0B000004 Board          | Board 0B000004                                                       | -                     | Connected                          |
|                                           | ⊞ <u>Internal RJ45</u> Board  | Internal RJ45                                                        | -                     | Sensor Error                       |
|                                           |                               | Sensors status will be reloaded in                                   | D7 secs               |                                    |
|                                           | Sy                            | stem Log ( 1000 messages )                                           |                       | ×                                  |
|                                           | 1 2009/07/26 21:54:37 Motion  | Detector Port 4 status is Norma                                      | al                    | 77                                 |
|                                           |                               | Detector Port 4 status is Critica                                    |                       | 4                                  |
|                                           |                               | Detector Port 4 status is Norma                                      |                       | 4                                  |
|                                           |                               | Detector Port 4 status is Critica<br>Detector Port 4 status is Norma |                       |                                    |
|                                           |                               | Detector Port 4 status is Critica                                    |                       |                                    |
|                                           |                               | Detector Port 4 status is Norma                                      |                       |                                    |
| Summary Setting                           |                               | Detector Port 4 status is Critica                                    |                       |                                    |
| Layout Setting                            |                               | Detector Port 4 status is Norma<br>Detector Port 4 status is Critica |                       |                                    |
| Camera Setting                            | 10 2009/07/20 21.55.21 Motion | System Log will be reloaded in 05                                    |                       |                                    |
| Viewer: O ActiveX O Applet I JavaScript   |                               |                                                                      |                       |                                    |
|                                           | Ensure that por               | V4 is selected                                                       |                       |                                    |
| Display: V1 V2 V3 V4 Map                  | Libure that por               |                                                                      |                       |                                    |
| Network : 💿 Fast network 🔘 Slow network   | 12 1200 1                     | 1 12 - N 2                                                           |                       |                                    |
| Reload Interval : 4 secs 🗸                |                               | load intervals for                                                   |                       |                                    |
|                                           | refreshing t                  | he camera feed                                                       |                       |                                    |
| Pan Tilt & Zoom Control                   |                               |                                                                      |                       |                                    |
| To enable more camera options Click here. |                               |                                                                      |                       |                                    |
| Sensor Fitters                            |                               |                                                                      |                       |                                    |
| Svslog Filters                            |                               |                                                                      |                       |                                    |

### Helpful hint

At this stage you will begin opening up multiple windows which my obscure valuable information displayed on the summary page. To prevent this from happening, each window can be dragged to a new position to accommodate your preferred layout. To achieve this follow the directions below.

| 2 20<br>3 20<br>4 20<br>5 20<br>6 20<br>7 20 | 009/07/30 15:01:06<br>009/07/30 14:59:03<br>009/07/30 14:59:03<br>009/07/30 14:59:53<br>009/07/30 14:58:53<br>009/07/30 14:58:53<br>009/07/30 13:10:37<br>009/07/30 13:10:24 | Temperature Port 1 is 28 C, status is Normal<br>Temperature Port 2 is 28 C, status is Normal<br>Humidity Port 2 is 57 %, status is Normal<br>Temperature Port 7 on Board 0A000004 status is Sensor Error<br>Humidity Port 7 on Board 0A000004 status is Sensor Error<br>Temperature Port 8 on Board 0A000004 is 28 C, status is Normal | 2   |
|----------------------------------------------|----------------------------------------------------------------------------------------------------|----------------------------------------------------------------------------------------------------|-----|
| 3 20<br>4 20<br>5 20<br>6 20<br>7 20         | 009/07/30 14:59:03<br>009/07/30 14:58:53<br>009/07/30 14:58:53<br>009/07/30 13:10:37                                                                                         | Humidity Port 2 is 57 %, status is Normal<br>Temperature Port 7 on Board 0A000004 status is Sensor Error<br>Humidity Port 7 on Board 0A000004 status is Sensor Error<br>Temperature Port 8 on Board 0A000004 is 28 C, status is Normal                                                                                                 |     |
| 4 20<br>5 20<br>6 20<br>7 20                 | 009/07/30 14:58:53<br>009/07/30 14:58:53<br>009/07/30 13:10:37                                                                                                    | Temperature Port 7 on Board 0A000004 status is Sensor Error<br>Humidity Port 7 on Board 0A000004 status is Sensor Error<br>Temperature Port 8 on Board 0A0000004 is 28 C, status is Normal                                                                                                    | 4   |
| 5 20<br>6 20<br>7 20                         | 009/07/30 14:58:53<br>009/07/30 13:10:37                                                                                                    | Humidity Port 7 on Board 0A000004 status is Sensor Error<br>Temperature Port 8 on Board 0A000004 is 28 C, status is Normal                                                                                                    |     |
| 6 20<br>7 20                                 | 009/07/30 13:10:37                                                                                                    | Temperature Port 8 on Board 0A000004 is 28 C, status is Normal                                                                                                    |     |
| 7 20                                         |                                                                                                    |                                                                                                    |     |
|                                              | 009/07/30 13:10:24                                                                                                    |                                                                                                    |     |
|                                              |                                                                                                    | Temperature Port 7 on Board 0A000004 is 28 C, status is Normal                                                                                                    |     |
| B 20                                         | 009/07/30 02:32:27                                                                                                    | Temperature Port 8 on Board 0A000004 is 29 C, status is High Warning                                                                                                    | 5   |
| 9 20                                         | 009/07/30 02:23:34                                                                                                    | Temperature Port 7 on Board 0A000004 is 29 C, status is High Warning                                                                                                    | 5   |
| 0 20                                         | 009/07/29 18:33:31                                                                                                    | Motion Detector Port 4 status is Normal                                                                                                    | - 4 |
|                                              |                                                                                                    | System Log will be reloaded in 05 secs                                                                                                    |     |
| cli                                          |                                                                                                    | ue menu bar and drag to<br>r new location                                                                                                    |     |

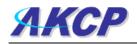

## 2. Pan / tilt functions of the camera.

This tutorial provides you the information needed to setup an MMS Notification.

To get to the starting point of this tutorial:

- Log in as administrator
- From summary page select options

### a) First, click on the "PTZ Control" button.

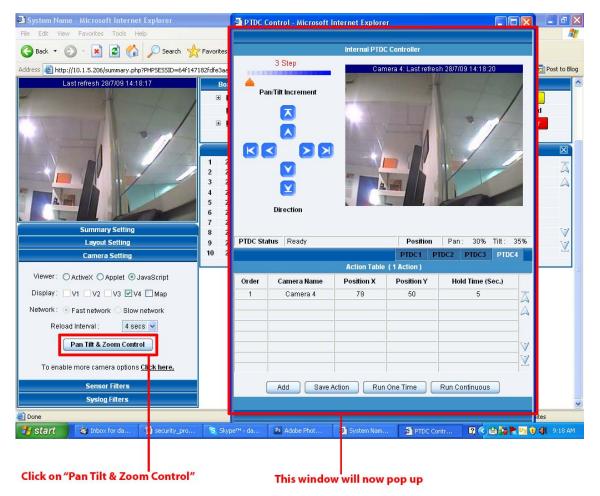

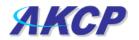

b) Now we can pan and tilt the camera by way of the pan / tilt arrows.

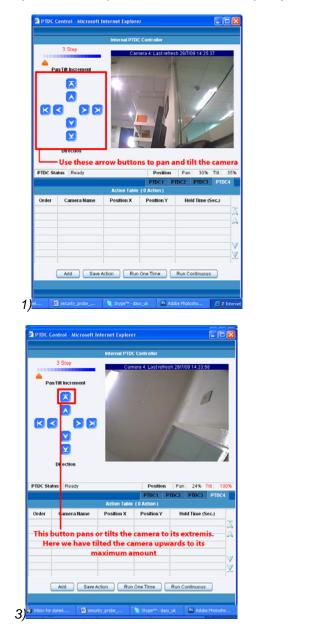

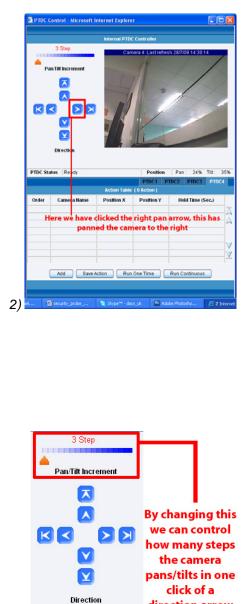

direction arrow

### **Helpful Hint**

You can also pan and tilt the camera by placing your mouse on the video image and clicking the position in which you would like the camera to face. This is useful when you want to enter the values for automated camera movements.

4)

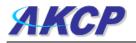

### 3. Automating camera movements

This tutorial provides you the information needed to setup automated camera movements.

To get to the starting point of this tutorial:

- Log in as administrator
- Select options from the summary page
- Click Pan Tilt and Zoom control

We will now look at creating an automated camera movement. This will make the camera automatically pan or tilt at preset intervals.

| PIDCO    | Control - Microsoft I    | nternet Explore            | r                       |                  |                   | ×           |
|----------|--------------------------|----------------------------|-------------------------|------------------|-------------------|-------------|
|          |                          | Internal PTDC              | Controller              |                  |                   |             |
| <b></b>  | 3 Step                   | Cam                        | era 4: Last refre:      | sh 28/7/09 14:43 | 5:21              |             |
|          |                          |                            |                         |                  |                   |             |
| PTDC Sta | itus Ready               |                            | Position                | Pan: 27%         | 6 Tilt: 31        | 3%          |
| PTDC Sta | itus Ready               |                            |                         | Pan: 27%         |                   | 3%          |
|          |                          | Action Table               | PTDC1 P<br>( 0 Action ) | TDC2 PTDC:       | B PTDC4           | 3%          |
| Order    | tus Ready<br>Camera Name | Action Table<br>Position X | PTDC1 P                 |                  | B PTDC4           | 3%<br> <br> |
| Order    |                          |                            | PTDC1 P<br>( 0 Action ) | TDC2 PTDC:       | B PTDC4           | Ā           |
| Order    | Camera Name              | Position X                 | PTDC1 P<br>( 0 Action ) | TDC2 PTDC:       | 3 PTDC4<br>(Sec.) | ▲<br>▲<br>◇ |

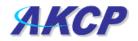

b) After clicking on the add button you will be met with the following pages

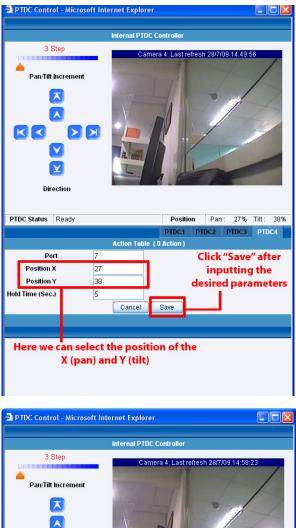

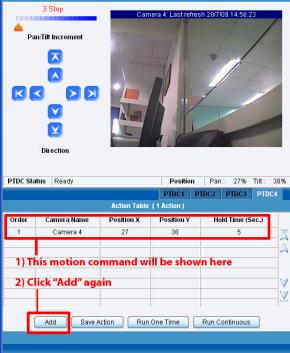

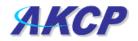

| 🗿 PTDC Contro                                                                 | l - Microsoft Int        | ernet Explorer |                                                      |              |              |                    |
|-------------------------------------------------------------------------------|--------------------------|----------------|------------------------------------------------------|--------------|--------------|--------------------|
|                                                                               |                          | Internal PTDC  | Controller                                           |              |              |                    |
| _                                                                             | ncrement                 | Cam            | era 4: Last refre                                    | esh 30/7/0   | 09 21:06:1   |                    |
| Dire                                                                          | cuon                     |                |                                                      |              |              |                    |
|                                                                               | Ready                    |                | Position                                             | Pan          | : 36%        | Tilt: 35%          |
|                                                                               |                          |                |                                                      | Pan<br>PTDC2 | 36%<br>PTDC3 | Tilt: 35%<br>PTDC4 |
|                                                                               |                          | Action Table   | PTDC1                                                |              |              |                    |
|                                                                               | Ready                    | Action Table   | PTDC1                                                |              |              |                    |
| PTDC Status                                                                   | Ready<br>t 7             | Action Table   | PTDC1                                                |              |              |                    |
| PTDC Status<br>Por                                                            | Ready<br>t 7<br>36       | Action Table   | PTDC1                                                |              |              |                    |
| PTDC Status<br>Por<br>Position X                                              | Ready<br>t 7<br>36<br>35 | Action Table   | PTDC1                                                |              |              |                    |
| PTDC Status<br>Por<br>Position X<br>Position Y                                | Ready<br>t 7<br>         | Action Table   | PTDC1                                                |              |              |                    |
| PTDC Status<br>Por<br>Position X<br>Position Y<br>Hold Time (Sec.)<br>By clic | Ready<br>t 7<br>         | Cancel (       | PIDC1 (<br>(1 Action)<br>Save<br>ge we no<br>anned t | ow h         | PTDC3        | PTDC4              |

Repeat this process as many times as you wish to automate the cameras movement so that it covers the area you require too monitor. In this example we have added three different positions.

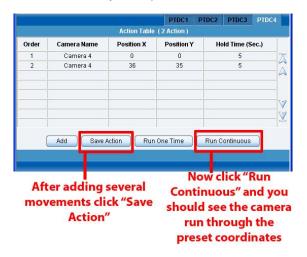

After clicking "Save Action", click on "Run Continuous". This will start the script running. You should then see instant feedback from the live stream in the camera window as the camera pans through these positions.

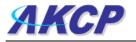

### 4. Recording from the camera

To record from the camera you first need to have active x controls installed on your PC. The web interface will direct you on how to do this. For this tutorial we will assume this is done.

This tutorial provides you the information needed to setup the recording from the camera.

To get to the starting point of this tutorial:

- Log in as administrator
- From summary page select options

**a)** Select ActiveX as the mode of display. (Some users may need to install active x. If so follow the on-screen instructions)

| 🚈 System Name - Microsoft Internet Explorer              |                                                 |                                                  |                                            |                    |                     | . 🕫 🗙        |
|----------------------------------------------------------|-------------------------------------------------|--------------------------------------------------|--------------------------------------------|--------------------|---------------------|--------------|
| Eile Edit View Favorites Tools Help                      |                                                 |                                                  |                                            |                    |                     | <b>.</b>     |
| 🔇 Back 🔹 🕥 - 💌 🖻 🏠 🔎 Search 👷                            | Favorites 👩 🍰 🍑                                 | 🔒 🖃 🔜 👰 🕯                                        | 12 33                                      |                    |                     |              |
| Address ahttp://10.1.5.206/summary.php?PHPSESSID=64f1471 | 1011 63                                         | 🔽 🋃 Go                                           |                                            | Contribute CI Edit | in Contribute 🛛 🔂 P | ost to Blog  |
|                                                          |                                                 | TOWN DATE OF                                     |                                            |                    | A                   | dmin 🔼       |
| ЛКСР                                                     | AKCP see                                        | curityProbe                                      |                                            |                    |                     |              |
| Location: System Location                                |                                                 |                                                  |                                            | Current Syster     | n Time: 28/7/09 15  | :09:54       |
| Summary Map Picture Log / Se                             |                                                 | Notification                                     | Settings                                   | Applications       | Help                |              |
| ActiveX Camera4                                          |                                                 | Sensor Informa                                   |                                            |                    | MRX 97084 108420    | ×            |
| PPS: 30.0 Connection: 2 active, 10 max                   |                                                 |                                                  | r Name ▲▼                                  | Reading ▲▼         | Status ▲ ▼          |              |
|                                                          | Board 0A000004                                  |                                                  | 0A000004                                   | ~                  | Warning             |              |
|                                                          | Board 0B000004                                  |                                                  | 0B000004                                   | -                  | Connected           |              |
|                                                          | <u>Internal RJ45</u>                            |                                                  | r <u>mal RJ45</u><br>will be reloaded in 0 |                    | Sensor Error        |              |
|                                                          |                                                 |                                                  |                                            | io secs            |                     |              |
|                                                          | 1 2009/07/28 15:10:05                           | System Log ( 100<br>Motion Detector Port 4       |                                            |                    |                     |              |
|                                                          | 2 2009/07/28 15:10:04                           | Motion Detector Port 4                           |                                            |                    |                     | A            |
|                                                          | 3 2009/07/28 15:10:02                           | Motion Detector Port 4                           |                                            |                    |                     | A            |
|                                                          | 4 2009/07/28 15:10:00<br>5 2009/07/28 15:09:53  | Motion Detector Port 4<br>Motion Detector Port 4 |                                            |                    |                     |              |
| Jul 28,2009 15:10:33                                     | 6 2009/07/28 15:09:52                           | Motion Detector Port 4                           |                                            |                    |                     |              |
|                                                          | 7 2009/07/28 15:09:51                           | Motion Detector Port 4                           | l status is Norma                          | i i                |                     |              |
| SetupRecord                                              | 8 2009/07/28 15:09:49                           | Motion Detector Port 4                           |                                            |                    |                     | V            |
| T mute                                                   | 9 2009/07/28 15:09:29<br>10 2009/07/28 15:09:28 | Motion Detector Port 4<br>Motion Detector Port 4 |                                            |                    |                     | $\mathbb{Z}$ |
| Summary Setting                                          | 10 2003/07/20 13:03:20                          |                                                  | questing data                              |                    |                     |              |
| Layout Setting                                           |                                                 |                                                  |                                            |                    |                     |              |
| Camera Setting                                           | After selecting                                 |                                                  |                                            | ideo window (      | change to           |              |
|                                                          | Select ActiveX                                  |                                                  | this                                       |                    |                     |              |
| Viewer : 💿 ActiveX 🔾 Applet 🔾 JavaScript                 | Select ActiveA                                  |                                                  |                                            |                    |                     |              |
| Display: V1 V2 V3 V4 Map                                 |                                                 |                                                  |                                            |                    |                     |              |
| Network : 💿 Fast network 🔘 Slow network                  |                                                 |                                                  |                                            |                    |                     |              |
| Reload Interval : 4 secs 💌                               |                                                 |                                                  |                                            |                    |                     |              |
| Pan Tilt & Zoom Control                                  |                                                 |                                                  |                                            |                    |                     |              |
| To enable more camera options <u>Click here.</u>         |                                                 |                                                  |                                            |                    |                     |              |
| Sensor Filters                                           |                                                 |                                                  |                                            |                    |                     |              |
| Syslog Filters                                           |                                                 |                                                  |                                            |                    |                     | ~            |
| Done                                                     |                                                 |                                                  |                                            |                    | Trusted sites       |              |

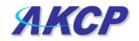

| System Name - Microsoft Internet Explorer                                                                      |                                                                                                    |
|----------------------------------------------------------------------------------------------------|----------------------------------------------------------------------------------------------------|
| e Edit View Favorites Iools Help<br>Back ▼ ③ - ▼ 2 ☆ ↓ ○ Search ∽<br>System Name - Microsoft Internet Explorer | Favorites 🚱 🔗 - 🌭 🙈 🥽 🛄 🕖 🋍 🖓                                                                                                    |
| e Edit View Favorites Tools Help                                                                               |                                                                                                    |
| 🕽 Back 🔹 🜔 - 💽 💈 🏠 🔎 Search 🥱                                                                                  | Favorites 🚱 🔗 🍓 🔜 🔜 🕼 🇱 🎎                                                                                                    |
| dress 🕘 http://10.1.5.206/summary.php?PHPSESSID=64f14                                                          |                                                                                                    |
| ocation: System Location Summary Map Picture Log /                                                             | ound Log Sensors A Video Departer, Viercent Fund                                                                                                    |
| ActiveX Camera4                                                                                                | ound Log Sensors Divideo Recorder - Microsoft Internet Expl C No Help                                                                                                    |
| VS: 30.0 Connection: 2 active, 10 max                                                                          | Board Name ▲         Board 0A000004         Board 0A000004         Board 0B000004         Board 0B00004         Board 0B00004         Board 0B00004         Board 0B00004         Board 0B00004         Board 0B00004         Board 0B00004         Board 0B00004         Board 0B00004         Board 0B000004         Board 0B000004         Board 0B000004         Board 0B000004         Board 0B0000728 15:21:21         Board 0B000728 15:21:29         Board 0B000728 15:21:29         Board 0B000728 15:21:29         Board 0B000728 15:21:29 |
| Viewer: <ul> <li>ActiveX</li> <li>Applet</li> <li>JavaScript</li> </ul>                                        | Record     Setup Record Test       Done     Trusted sites                                                                                                    |
| Display: V1 V2 V3 V4 Map                                                                                       |                                                                                                    |
| Network:   Fast network  Reload Interval:  Reload Interval:                                                    | Click "Record" This window will now appear                                                                                                    |
| Done                                                                                                    | Trusted sites                                                                                                    |
| y start 🔄 Nick for daniel.chal 🔮 security                                                                      | orobe_m 💲 Skype™ - dacs_uk 🛛 Ps Adobe Photoshop 🧭 3 Internet Explorer 👻 🖉 🖄 🕏 🛂 🥼 10:                                                                                                    |
| Sensor Filters                                                                                                 |                                                                                                    |
| Syslog Filters                                                                                                 |                                                                                                    |
|                                                                                                    | 4                                                                                                    |

**b)** Click "Record" and the camera record window will now open.

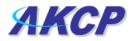

c) Now we need to set up the capture parameters. Click on "Setup Record Test"

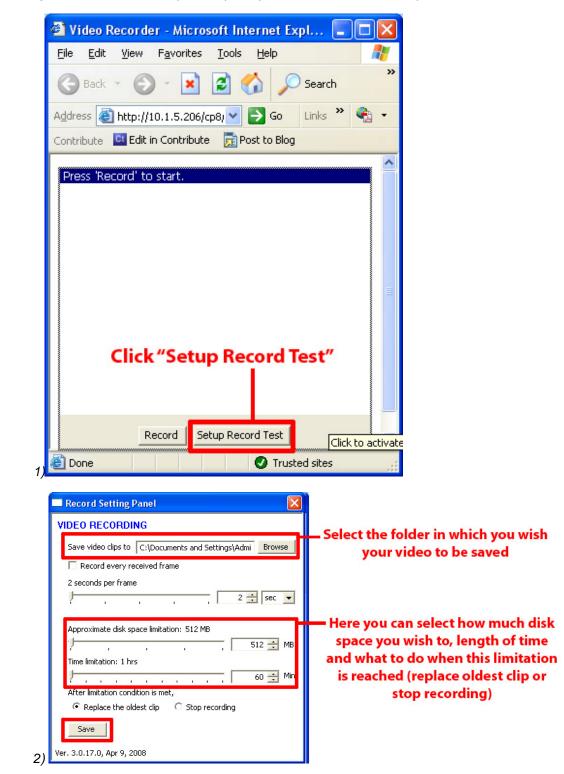

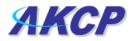

d) To begin capture, simply click on "Record".

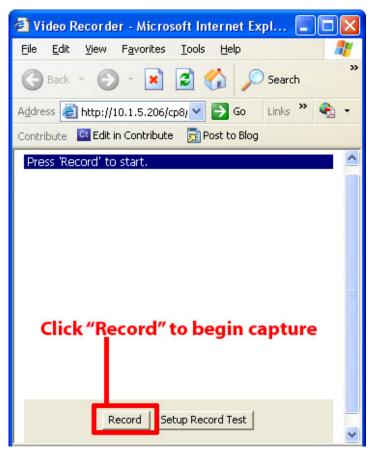

Note: If you wish to record, and run the automated camera movement sat the same time, start the automated camera movements from the "PTZ Control"

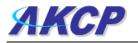

## 5. Picture Log

The camera can be used to automatically log a photo and send it as part of a notification. Continuing our example of setting up the temperature sensor in this part of the tutorial we are going to use the camera to capture an image from 2 seconds and 1 second before and 2 seconds after the event. The event will be when the temperature sensor reading is at "High Critical".

This tutorial provides you the information needed to setup an MMS Notification.

To get to the starting point of this tutorial:

- Log in as administrator
- Select the notifications tab
- Select notification wizard
- Choose picture log as the notification type (follow previous notifications wizard instructions)

**a)** Once this is done you can add it to the active notifications so your page should now look like this:-

| 🗿 System Name                        | - Microsoft Inte        | ernet Explorer                  |                    |                  |              |                      |                             |
|--------------------------------------|-------------------------|---------------------------------|--------------------|------------------|--------------|----------------------|-----------------------------|
| <u>E</u> ile <u>E</u> dit ⊻jew       | Favorites <u>I</u> ools | ; Help                          |                    |                  |              |                      | A.                          |
| G Back 🔹 🕑                           | - 🛛 🔹                   | 🏠 🔎 Search 🤺 Favorites          | । 🚱 🔗 🍓            | 8 🛛 🗖 🕼 🕯        | 2 3          |                      |                             |
| Address 🙆 http://                    | 10.1.5.206/wiznotif     | y.php?PHPSESSID=5d0ab0af5469796 | 5b82c925a8b2ac7496 | 💌 🄁 Go           | Links » 🍕 🔹  | Contribute 🖸 Edit in | Contribute 🛛 🔂 Post to Blog |
| АКС                                  | P                       |                                 | AKCP see           | curityProbe      |              |                      | Admin 🔺                     |
| Location: System                     | n Location              |                                 |                    |                  |              | Current System       | Time: 28/7/09 15:53:07      |
| Summary                              | Map                     | Picture Log / Sound Log         | Sensors            | Notification     | Settings     | Applications         | Help                        |
|                                      |                         |                                 |                    | Link Sensor To A | tion         |                      |                             |
| Notification                         | n Menu                  |                                 |                    | _                |              |                      |                             |
| Begin Notification                   | n Wizard                | Link Sensor To Action           | Escalation         |                  |              |                      |                             |
| Action                               |                         | Board Name                      | Sensor Name        | Activ            | on on Status | Act                  | ion Name                    |
| Link Sensor To A                     | iction                  | Board Name                      | Sensor Marine      | Acti             | on on status | Act                  | ion Name                    |
| Option                               | is                      |                                 |                    |                  |              |                      |                             |
| View Notification                    | Log                     | Internal RJ45                   | Temperature Port 1 |                  | gh Critical  | Pictu                | ire Log 1                   |
| Notification Analy                   | vzer                    |                                 |                    | /                |              | /                    |                             |
| Help                                 |                         |                                 |                    |                  |              |                      |                             |
| This is an overvi                    | iew of all              |                                 | Create             | Edit Create Eso  | calation Rer | nove                 |                             |
| configured Sens                      | sor Action              |                                 |                    |                  |              |                      |                             |
| Links. From here<br>create, edit and |                         |                                 |                    |                  |              |                      |                             |
| Sensor Action Li<br>vour desired Ser |                         |                                 |                    |                  |              |                      |                             |
| Link(s) before m                     |                         |                                 |                    |                  |              |                      |                             |
| choice.                              |                         |                                 |                    |                  |              |                      |                             |
| Each line should                     |                         |                                 |                    |                  |              |                      |                             |
| descriptive. E.g.<br>Temperature in  |                         | Picture lo                      | ot babbe p         | notifications    | lict         |                      |                             |
| Is High Critical T<br>Store Room Mar |                         | ricture io                      | g added to         | nouncations      | , iist       |                      |                             |
| Store Room Mar                       | lagel.                  |                                 |                    |                  |              |                      |                             |
|                                      |                         |                                 |                    |                  |              |                      |                             |
|                                      |                         |                                 |                    |                  |              |                      | ~                           |
| Done                                 |                         |                                 |                    |                  |              |                      | O Trusted sites             |

As you can see from the screen shot above, we have set the picture log to be created when the temperate sensor is at a "High Critical" state.

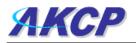

**b)** Adjust the <u>notification thresholds</u> in order to trigger a response. This has triggered the picture log notification.

|                                        |           | 🛧 Favorites 🚱 🔗   |                      | 🗸 🛃 Go 🛛 Links 🎽 🍕 |            | The state of the state of the state | Pos         | DI                 |
|----------------------------------------|-----------|-------------------|----------------------|--------------------|------------|-------------------------------------|-------------|--------------------|
| dress a http://10.1.5.206/cp8/events.p | Jhp       |                   |                      | Y 🛃 Go Links 🐂 📆   | Contribute | Edit in Contribute                  | Pos<br>Adr  |                    |
| ЛКСР                                   |           | AKC               | CP securityPro       | be                 |            |                                     | Au          |                    |
| ocation: System Location               |           |                   |                      |                    | Curren     | t System Time: 28/                  | /09 16:1    | 0:33               |
| Summary Map                            | Picture L | og / Sound Log    |                      | ification Settings | Appl       | lications                           | Help        |                    |
|                                        |           | Summa             | ary of Events (1 eve | nts)               |            |                                     |             | _                  |
| Filter Option                          |           | Time (dd/mm/yy)   | Board Name           | Sensor Name        | Reading    | Status                              | Detail      |                    |
| Number of display items per page 10 🗸  | 1         | 28/07/09 16:10:06 | Internal RJ45        | Temperature Port 1 | 28 °C      | High Critical                       | <u>View</u> | $]_{\overline{A}}$ |
| Advanced Filter                        | 2         | •                 |                      |                    |            | -                                   | 1           |                    |
| Display Sensor Type                    | 3         |                   |                      |                    |            | -                                   |             | 4                  |
| Display Sensor Status<br>Apply Filter  | 4         | -                 | -                    | -                  | -          | -                                   |             |                    |
|                                        |           |                   |                      | erature sensor or  | n port 1   | -                                   |             |                    |
| Clear Filter Download                  | 6         | has trigg         | jered a picture      | log notification   |            | -                                   |             |                    |
|                                        | 7         |                   |                      | -                  | •          | -                                   | 1           | 5-6                |
|                                        | 8         | -                 | -                    | -                  | -          | -                                   |             | V                  |
|                                        | 9         | -                 | -                    | -                  | •          | -                                   |             | V                  |
|                                        | 10        |                   |                      |                    | -          | -                                   |             |                    |

c) Viewing the logged pictures.

| If the Wind Finds Hell       If the Wind Finds Hell       I                                                                                                    | System Name - Mici       |                           | rer                      |                             |                                 |                         |                     |                 |       |
|----------------------------------------------------------------------------------------------------|--------------------------|---------------------------|--------------------------|-----------------------------|---------------------------------|-------------------------|---------------------|-----------------|-------|
| <complex-block>         Marcel (in blanch starbarderspectration starbarderspectration starbarderspectratiderspectration starbarderspectration star</complex-block> |                          |                           |                          |                             |                                 |                         |                     |                 | 4     |
| Control       Control       Contro       Control       Control                                                                                                    |                          |                           |                          |                             |                                 |                         |                     |                 |       |
| ACCP securityProbe             Control       Caret System Location       Caret System True: 1502/1502         Summary       Mark datamaky       Part       Readrag       Stature         Tios (datamaky)       Part       Readrag       Stature         100807 1501:13       1       Temperature       81 'F       Control    Y4          V4       Integration       Integration       Integration       Integration       Integration    Y4          V4       Integration       Integration       Integration       Integration       Integration       Integration    Y4          V4       Integration       Integration       Integration       Integration       Integration    100507 1501:17          100507 1501:17       Integration       Integration       Integration       Integration       Integration         V5       Integration       Integration       Integration       Integration       Integration       Integration         V4       Integration       Integration       Integration       Integration       Integration       Integration         V4       Integration       Integratin       Integration       Integratin                                                                                                    | Address 🕘 Nttp://10.1.1. | 205/cp8/events.php?event  | tlogSubpage=18index=28PH | PSESSID=dceda3e5b/b840/8a84 | 4a5acc2d17e178                  |                         |                     |                 |       |
| Stormmary         Notification         Settings         Applications         Holp           Event Detail         Event Detail         Event Det                                                                                                    | <u> МКСР</u>             |                           |                          | AK                          | CP securityProbe                |                         |                     | Admin Log       | OH)   |
| Image (datures)(r)         Part         Reading         Status           100007150113         1         Temperature         81 °F         Image (datures)(r)         Image (datures)(r)                                                                                                    |                          |                           |                          |                             | Nulleast                        | un Patrice              |                     |                 | 9:09  |
| Ises (dstamply)         Part         Type         Reading         Statut           180907150113         1         Temperature         81°F         Image: Comperature         81°F         Image: Comperature         81°F         Image: Comperature         81°F         Image: Comperature         81°F         Image: Comperature         100007150117         Image: Comperature         100007150113         100007150113         100007150113         100007150113         100007150113         100007150115         100007150113         100007150115         100007150113         100007150115         100007150115         100007150113         100007150115         100007150117         100007150117         100007150117         100007150117         100007150117         100007150117         100007150117         100007150117         100007150117         100007150117         100007150117         100007150117         100007150117         100007150117         100007150117         100007150117         100007150117         100007150117         100007150117         100007150117         100007150117         100007150117         100007150117         100007150117         100007150117         100007150117         100007150117         100007150117         100007150117         100007150117         100007150117         100007150117         100007150117         10000715001750117         10000715001750117                                                                                                    | Summary                  | map                       |                          | Log Serie                   |                                 | an seungi               | Аррисан             | aons neip       |       |
| V4       Image: Display 1 for the constraint of the constraint of the constraint                                                 |                          | Time (ddimm)yy)           |                          | Pert                        |                                 |                         | Reading             | Status          |       |
| 100007 1501.11       100007 1501.12       100007 1501.13       100007 1501.15         100007 1501.17       100007 1501.12       100007 1501.13       100007 1501.15             100007 1501.17       100007 1501.12       100007 1501.15       100007 1501.15             100007 1501.17       100007 1501.12       100007 1501.15       100007 1501.15             100007 1501.17       100007 1501.15       100007 1501.15       100007 1501.15             100007 1501.17       100007 1501.15       100007 1501.15       100007 1501.15                                                                                                    |                          | 18/09/07 15:01:13         | 3                        | 1                           | Temperature                     |                         | 81 *F               | Critical        |       |
| © Trucked ales                                                                                                    | 1                        |                           |                          | 18/99/07 18.01.12           |                                 | 1809071501.13           |                     | 180907 15.01.15 |       |
| 🗿 Done 🕐 Tradici des                                                                                                    |                          |                           |                          | < Olde                      | er Index Nower >                | )                       |                     |                 |       |
|                                                                                                    |                          |                           |                          | 61991                       | - 2007 AKCP All rights reserved |                         |                     |                 |       |
|                                                                                                    |                          |                           |                          |                             |                                 |                         |                     |                 |       |
|                                                                                                    |                          |                           |                          |                             |                                 |                         |                     |                 |       |
|                                                                                                    |                          |                           |                          |                             |                                 |                         |                     |                 |       |
|                                                                                                    |                          |                           |                          |                             |                                 |                         |                     |                 |       |
|                                                                                                    |                          |                           |                          |                             |                                 |                         |                     | -               | 8     |
|                                                                                                    |                          | the same second rates and | -                        | 100                         |                                 | 1 manual and the second | T the second second |                 | 10.04 |

Form here you can see there is a series of images. These have been taken at the preset time intervals, before and after the event. These parameters were set up in the notification wizard previously.

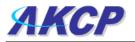

### 6. Software motion detection

The unit is capable of motion detection via the cameras interface, without the need for the separate motion sensor. However there are limitations to its capabilities. For instance, the software motion detection will not work when the camera is set in automated mode, or is being moved via the web based interface.

This tutorial provides you the information needed to setup the software motion detection.

To get to the starting point of this tutorial:

- Log in as administrator
- Click the sensors tab

a) First navigate to the correct page in the web based interface

| System Name - Microsoft<br>e Edit View Favorites T     | ools Help  | 0161              |                  |                   |                        |                                                                                                    |                              |
|--------------------------------------------------------|------------|-------------------|------------------|-------------------|------------------------|----------------------------------------------------------------------------------------------------|------------------------------|
| <b>3</b> Back 🔹 🕥 - 💌 👔                                | a 🟠 🔎      | Search 🤺 Favorite | s 🥝 🎯 🍹          | 8 🗖 🗖             | 1 🛍 🚳                  |                                                                                                    |                              |
| dress 🕘 http://10.1.5.206/sen                          |            |                   |                  |                   |                        | - Contribute 🖸 Edit                                                                                                    | in Contribute 🔂 Post to Blog |
| <b>W</b> -                                             |            | Q Search 🔻 🐹      | Images 📉 Weather | r 📓 News 👻 🌽 High | ight 🔑 Resize 🧔 Po     | op-up Blocker                                                                                                    |                              |
| АКСР                                                   |            |                   |                  |                   | urityProbe             |                                                                                                    |                              |
| MACP                                                   |            |                   |                  | ANCF SEL          | untyFIODe              |                                                                                                    |                              |
| ocation: System Location<br>Summary                    | Мар        | Picture Log / S   | Sound Log        | Sensors           | Notification           | Setting                                                                                                    | c<br>gs Applica              |
| Summary                                                | map        | Picture Log / s   | Sound Log        | Sensors           | Sensor Settin          | and the second second s | is Applica                   |
| Sensors Menu                                           |            |                   |                  | _                 |                        |                                                                                                    |                              |
| Sensor Ports                                           |            | Click "           | Sensors"         |                   | Board Name Inter       | nal RJ45                                                                                                    |                              |
| Extended Port                                          |            |                   |                  |                   | Save Res               | set                                                                                                    |                              |
| Camera Motion Detection                                |            |                   |                  |                   |                        |                                                                                                    |                              |
| Sound Detector                                         |            |                   |                  |                   |                        |                                                                                                    |                              |
| No Camera Signal Detector                              |            | 1                 | 2                | 3                 | 4                      | 5                                                                                                    | 6                            |
| Virtual Sensors                                        | Auto Sense | Auto Sense        | Auto Sense       | 📕 Auto Sense      | Auto Sense             | Auto Sense                                                                                                    | Auto Sense                   |
| Help                                                   | Status     | •                 | •                | •                 | •                      | •                                                                                                    | •                            |
| This page shows the                                    | Online     | ō                 | õ                | ē.                | ō                      |                                                                                                    |                              |
| sensor ports and their<br>respective status and state. |            |                   |                  | (Deserved)        |                        | [ herenesed ]                                                                                                    | [haransan]]                  |
| Click on a port to display or                          |            |                   |                  |                   |                        |                                                                                                    |                              |
| configure its settings.                                |            |                   |                  |                   |                        |                                                                                                    |                              |
|                                                        |            | Temperature       | Dual Sensors     | N/C               | Motion                 | N/C                                                                                                    | N/C                          |
|                                                        |            |                   |                  |                   |                        |                                                                                                    |                              |
|                                                        |            |                   | Click            | ©1991 - 2009 AKCP | All rights reserved    |                                                                                                    |                              |
| nsors status will be reloaded                          | in 01 secs | "Can              | nera Motio       |                   | , in righter coorrest. |                                                                                                    |                              |
|                                                        |            |                   |                  |                   |                        |                                                                                                    |                              |
|                                                        |            | D                 | etection"        |                   |                        |                                                                                                    | >                            |
|                                                        |            |                   |                  |                   |                        |                                                                                                    |                              |

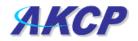

**b)** Once on this page you need to select the camera connected to the relevant port. In our example our camera is on port 4.

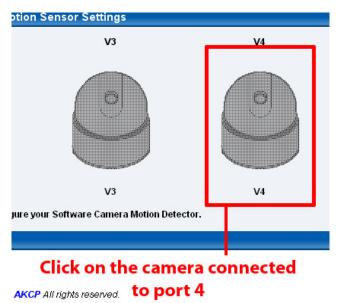

c) After selecting the camera your window will display the following :-

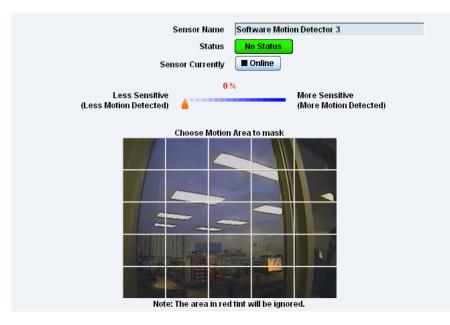

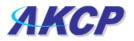

**d)** From here now by clicking on the grid over the picture you can select which areas are to be ignored by the motion detection. This is useful if for example you are monitoring the view from a window and there is a tree in the top left corner. You can ignore this area and monitor the rest.

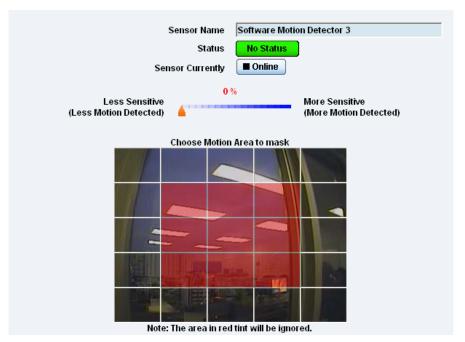

Updated until firmware C070

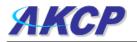

# 5) Mapping

The mapping feature allows for an instant visual feedback as to a sensors position, and status. It is a useful monitoring tool for a set up with several sensors in different positions.

This tutorial provides you the information needed to setup the mapping feature.

To get to the starting point of this tutorial:

- Log in as administrator
- Click the "map" tab

### 1. Adding a map

**a)** First we need to add a picture file to be used as the map. This can be a blueprint of your office, a 3D picture of your office/site being monitored, or a photo of the wiring closet you are monitoring.

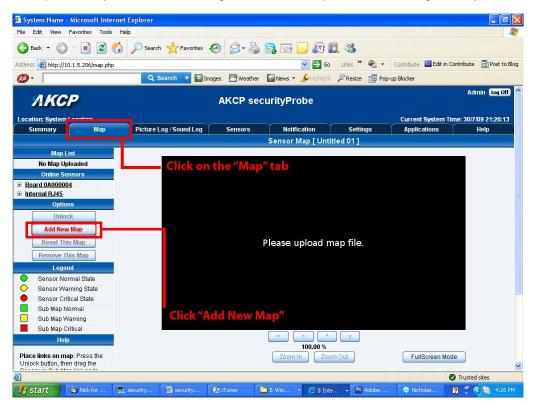

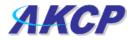

b) Now you can browse to the file on your HDD you wish to use.

| Map Wizard                                                                     |
|--------------------------------------------------------------------------------|
| Please select a Map picture to upload.<br>JPEG or GIF format (Maximum 512 kB). |
| Upload new Map                                                                 |
| Click "Browse" to navigate to your selected file Cancel Next                   |
|                                                                                |

c) In this tutorial we are going to use a 3D map of a campus site we are monitoring.

| Map Wizard                                              |           |
|---------------------------------------------------------|-----------|
| Map uploaded successfully.<br>Please enter the Map Name |           |
|                                                         | Click     |
| Enter Map Name campus map                               | "Next"    |
| Enter a name for your map                               | Back Next |

d) Choose to have the map as a top level map.

| Sensor Map [ campus map ]                                                                              |              |
|----------------------------------------------------------------------------------------------------|--------------|
| Map Wizard                                                                                             |              |
| This Map can be assigned as a sub-Map or as a top level map.<br>Please assign parent map for this map. |              |
| Select Parent Map Set as Top Level 🗸                                                                   |              |
| Set map as top level                                                                                   | Back Next    |
|                                                                                                    | Click "Next" |
|                                                                                                    |              |

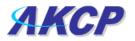

e) You will now have the option to finish or to continue adding your sensors to the map. For this tutorial, click next.

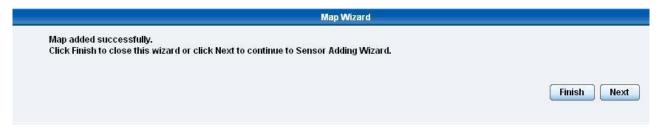

f) You will now be taken to the map page where it will display your map. To continue adding the sensors click next.

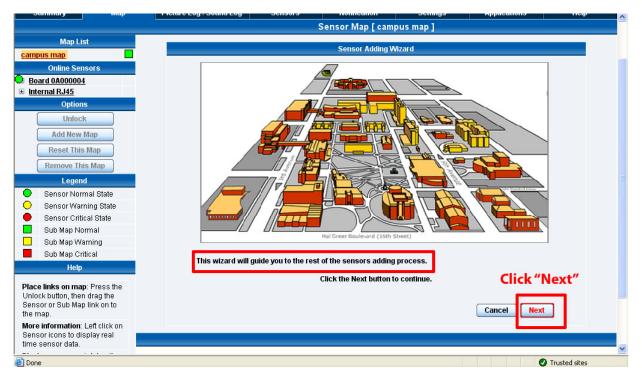

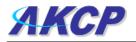

g) After clicking next you will be directed to click the "Unlock" button.

| AKCP<br>Summary Map<br>Map List<br>Map 0.00 Its<br>mass                                                                                                    | Picture Log                 | Sensors                        | Notification Settings<br>Sensor Map [ campus ]            | Current System                           | n Time: 3/10/07 11:57:02<br>Help |
|----------------------------------------------------------------------------------------------------|-----------------------------|--------------------------------|-----------------------------------------------------------|------------------------------------------|----------------------------------|
| Summary Map<br>Map List<br>Map.600.1pg                                                                                                    | Picture Log                 | Sensors                        | NAMES OF TAXABLE PARTY OF TAXABLE PARTY OF TAXABLE PARTY. |                                          |                                  |
| liding_Map.600.jpg                                                                                                    |                             |                                | Sensor Map [ campus ]                                     |                                          |                                  |
| kling Map 600.jpg                                                                                                    |                             |                                |                                                           |                                          |                                  |
|                                                                                                    |                             |                                | Sensor Adding Wizard                                      |                                          |                                  |
|                                                                                                    |                             |                                |                                                           |                                          |                                  |
| Online Sensors                                                                                                    |                             |                                |                                                           |                                          |                                  |
| perature Port 1                                                                                                    |                             |                                |                                                           |                                          |                                  |
| elity Port 1                                                                                                    |                             |                                |                                                           |                                          |                                  |
| ke Detector Port 3                                                                                                    |                             |                                |                                                           |                                          |                                  |
| ow Port 4                                                                                                    |                             |                                |                                                           | i la la la la la la la la la la la la la |                                  |
| Options                                                                                                    |                             |                                | 1                                                         |                                          |                                  |
| Undock                                                                                                    |                             |                                |                                                           |                                          |                                  |
| Add New Map                                                                                                    | Click                       |                                |                                                           | And Real of Long                         |                                  |
|                                                                                                    |                             |                                |                                                           |                                          |                                  |
| Remove This Map                                                                                                    | "Unlock"                    |                                |                                                           |                                          |                                  |
| Legend                                                                                                    |                             |                                |                                                           |                                          |                                  |
| Sensor Normal State                                                                                                    |                             |                                | Hal Greer Boulevard (18th Street)                         |                                          |                                  |
| Sensor Normal State<br>Sensor Warning State                                                                                                    | The round circle icon in th | e left represents the sensors. |                                                           |                                          |                                  |
| Sensor Critical State                                                                                                    |                             |                                | e the sensors into the map, Sensors icon                  | needs to be unlocked.                    |                                  |
| Sub Map Link                                                                                                    |                             | <b>*</b>                       | Click the Unlock button to continue                       |                                          |                                  |
| Help                                                                                                    |                             |                                |                                                           |                                          |                                  |
| ce links on map: Press Unlock button                                                                                                    |                             |                                |                                                           | Cancel                                   | Next                             |
| n drag Sensors and Sub Map links on                                                                                                    |                             |                                |                                                           |                                          |                                  |
|                                                                                                    |                             |                                |                                                           |                                          |                                  |
| re information: Left click on Sensors                                                                                                    |                             |                                |                                                           |                                          |                                  |
| re information: Left click on Sensors                                                                                                    |                             |                                |                                                           |                                          |                                  |
| re information: Left click on Sensors<br>s.<br>play a map containing the Sensor:                                                                                                    |                             |                                |                                                           |                                          |                                  |
| re information: Left click on Sensors<br>a.<br>play a map containing the Sensor :<br>uss the sensor description on the left<br>umn.                                                                     |                             |                                |                                                           |                                          |                                  |
| map.<br>se information: Left click on Sensors<br>(a)<br>phys anap containing the Sensor<br>set the sensor description on the left<br>unin.<br>phys amap: Press the map<br>scription on the left column. |                             |                                |                                                           |                                          |                                  |
| re information: Left click on Sensors<br>a.<br>play a map containing the Sensor :<br>uss the sensor description on the left<br>umn.                                                                     |                             |                                |                                                           |                                          |                                  |

h) You can now drag sensor icons and position them on the map

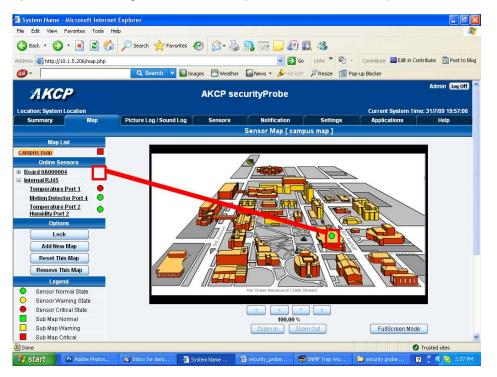

i) After you have positioned the sensors in the correct location of your map click on "Unlock"

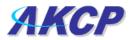

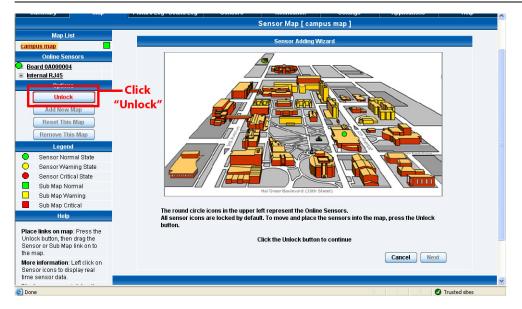

j) Finally you click on the "Finish: button to save your changes

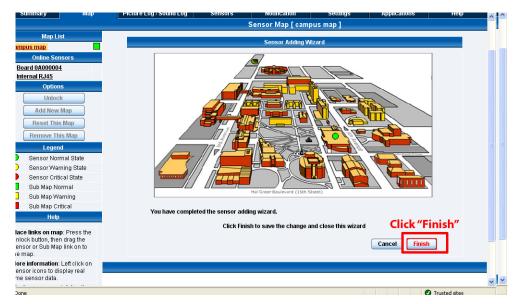

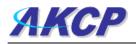

## 2. Monitoring via the map interface

Now we are going to look at how to monitor the sensor status and use the map interface.

**a)** To see further information regarding a sensor you can click on its icon. First you must click on the "Lock Icons" button.

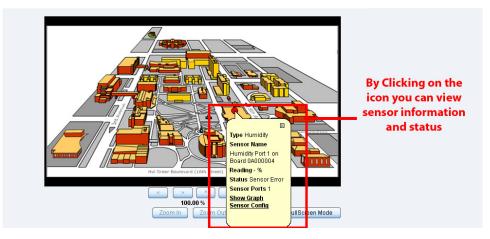

If you connect other sensors, these too can be dragged and positioned on the map.

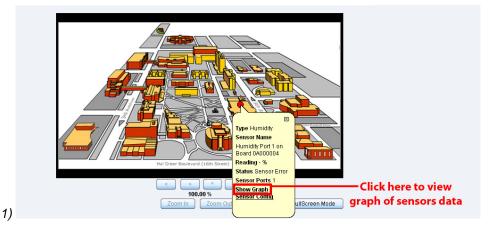

d) If you click on "Show Graph" you can view a graph of the sensors collected data.

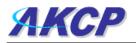

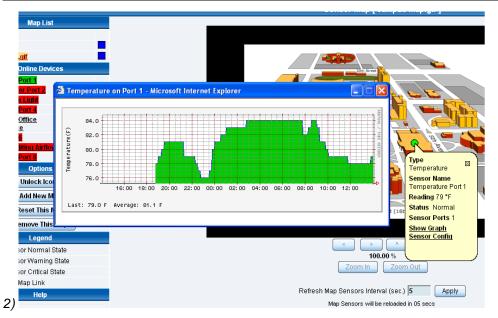

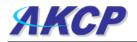

## 6) Filters

### 1) Sensor filters

The module now comes equipped with the option to filter your sensor information which is displayed within the summary page. To enter the filter menu, select "Sensor Filters" from the dropdown tab on the left of the page:-

| Deck         Deck         Deck <th< th=""><th>Description         Sensor         Notification         Settings         Applications         Help           Ing         Sensor Bridge         Sensor Bridge         Applications         Help         Sensor Bridge         Notification         Sensor Bridge         Sensor Bridge         Sens</th><th>AKCP securityProbe  arc System Location  armany Map Picture Log / Sound Log Sensors Notification Settings Applications He</th><th>Current System Time: 3 17/09 20:309<br/>n Settings Applications Help<br/>nformation D</th><th>IKCP AKCP securityProbe</th><th>11/7/09 20:30:<br/>Help</th></th<>                                                                                                    | Description         Sensor         Notification         Settings         Applications         Help           Ing         Sensor Bridge         Sensor Bridge         Applications         Help         Sensor Bridge         Notification         Sensor Bridge         Sensor Bridge         Sens                                                                                                    | AKCP securityProbe  arc System Location  armany Map Picture Log / Sound Log Sensors Notification Settings Applications He                                                                                                    | Current System Time: 3 17/09 20:309<br>n Settings Applications Help<br>nformation D                                                                                                    | IKCP AKCP securityProbe                                                                                                    | 11/7/09 20:30:<br>Help  |
|----------------------------------------------------------------------------------------------------|----------------------------------------------------------------------------------------------------|----------------------------------------------------------------------------------------------------|----------------------------------------------------------------------------------------------------|----------------------------------------------------------------------------------------------------|-------------------------|
| Summary         Map         Pocture Log / Sound Log         Sensor R         Notification         Settings         Applications         Help           Summary Setting         Board Atame A         Type A*         Sensor Remore V         Reading A*         Status A*           Consist Setting         Board Atame A         Type A*         Sensor Remore V         Reading A*         Status A*           Sensor Remore         Sensor Remore         Board B0000001         -         Sensor Remore V         Reading A*         Sensor Remore V         Reading A*         Sensor Remore V         Sensor Remore V                                                                                                    | ng Sensor Endormation Sensor Hadormation Sensor Hadormation Sensor Hadormation Sensor Hadormation Sensor Hador A T Reading A T Status A T Reading A T Status A T Status A T Stat | mmary Map Picture Log / Sound Log Sensors Notification Settings Applications He                                                                                                    | on Settings Applications Help                                                                                                    |                                                                                                    | Help                    |
| Summuny Setting         Sensor Marmutian           Leyoud Setting         Board Name ▲         Type ▲ ▼         Sensor Maccoold          Sensor Accoold          Sensor Accoold         Sensor Accoold          Sensor Accoold         Sensor Accoold          Sensor Accoold         Sensor Accoold                                                                                                    | ng Sensor Endormation Sensor Indormation Sensor Fadormation (Sensor Fadormation (Sensor Fadormation (Sensor Fadormation (Sensor Fadormation (Sensor Fadormation (Sensor Fadormatic) (Sensor Fadormatic) (Sens  |                                                                                                    | nformation 🛛 🖄                                                                                                    | mmary Map Picture Log / Sound Log Sensors Notification Settings Applications                                                                                                    |                         |
| Layout Senting         Board Name ▲         Type ▲ T         Sensor Name ▲ T         Reading ▲ T         Status ▲ T           Sensor Titles         Board Booonda         Board Booonda         -         Sensor Titles         Sensor Titles         -         Sensor Titles         -         Sensor Titles         -         Sensor Titles         -         Sensor Titles         -         Sensor Titles         -         Sensor Titles         -         Sensor Titles         -         Sensor Titles         -         Consort Sensor Titles         -         Sensor Titles         -         Consort Sensor Titles         -         Consort Sensor Titles         -         Consort Sensor Titles         -         Consort Sensor Titles         -         Consort Sensort Sensort Titles         Consort Sensort Sensort Titles         Consort Sensort Sensort Titles         Consort Sensort Sensort Titles         Consort Sensort Sens                                                                                                    | Board Marme A     Type A     T     Scholar Alame A     Type A     Scholar Alame A     Reading A     Scholar Alame A     Reading A     Scholar Alame A     Scholar Alamee A     Scholar Alamee A     Scholar Alamee A     Scholar Alamee A     Scholar Alamee A     Scholar Alamee A     Scholar Alamee A     Scholar Alamee A     Scholar Alamee A     Scholar Alamee A     Scholar Alamee A       | Summary Setting Sensor Information                                                                                                    |                                                                                                    |                                                                                                    |                         |
| Sensor Filters         Baard 0.000001         Beard 0.000001         Sensor filters           Sensor Filters         Beard 0.000001         Beard 0.000001         Sensor filters           Board 0.000001         Beard 0.000001         Beard 0.000001         Sensor filters           Board 0.000001         Beard 0.000001         Beard 0.000001         Connected           Board 0.000001         Beard 0.000001         Beard 0.000001         Connected           Board 0.000001         Beard 0.000001         Sensor filters         Connected           Deplay States         Sensor filters         Sensor filters         Critical           Varming         Deensor Error         20009731 20:1557         Metion Detector Port 4 states is thermal           Deplay Sensor Type         20009731 20:154         Metion Detector Port 4 states is thermal           Deplay Sensor Type         20009731 19:1542         Login attempt succeedes Admin tore 10:15.117.           Dual Temperature         20009731 19:1542         Metion Detector Port 4 states is Critical           Data Temperature         20009731 19:1542         Metion Detector Port 4 states is Normal           Dota Temperature         20009731 17:1542         Metion Detector Port 4 states is Normal           20009731 17:1542         Metion Detector Port 4 states is Normal           2000973                                                                                                    | Board 0.0000001     Board 0.0000001     Board 0.0000001     Board 0.0000001     Board 0.0000001     Connected      Board 0.000001     Board 0.000001     Connected      Board 0.000001     Board 0.000001     Connected      Board 0.000001     Connected      Board 0.000001     Connected      Board 0.000001     Connected      Board 0.000001     Connected      Board 0.000001     Connected      Board 0.000001     Connected      Board 0.000001     Connected      Board 0.000001     Connected      Board 0.000001     Connected      Board 0.000001     Connected      Connected       |                                                                                                    |                                                                                                    |                                                                                                    |                         |
| Sensor filters         Beard (8000001         Beard (8000001         Connected           Bort by:         Board Name         Imman EALS         Beard         Beard (B000001         Center           Bort by:         Board Name         Imman EALS         Beard         Beard (B000001         Center           Upplay States         Sensors titus: we be reloaded in 06 secs         Sensors titus: we be reloaded in 06 secs         Center           Deplay States         20000731 20:1527         Metine Detector Pert 4 states in Cented         20000731 20:1526           Display Sensor Type         20000731 20:1546         Leign attempt socceeded. Admin from 10.15.117.         20000731 19:1646           Of Humidity         20000731 19:1646         Leign attempt socceeded. Admin from 10.15.117.         20000731 19:1646           Of Humidity         20000731 19:1646         Leign attempt socceeded. Admin from 10.15.117.         20000731 19:1646           Of Humidity         20000731 19:1646         Leign attempt socceeded. Admin from 10.15.117.         20000731 19:1646           Of Humidity         20000731 19:1646         Leign attempt socceeded. Admin from 10.15.117.         20000731 19:16421           Of Motion         20000731 19:17422         Methion Detector Pert 4 states in Cellical         20000731 19:17421           Of Motion         20000731 19:17421         Methion                                                                                                    | Board 50000001         Board 50000001         Connected terms/EAS           Image: Second Status and Second Status and Status Status St                                                                    |                                                                                                    | Second Contraction Contraction                                                                                                    |                                                                                                    | No. of Concession, Name |
| Board Name         Immunol Participant         Immunol Participant         Critical           Desplay Status         Senters status with immunol         Senters status with immunol         Critical           I Normal         Critical         Senters status with immunol         Senters status with immunol         Critical           Desplay Status         Company         Senters status with immunol         Senters status with immunol         Senters status with immunol           Desplay Senters         Company         Senters status with immunol         Senters status with immunol         Senters status with immunol           Desplay Senters         Company         Senters status with immunol         Senters status with immunol         Senters status with immunol           Desplay Senters         Company         Senters status with immunol         Senters status with immunol         Senters status with                                                                                                    | Image: Second Second                         |                                                                                                    |                                                                                                    |                                                                                                    |                         |
| Bott by:         Dendro statul will be reloaded n 08 acc           Desphay Status         Syntem Cag (1000 messages)           Chronic statul will be reloaded n 08 acc         Syntem Cag (1000 messages)           Proving Carbonic statul will be reloaded n 08 acc         Syntem Cag (1000 messages)           Warning         Control at 20000 773 201595         Metion Detector Port 4 status is Nermal           Display Sensor Type         20000737 201595         Metion Detector Port 4 status is Nermal           Display Sensor Type         20000737 201594         Metion Detector Port 4 status is Nermal           Display Sensor Type         20000737 201594         Metion Detector Port 4 status is Nermal           Display Sensor Type         20000737 1916942         Login attempt succeeder Admin term 10.15.117.           Dual Temperature         20000731 191642         Metion Detector Port 4 status is Nermal           Ormogeneture         20000731 191642         Metion Detector Port 4 status is Nermal           Ormogeneture         20000731 1916422         Metion Detector Port 4 status is Nermal           Ormogeneture         20000731 1916421         Metion Detector Port 4 status is Nermal           Ormogeneture         20000731 1916421         Metion Detector Port 4 status is Nermal                                                                                                    | Sensors that a vit be reloaded in 00 acca      System Log (1000 messages)     Social and the sensor between the sensor between the sensor bet      |                                                                                                    |                                                                                                    |                                                                                                    |                         |
| Desplay Status         Solution of the foreback (10 bits)           P Normal         Critical         20000 (731 20:1527           Warning         Despoint Error         20000 (731 20:1527           Digital Status         Endown Detector Port 4 datas in Hormal           Digital Status         20000 (731 20:1525           Digital Status         Edited Detector Port 4 datas in Critical           Digital Status         20000 (731 10:1624)           Of Humidity         20000 (731 10:1624)           Dual Temperature         20000 (731 10:1624)           Digital Temperature         20000 (731 10:1624)           Of Motion         20000 (731 17:2422)           Motion Detector Port 4 datas in Hormal                                                                                                    | Contract     Contract           | Read Daniel James at                                                                                                    | Board 0B000004 - Connected                                                                                                    | Read Daniel Lines at                                                                                                    | tical                   |
| Wormal         Critical         20000 0731 20:1567         Meltimining Detection Proof 4 statutes in Letteral           Waarining         Detector Error         20000 0731 20:1561         Meltition Detection Proof 4 statutes in Cellical           Display Sensor Type         20000 0731 20:1561         Meltition Detector Proof 4 statutes in Cellical           Display Sensor Type         20000 0731 10:4621         Meltition Detector Proof 4 statutes in Cellical           Of Haumidity         20000 0731 10:4621         Login attempt succeeded: Admin them 104.05.117.           Display Temperature         20000 0731 10:4621         Login attempt succeeded: Admin tem 104.05.117.           Display Temperature         20000 0731 10:4621         Meltition Detector Port 4 statutes in Normal           Of Medion         20000 0731 17:5422         Meltition Detector Port 4 statutes in Normal                                                                                                    | Cintral         2009.07.31 20:15:57         Mutim Detector Port I status is Normal           Cintral         2009.07.31 20:15:57         Mutim Detector Port I status is Cintral           Oppe         2009.07.31 20:15:18         Mutim Detector Port I status is Cintral           Oppe         2009.07.31 20:15:18         Mutim Detector Port I status is Cintral           2009.07.31 20:15:14         Mutim Detector Port I status is Cintral           2009.07.31 20:15:46         Mutim Detector Port I status is Cintral           2009.07.31 12:64:66         Login attempt succeeded: Admin them 10.45.117.           2009.07.31 12:64:21         Login attempt succeeded: Admin them 10.45.117.           2009.07.31 12:64:22         Mutim Detector Port I status is Cintral           2009.07.31 12:64:23         Mutim Detector Port I status is Cintral           2009.07.31 12:54:24         Mutim Detector Port I status is Cintral           2009.07.31 12:54:23         Mutim Detector Port I status is Cintral           2009.07.31 12:54:24         Mutim Detector Port I status is Cintral                                                                                                    | Sensors datus will be reloaded in 05 secs                                                                                                    | Board 08000004 - Connected<br>Internal RJ45 - Critical                                                                                                    | Jatious situs the briteden allow and                                                                                                    |                         |
| Warming         Sensor Error         2 2009/07/3 201536         Motion Detector Port 4 datas is Critical           Duplay Sensor Type         2 2009/07/3 201544         Motion Detector Port 4 datas is Neural           Duplay Sensor Type         2 2009/07/3 201544         Motion Detector Port 4 datas is Critical           University         2 2009/07/3 201544         Motion Detector Port 4 datas is Critical           University         2 2009/07/3 101542         Logia attempt succeedes Admin Torn 10.5.177.           Dual Temperature         2 2009/07/3 105424         Motion Detector Port 4 datas is Neural           Drangerature         2 2009/07/3 105424         Motion Detector Port 4 datas is Neural           Or arrowenture         2 2009/07/3 105424         Motion Detector Port 4 datas is Neural           Or arrowenture         2 2009/07/3 105424         Motion Detector Port 4 datas is Neural           Of Motion         2 2009/07/3 175422         Motion Detector Port 4 datas is Neural                                                                                                    | Densor Error     20090973120:1552     Monisor Detector Port 4 status is Critical     20090973120:1554     Monisor Detector Port 4 status is Normal     2009073120:1544     Monisor Detector Port 4 status is Critical     2009073115444     Monisor Detector Port 4 status is Critical     2009073115444     Monisor Detector Port 4 status is Normal     2009073115442     Monisor Detector Port 4 status is Normal     2009073115442     Monisor Detector Port 4 status is Normal     2009073115442     Monisor Detector Port 4 status is Normal     2009073115442     Monisor Detector Port 4 status is Normal     2009073115424     Monisor Detector Port 4 status is Normal     2009073115454     Monisor Detector Port 4 status is Normal     2009073115454     Monisor Detector Port 4 status is Normal     2009073115454     Monisor Detector Port 4 status is Normal     2009073115454     Monisor Detector Port 4 status is Normal     2009073115454     Monisor Detector Port 4 status is Normal     2009073115454     Monisor Detector Port 4 status is Normal     2009073115454     Monisor Detector Port 4 status is Normal     2009073115454                                                                                                    |                                                                                                    | Board 00000001 - Connected<br>Internal RJ45 - Critical<br>a status will be reloaded in 00 secs                                                                                                    |                                                                                                    | -                       |
| Display Sensor Type         20099773 2017542         Motion Detector Port 4 status is Normal           Display Sensor Type         20099737 2017542         Motion Detector Port 4 status is Child           Image: Sensor Type         20099731 2017542         Motion Detector Port 4 status is Child           Image: Sensor Type         20099731 2017542         Login attempt succeeded: Admin from 10.15.117.           Image: Sensor Type         20090731 102542         Motion Detector Port 4 status is Normal           Image: Transpersture         20090731 1725422         Motion Detector Port 4 status is Normal           Image: Motion Detector Port 4 status is Normal         20090731 1725422         Motion Detector Port 4 status is Normal                                                                                                    | 2009/07/12/02/05/12         Motion Detector Pert 4 status is formal           2009/07/12/02/05/14         Motion Detector Pert 4 status is formal           2009/07/11/05/04         Legin attempt succeeded: Admin from 19.0.5.117.           2009/07/11/05/04         Legin attempt succeeded: Admin from 19.0.5.117.           2009/07/11/05/04         Motion Detector Pert 4 status is formal           2009/07/11/05/04         Motion Detector Pert 4 status is formal           2009/07/11/05/04         Motion Detector Pert 4 status is formal           2009/07/11/05/04         Motion Detector Pert 4 status is formal           2009/07/11/05/04         Motion Detector Pert 4 status is formal           2009/07/11/05/04         Motion Detector Pert 4 status is formal           2009/07/11/05/04         Motion Detector Pert 4 status is formal                                                                                                    |                                                                                                    | Board 08000001 - Connected<br>Internal RJAS - Critical<br>s datas will be reloaded in 06 secs<br>g (1000 messages ) 22                                                                                                    | V Normal V Critical 2009/07/3120(1937 Motion Delector Port 4 status is Normal                                                                                                    |                         |
| Description         2 20090731 150-6616         Login attempt succeeded: Admin from 10.5.177.           Importance         20090731 192-621         Login attempt succeeded: Admin from 10.5.177.           Importance         20090731 192-621         Motion Detector Part 4 status is Neural.           Importance         20090731 172-622         Motion Detector Part 4 status is Neural.           Importance         20090731 172-622         Motion Detector Part 4 status is Neural.           Importance         20090731 172-622         Motion Detector Part 4 status is Neural.                                                                                                    | JP*         2009/07/31 15/46/4         Legin attempt vacceeded: Admin from 16.1.5.117.           2009/07/31 15/46/4         Login attempt vacceeded: Admin from 16.1.5.117.           2009/07/31 15/54/2         Motion Detector Pert 4 status is Mormal           2009/07/31 15/54/2         Motion Detector Pert 4 status is Critical           2009/07/31 15/54/2         Motion Detector Pert 4 status is Critical           2009/07/31 15/54/2         Motion Detector Pert 4 status is Critical                                                                                                    | Normal     Critical     2009.07.31 20: 19:57     Motion Detector Port 4 status is Normal                                                                                                    | Base 10000001         Connected           Internal RJAS         Collical           sitilat will be recorded in 00 secol         9 (1000 mexanges)           2 (1000 mexanges)         22                                                                                                    |                                                                                                    |                         |
| CHamility         200907/31 19:10:31         Login attempt succeeded: Admin from 10.1.5.117.           Chail Temperature         200907/31 17:51:24         Motion Detector Port 4 status is Normal           Diamograture         200907/31 17:51:24         Motion Detector Port 4 status is Normal           Of more statuse         200907/31 17:51:24         Motion Detector Port 4 status is Normal           Of Motion         200907/31 17:51:21         Motion Detector Port 4 status is Normal                                                                                                    | 2009/97/31 1924/33 Login alterngt successful: Admin from 10.1.5.117.     2009/97/31 1755/24 Minim Director Pri 4 status is Mormal     2009/97/31 1755/22 Minim Director Pri 4 status is Catical     2009/07/31 1755/24 Minim Director Pri 4 status is Kormal     2009/07/31 1755/24 Minim Director Pri 4 status is Kormal                                                                                                    | Image: Warning         Critical         2009/97/31 20:19:57         Motion Detector Port 4 status is Hermal           Image: Warning         Image: Sensor Error         2009/97/31 20:19:56         Motion Detector Port 4 status is Critical                                                                                                    | Band 00000001 Connected<br>MetmaRAIS Concer<br>a (1000 messages)<br>a (1000 messages)<br>Peri 4 status is formal<br>Peri 4 status is Cinical                                                                                                    | Warning Sensor Error 2009/07/31 20:19:56 Motion Detector Part 4 status is Critical                                                                                                    |                         |
| Could Temperature     20000/01 17:5524     Motion Detector Pert 4 status is Nermal     20000/01 17:5522     Motion Detector Pert 4 status is Calical     Otdon     20000/01 17:552     Motion Detector Pert 4 status is Nermal                                                                                                    | 2009/07/31 1755424 Motion Detector Part 4 status is Normal<br>2009/07/31 1755424 Motion Detector Part 4 status is Critical<br>2009/07/31 1755424 Motion Detector Part 4 status is Normal<br>2009/07/31 1755420 Motion Detector Part 4 status is Critical                                                                                                    | Display Sensor Type         2009/07/31 20:19:57         Motion Detector Port 4 status is Nermal           Display Sensor Type         2009/07/31 20:19:57         Motion Detector Port 4 status is Calical                                                                                                    | Basic 00000001         Connected           MetmaRALS         Callocal           attau with the resolution 00 secs         2           pc1 4 status is Normal         2           Part 4 status is Critical         2           Part 4 status is Critical         2           Part 4 status is Critical         2                                                                                                    | Warning         Sensor Error         200007/31201956         Motion Detector Part 4 status is Critical           Display Sensor Type         200007/31201945         Motion Detector Part 4 status is Critical                                                                                                    |                         |
| Woton 2009/07/3117:54:21 Motion Detector Port 4 status is Normal                                                                                                    | 2009/07/31 17:51:21 Motion Detector Port 4 status is Normal<br>2009/07/31 17:51:20 Motion Detector Port 4 status is Critical                                                                                                    | ⊡ Normal         ⊡ Critical         26999773 3261957         Meltime Detection Pret 1 statutes is Mermal           ⊡ Warming         ⊡ Bensor Error         200990731 2021956         Meltime Detector Pret 1 statutes is Calical           Display Sensor Type         200900731 2021956         Meltime Detector Pret 3 statutes is Calical           Display Sensor Type         200900731 2021956         Meltime Detector Pret 4 statutes is Calical           Display Sensor Type         200900731 2021957         Meltime Detector Pret 4 statutes is Calical           Detector         Calical Advisor Scheduler Calical         200900731 2021956                                                                                                    | Basic 10800001         ColumeCed           MetmaRAUS         Critical           a status will be relocated in 00 secs         Critical           (1000 messages)         Development           Part 4 status is Critical         2           Part 4 status is Normal         2           Part 4 status is Normal         2           Part 4 status is Critical         2           Part 4 status is Critical         2                                                                                                    | Operating         Operator Energy         2         20009/07.31 201956         Molitim Detector Part 4 status is Called a themat           Digitary Sensor Type         2         20009/07.31 201956         Molitim Detector Part 4 status is Called a themat           Digitary Sensor Type         2         20009/07.31 2019564         Molitim Detector Part 4 status is Called a themat           Digitary Sensor Type         2         20009/07.31 201964         Molitim Detector Part 4 status is Called a themat           Digitary Sensor Type         2         20009/07.31 201964         Molitim Detector Part 4 status is Called a themat                                                                                                    |                         |
|                                                                                                    | 2009.07/31 17:54:20 Motion Detector Port 4 status is Critical                                                                                                    | Display Sensor Type         Description           Display Sensor Type         2009/07/31 20:19:57           Motion Detector Pert 4 status is Normal           Display Sensor Type           Display Sensor Type <td>Basic 00000001         Connected           MetmaRALS         Callocal           attau with the reasonad n 00 secs         g (1000 mexaages )           g (1000 mexaages )         22           Part 4 status is Critical         22           Part 4 status is Critical         24           Part 4 status is Critical         24           Critical critical         24           Critical critical         24           Critical critical         24           Critical critical         24           Critical critical         24           Critical critical         24           Critical critical         24           Critical critical critical         24           Critical critical critical         24           Critical critical critical         24           Critical critical critical critical         25           Critical critical crital critical critical critical crital critical critic</td> <th>Warning         Comparing 2000/07/3120:1556         Making Detector Part 4 status is Critical           Display Sensor Type         2000/07/3120:1554         Making Detector Part 4 status is Critical           Display Sensor Type         2000/07/3120:15464         Making Detector Part 4 status is Critical           Display Sensor Type         2000/07/3120:15464         Legin attempt succeeded. Admin from 10.15.117.           Demotify         2000/07/31120:15464         Legin attempt succeeded. Admin from 10.15.117.</th> <td></td>                                                                                                    | Basic 00000001         Connected           MetmaRALS         Callocal           attau with the reasonad n 00 secs         g (1000 mexaages )           g (1000 mexaages )         22           Part 4 status is Critical         22           Part 4 status is Critical         24           Part 4 status is Critical         24           Critical critical         24           Critical critical         24           Critical critical         24           Critical critical         24           Critical critical         24           Critical critical         24           Critical critical         24           Critical critical critical         24           Critical critical critical         24           Critical critical critical         24           Critical critical critical critical         25           Critical critical crital critical critical critical crital critical critic                                                                                                    | Warning         Comparing 2000/07/3120:1556         Making Detector Part 4 status is Critical           Display Sensor Type         2000/07/3120:1554         Making Detector Part 4 status is Critical           Display Sensor Type         2000/07/3120:15464         Making Detector Part 4 status is Critical           Display Sensor Type         2000/07/3120:15464         Legin attempt succeeded. Admin from 10.15.117.           Demotify         2000/07/31120:15464         Legin attempt succeeded. Admin from 10.15.117.                                                                                                    |                         |
|                                                                                                    |                                                                                                    | Disrmat         Contrait         2000/07.13 06/156.1         Melaim Detector Prof. 1 statistis is Humad           Warming         Contrait         2000/07.13 06/156.1         Melaim Detector Prof. 1 statistis is Humad           Display Sensor Type         2000/07.13 06/156.1         Melaim Detector Prof. 1 statistis is Humad           Display Sensor Type         2000/07.13 06/156.1         Melaim Detector Prof. 1 statistis is Humad           E Humidity         2000/07.13 06/156.1         Legin attempt succeeded. Admin from 10.5.117.           Display Temperature         2000/07.11 15/16.1         Legin attempt succeeded. Admin from 10.5.117.           Display Temperature         2000/07.11 15/16.1         Melaim Detector Prof. 1 statistis is Humad                                                                                                    | Based 000000001         Connected           Internal RAIS         Concernal           attuat will be reasonad in 00 secs         Concernal           g 10000 monsauges )         Sec           Point 4 attuites in Hermal         Denotes attaines in Criticial           Point 4 attaines in Hermal         Denotes attaines in Criticial           Point 4 attaines in Hermal         Denotes attaines in Criticial           Point 4 attaines in Hermal         Denotes attaines in Criticial           Cocceedes Adminis Hermal         Denotes attaines in Point 10, 15, 117.           Point 4 attaines in Nermal         Denotes attaines in Point 10, 10, 117.                                                                                                    | Warming         Comparing the sensor Error         2         2009/07/13 2014556         Making Detector Part 4 status is Caffical           Display Sensor Type         2         2009/07/13 201456         Making Detector Part 4 status is Caffical           Display Sensor Type         2         2009/07/13 201456         Making Detector Part 4 status is Caffical           Display Sensor Type         2         2009/07/13 1201456         Login attempt succeeded. Makin from 10.15.117.           Display Temperature         2         2009/07/11 1201421         Login attempt succeeded. Makin from 10.15.117.           Display Sensor Type         2         2009/07/11 1201421         Login attempt succeeded. Makin from 10.15.117.           Display Sensor Type         2         2009/07/11 1201421         Making Detector Part 4 status is Making Login attempt succeeded. Makin from 10.15.117.           Display Sensor Type         4         2009/07/11 1201421         Making Detector Part 4 status is Making Login attempt succeeded. Makin from 10.15.117.           Display Sensor Type         4         2009/07/11 127:5224         Making Detector Part 4 status is Making Login attempt succeeded. Making Houring Login attempt succeeded. Making Houring Login attempt succeeded. Making Houring Login attempt succeeded. Making Houring Login attempt succeeded. Making Houring Login attempt succeeded. Making Houring Login attempt succeeded. Making Houring Login attempt succeeded. Making Houring Login attempt succeeded. Making Houring Login 20000000000000000000000000000 |                         |
|                                                                                                    |                                                                                                    | ⊡ Normal         ⊡ Critical         26999773 35:1557         Meltim Detector Pret 1 status is Normal           ⊡ Warning         ⊡ Bensor Error         26999773 35:1554         Meltim Detector Pret 1 status is Normal           Display Sensor Type         26999773 120:1545         Meltim Detector Pret 1 status is Critical           Display Sensor Type         26999773 120:1545         Meltim Detector Pret 1 status is Critical           Display Sensor Type         26999773 120:1545         Meltim Detector Pret 1 status is Critical           ⊡ burnidity         26999773 120:1542         Meltim Detector Pret 1 status is Critical           ⊡ burnidity         26999773 1156:164         Meltim Detector Pret 1 status is Critical           ⊡ burnidity         26999773 1156:164         Login atterget succeeded. Admin from 10.15.117.           ⊡ preparature         26999773 1755:124         Meltim Detector Pret 1 status is Normal           ⊡ forsperature         26999773 1755:124         Meltim Detector Pret 1 status is Critical           00 Motion         26999773 1755:125         Meltim Detector Pret 1 status is Normal                                                                                                    | Basic 10000001         Connected           MetmaRAUS         Concel           a data wel be reloaded in 00 secs         Concel           (1000 messages)         20           Pert 4 status is formal         24           Pert 4 status is Critical         24           Concedes Admin them 100, 15, 117.         Concedes Admin them 100, 15, 117.           Pert 4 status is Nermal         24           Pert 4 status is Nermal         24           Pert 4 status is Nermal         24           Pert 4 status is Nermal         24           Pert 4 status is Nermal         24           Pert 4 status is Nermal         24                                                                                                    | Warning         Desisor Error         2 0000/073 2001956         Moliton Detector Part 4 status is Called           Display Sensor Type         2 0000/073 2001956         Moliton Detector Part 4 status is Called           Display Sensor Type         2 0000/073 2001956         Moliton Detector Part 4 status is Called           Plantishy         2 0000/073 1001956         Legin attempt succeeded Admin from 10.5.117.           Dual Température         2 0000/073 1105664         Legin attempt succeeded Admin from 10.5.117.           Dial Température         2 0000/073 1175562         Moliton Detector Part 4 status is Called           Moliton Detector Part 4 status is Called         Moliton Detector Part 4 status is Internal                                                                                                    |                         |
|                                                                                                    |                                                                                                    | Discrimat         Contrait         2000/07.13 26/1567         Meltim Detector Prof 1 statism is Humani           Warming         Contrait         Design 2 School         Meltim Detector Prof 1 statism is Humani           Display Sensor Type         2000/07.13 26/1563         Meltim Detector Prof 1 statism is Humani           Display Sensor Type         2000/07.13 26/1564         Meltim Detector Prof 1 statism is Humani           Planning         2000/07.13 26/1564         Legin attempt succeeded. Admin from 104.55 117.           Display Temperature         2000/07.11 15/1631         Legin attempt succeeded. Admin from 104.55 117.           Display Sensor Type         2000/07.11 15/1631         Meltim Detector Prof 1 statism is Humani           Temperature         2000/07.11 15/1631         Meltim Detector Prof 1 statism is Mennail           Motion         Meltim Detector Prof 1 statism is Mennail         2000/07.11 15/1631           Motion         Meltim Detector Prof 1 statism is Mennail         2000/07.11 15/1631           Motion         Meltim Detector Prof 1 statism is Mennail         2000/07.01 15/1632           Motion         Meltim Detector Prof 1 statism is Mennail         2000/07.01 15/1632                                                                                                    | Basic 00000001         Connected           MetmaRALS         Callocal           attau with the resolution 000 second         Callocal           g (1000 mexaagets )         22           Part 4 status is to formal         24           Part 4 status is to formal         24           Part 4 status is formal         24           Part 4 status is formal         24                                                                                                    | Warming         Desisor Error         2 2009/07/13 201956         Makin Detector Part 4 status is Cafkad           Display Sensor Type         2 2009/07/13 201956         Makin Detector Part 4 status is Informal           Display Sensor Type         2 2009/07/13 201956         Makin Detector Part 4 status is Cafkad           El Humildry         2 2009/07/13 101964         Makin Detector Part 4 status is Informal           Disal Temperature         2 2009/07/13 101964         Light attempt succeeded. Anhin frem 10.15.117.           Disal Temperature         2 2009/07/13 101964         Light attempt succeeded. Anhin frem 10.15.117.           Disal Temperature         2 2009/07/13 10192402         Light attempt succeeded. Anhin frem 10.15.117.           Windton         2 2009/07/13 10192402         Lights attempt succeeded. Anhin frem 10.15.117.           Disal Temperature         2 2009/07/13 10192402         Lights attempt succeeded. Anhin frem 10.15.117.           Windton         2 2009/07/13 10192402         Lights attempt succeeded. Anhin frem 10.15.117.           Windton         2 2009/07/13 10192402         Lights attempt succeeded. Anhin frem 10.15.117.           Windton         2 2009/07/13 10192402         Lights attempt succeeded. Anhin frem 10.15.117.           Windton         2 2009/07/13 10192402         Lights attempt succeeded. Anhin frem 10.15.117.           Windton         2 2009/07/13 10192402<                                                                                                    |                         |
|                                                                                                    |                                                                                                    | ■ Normal         20009773 D517637         Molino Detector Pret 4 status is Normal           © Vering         20009773 D517645         Molino Detector Pret 4 status is Calcula           Display Sensor Type          20009773 D517645         Molino Detector Pret 4 status is Calcula           Display Sensor Type          20009773 D517644         Molino Detector Pret 4 status           Display Sensor Type          20009773 D517644         Molino Detector Pret 4 status           Display Sensor Type          20009773 D517644         Molino Detector Pret 4 status           Display Sensor Type          20009773 D517644         Legin attempt succeede Admin from 104.55 177           Display Sensor Type          20009773 1175522         Molino Detector Pret 4 status           Molion         20090773 1175522         Molion Detector Pret 4 status           Molion         20090773 1175522              Molion         20090731 1175522           Molion         20090731 1175522           Molion Detector Pret 4 status           Molion Detector Pret 4 status           200900731 1175522                                                                                                    | Based 00000001         Connected           MetmaRASS         Callocal           attal with Prevaded to 00 acco         Callocal           a (1000 messages)         Status is Normal           Perf 4 status is Critical         Callocal           a method the interval of the interval of the interva                                                                                                    | Warning         Sensor Error         2 2009/07/13 120:1556         Making Detector Part 4 status is Caffical           Display Sensor Type         2 2009/07/13 120:1556         Making Detector Part 4 status is Caffical           Display Sensor Type         2 2009/07/13 120:1564         Making Detector Part 4 status is Caffical           Display Sensor Type         2 2009/07/13 120:1564         Login attempt succeeded: Admin from 10.15.117.           Dual Temperature         2 2009/07/13 17/5524         Making Detector Part 4 status is Maxina           Of temperature         2 2009/07/13 17/5524         Making Detector Part 4 status is Maxina           Of temperature         2 2009/07/13 17/5524         Making Detector Part 4 status is Maxina           Of temperature         2 2009/07/13 17/5542         Making Detector Part 4 status is Caffield           Display Board Name         2 2009/07/31 17/5542         Making Detector Part 4 status is Caffield                                                                                                    |                         |
|                                                                                                    | Click here to view filter options                                                                                                    | Potemat             Cittocal             20000773 120:1054             Molino Detector Pert 4 status is Normal             20000773 120:1054             Molino Detector Pert 4 status is Calical             20000773 120:1054             Molino Detector Pert 4 status is Calical             20000773 120:1054             Molino Detector Pert 4 status is Calical             20000773 120:1054             Molino Detector Pert 4 status is Calical             20000773 120:1054             Molino Detector Pert 4 status is Calical             20000773 120:1054             Molino Detector Pert 4 status is Calical             20000773 120:1054             Molino Detector Pert 4 status is Calical             20000773 120:1054             Molino Detector Pert 4 status is Calical             20000773 1175-124             Molino Detector Pert 4 status is Calical             20000773 1175-124             Molino Detector Pert 4 status is Calical             20000773 1175-124             Molino Detector Pert 4 status is Calical             20000773 1175-124             Molino Detector Pert 4 status is Calical             20000773 1175-124             Molino Detector Pert 4 status is Calical             20000731 175-124             Molino Detector Pert 4 status is Calical             20000731 175-124             Molino Detector Pert 4 status is Calical             20000731 175-124             Molino Detector Pert 4 status is Calical             20000731 175-124             Molino Detector Pert 4 status is Calical             20000731 175-124             Molino Detector Pert 4 status is Calical             20000731 175-124             Molino Detector Pert 4 status is Calical             20000731 175-124 </th <td>Based 00000001         Connected           MetmaRASS         Callocal           attal with Prevaded to 00 acco         Callocal           a (1000 messages)         Status is Normal           Perf 4 status is Critical         Callocal           a method the interval of the interval of the interva</td> <th>Warning         Desisor Error         200007/31 201956         Makin Detector Part 4 status is Calculat           Display Sensor Type         200007/31 201956         Makin Detector Part 4 status is Calculat           Usinglay Sensor Type         200007/31 2019564         Makin Detector Part 4 status is Calculat           Eleministr         200007/31 1019661         Legin attempt succeeded Admin from 10.5.117.           Dual Temperature         200007/31 1019661         Legin attempt succeeded Admin from 10.5.117.           Dual Temperature         200007/31 1019661         Legin attempt succeeded Admin from 10.5.117.           Othorn         200007/31 175462         Making Detector Part 4 status is Calculat           Motion         200007/31 175462         Making Detector Part 4 status is Internal           Display Board Manne         200007/31 175422         Making Detector Part 4 status is Calculat           Bigs and Munoport         200007/31 175422         Making Detector Part 4 status is Calculat           Display Board Manne         200007/31 175422         Making Detector Part 4 status is Calculat           Bigs and Munoport         Click here to view filter ontions.         Parastrip detector</th> <td></td> | Based 00000001         Connected           MetmaRASS         Callocal           attal with Prevaded to 00 acco         Callocal           a (1000 messages)         Status is Normal           Perf 4 status is Critical         Callocal           a method the interval of the interval of the interva                                                                                                    | Warning         Desisor Error         200007/31 201956         Makin Detector Part 4 status is Calculat           Display Sensor Type         200007/31 201956         Makin Detector Part 4 status is Calculat           Usinglay Sensor Type         200007/31 2019564         Makin Detector Part 4 status is Calculat           Eleministr         200007/31 1019661         Legin attempt succeeded Admin from 10.5.117.           Dual Temperature         200007/31 1019661         Legin attempt succeeded Admin from 10.5.117.           Dual Temperature         200007/31 1019661         Legin attempt succeeded Admin from 10.5.117.           Othorn         200007/31 175462         Making Detector Part 4 status is Calculat           Motion         200007/31 175462         Making Detector Part 4 status is Internal           Display Board Manne         200007/31 175422         Making Detector Part 4 status is Calculat           Bigs and Munoport         200007/31 175422         Making Detector Part 4 status is Calculat           Display Board Manne         200007/31 175422         Making Detector Part 4 status is Calculat           Bigs and Munoport         Click here to view filter ontions.         Parastrip detector                                                                                                    |                         |
| C Internal RJ45                                                                                                    | Click here to view filter options                                                                                                    | ■ Normal     ○ Ottocal       ■ Werning     ○ Ottocal       ■ Display Sensor Error     20000731 2611063       ■ Display Sensor Error     20000731 2611064       ■ Display Sensor Error     20000731 2611064       ■ Using Marce Error     20000731 2611064       ■ Using Marce Error     20000731 2611064       ■ Using Marce Error     20000731 2611064       ■ Using Marce Error     20000731 2611064       ■ Using Marce Error     20000731 1611064       ■ Using Marce Error     20000731 1611064       ■ Using Marce Error     20000731 1611064       ■ Using Marce Error     20000731 1611064       ■ Using Marce Error     20000731 175124       ■ Motion Director Pret 3 status in Nermal     20000731 175125       ■ Motion Director Pret 3 status in Nermal     20000731 175125       ■ Display Board Name     20000731 175120       ■ Board (Boottool 4     Click here to view filter options                                                                                                    | Based 00000001         Connected           MetmaRA455         Collocat           attal with Periobadin 00 seca         Collocat           a (1000) metaagite 1)         20           Peri 4 status is Collicat         21           Peri 4 status is Collicat         21           Peri 4 status is Collicat         22           Peri 4 status is Collicat         22           Peri 4 status is Collicat         24           Peri 4 status is Collicat         24           Peri 4 status is Collicat         24           Peri 4 status is Collicat         24           Peri 4 status is Collicat         25           Peri 4 status is Collicat         25           Peri 4 status is Collicat         25           Peri 4 status is Collicat         25           Peri 4 status is Collicat         25           Peri 4 status is Collicat         25           Peri 4 status is Collicat         25           Peri 4 status is Collicat         25           Peri 4 status is Collicat         26           Peri 4 status is Collicat         26           Peri 4 status is Collicat         26           Peri 4 status is Collicat         26           Peri 4 status is Collicat         26                                                                                                    | Warning         Beside Error         20000713 1201556         Makin Detector Part 4 status is Calculat           Display Sensor Type         20000713 1201556         Makin Detector Part 4 status is Calculat           Display Sensor Type         20000731 1201564         Makin Detector Part 4 status is Calculat           Display Sensor Type         20000731 1201564         Makin Detector Part 4 status is Normal           Display Sensor Type         20000731 1201564         Makin Detector Part 4 status is Normal           Display Sensor Type         20000731 1201564         Makin Detector Part 4 status is Normal           Display Sensor Type         20000731 125124         Makin Detector Part 4 status is Normal           Display Board Name         20000731 175124         Makin Detector Part 4 status is Normal           Display Board Name         20000731 175124         Makin Detector Part 4 status is Normal           Display Board Name         20000731 175124         Makin Detector Part 4 status is Normal           Board Mon00004         20000731 175124         Makin Detector Part 4 status is Calcul           Board Mon00004         Click here to view filter options                                                                                                    |                         |
|                                                                                                    | Click here to view filter options                                                                                                    | ■ Normal     ○ Ottocal       ■ Werning     ○ Ottocal       ■ Display Sensor Error     20000731 2611063       ■ Display Sensor Error     20000731 2611064       ■ Display Sensor Error     20000731 2611064       ■ Using Marce Error     20000731 2611064       ■ Using Marce Error     20000731 2611064       ■ Using Marce Error     20000731 2611064       ■ Using Marce Error     20000731 2611064       ■ Using Marce Error     20000731 1611064       ■ Using Marce Error     20000731 1611064       ■ Using Marce Error     20000731 1611064       ■ Using Marce Error     20000731 1611064       ■ Using Marce Error     20000731 175124       ■ Motion Director Pret 3 status in Nermal     20000731 175125       ■ Motion Director Pret 3 status in Nermal     20000731 175125       ■ Display Board Name     20000731 175120       ■ Board (Boottool 4     Click here to view filter options                                                                                                    | Based 00000001         Connected           MetmaRA455         Collocat           attal with Periobadin 00 seca         Collocat           a (1000) metaagite 1)         20           Peri 4 status is Collicat         21           Peri 4 status is Collicat         21           Peri 4 status is Collicat         22           Peri 4 status is Collicat         22           Peri 4 status is Collicat         24           Peri 4 status is Collicat         24           Peri 4 status is Collicat         24           Peri 4 status is Collicat         24           Peri 4 status is Collicat         25           Peri 4 status is Collicat         25           Peri 4 status is Collicat         25           Peri 4 status is Collicat         25           Peri 4 status is Collicat         25           Peri 4 status is Collicat         25           Peri 4 status is Collicat         25           Peri 4 status is Collicat         25           Peri 4 status is Collicat         26           Peri 4 status is Collicat         26           Peri 4 status is Collicat         26           Peri 4 status is Collicat         26           Peri 4 status is Collicat         26                                                                                                    | Warning         Beside Error         20000713 1201556         Makin Detector Part 4 status is Calculat           Display Sensor Type         20000713 1201556         Makin Detector Part 4 status is Calculat           Display Sensor Type         20000731 1201564         Makin Detector Part 4 status is Calculat           Display Sensor Type         20000731 1201564         Makin Detector Part 4 status is Normal           Display Sensor Type         20000731 1201564         Makin Detector Part 4 status is Normal           Display Sensor Type         20000731 1201564         Makin Detector Part 4 status is Normal           Display Sensor Type         20000731 125124         Makin Detector Part 4 status is Normal           Display Board Name         20000731 175124         Makin Detector Part 4 status is Normal           Display Board Name         20000731 175124         Makin Detector Part 4 status is Normal           Display Board Name         20000731 175124         Makin Detector Part 4 status is Normal           Board Mon00004         20000731 175124         Makin Detector Part 4 status is Calcul           Board Mon00004         Click here to view filter options                                                                                                    |                         |
|                                                                                                    |                                                                                                    | Normal     Citics i       Warming     Citics i       Display Sensor Type     20000713 2611563       Mains Detector Port 4 status is Citical       20000713 2611564       Mains Detector Port 4 status is Citical       20000713 2611564       Mains Detector Port 4 status is Citical       20000713 1611564       Legin attempt succeeded. Admin from 19.5.5 117.       20000713 175542       Motion       Display Search Kame       Display Dexard Name       Display Dexard Name       Deard 6000004       Elevand 6000004       Elevand 6000004                                                                                                    | Based 00000001         Connected           MetmaRASS         Callocal           attal with Prevaded to 00 acco         Callocal           a (1000 messages)         Status is Normal           Perf 4 status is Critical         Callocal           a method the interval of the interval of the interva                                                                                                    | Warning     Desisor Error       Display Sensor Type     2000/07/31 201956       Display Sensor Type     2000/07/31 201956       Display Sensor Type     2000/07/31 201956       Display Sensor Type     2000/07/31 201956       Display Sensor Type     2000/07/31 201956       Display Sensor Type     2000/07/31 201956       Display Sensor Type     2000/07/31 201956       Display Sensor Type     2000/07/31 201956       Display Sensor Type     2000/07/31 10/3212       Display Sensor Type     2000/07/31 10/3212       Display Sensor Type     2000/07/31 10/3212       Bisplay Board Hame     2000/07/31 10/3212       Beard M000004     2000/07/31 10/3212       Beard M000004     Click here to view filter options                                                                                                    |                         |
| Display Board Name Proverting data  Posed 04000004  Click here to view filter options                                                                                                    |                                                                                                    | Discrimit         Contrail         2009/07.13 261/567         Meltim Detector Prof 1 statism is Humal           Warming         Contrail         2009/07.13 261/567         Meltim Detector Prof 1 statism is Humal           Display Sensor Type         2009/07.13 261/567         Meltim Detector Prof 1 statism is Humal           Display Sensor Type         2009/07.13 261/567         Meltim Detector Prof 1 statism is Humal           E Humility         2009/07.13 261/564         Legin attempt succeeded. Admin from 19.5.5117.           Display Temperature         2009/07.11 151/613         Legin attempt succeeded. Admin from 19.5.5117.           Display Temperature         2009/07.11 157.524         Meltim Detector Prof 1 statism is Humal                                                                                                    | Basic 00000001         Connected           MemaRAIS         Cellical           attau will be readwald no 00 acca         Cellical           g (1000 mexages )         Peri 4 states is 6 cellical           Peri 4 states is 6 cellical         Cellical           Cellical attains 10 formal         Peri 4 states is 6 cellical           Cellical attains 10 formal         Cellical           Cellical attains is 10 cellical         Cellical           Cellical attains is 10 cellical         Cellical           Cellical attains is 10 cellical         Cellical           Cellical attains is 10 cellical         Cellical                                                                                                    | Warming         Comparing the sensor Error         2         2009/07/13 2014556         Making Detector Part 4 status is Caffical           Display Sensor Type         2         2009/07/13 201456         Making Detector Part 4 status is Caffical           Display Sensor Type         2         2009/07/13 201456         Making Detector Part 4 status is Caffical           Display Sensor Type         2         2009/07/13 1201456         Login attempt succeeded. Makin from 10.15.117.           Display Temperature         2         2009/07/11 1201421         Login attempt succeeded. Makin from 10.15.117.           Display Sensor Type         2         2009/07/11 1201421         Login attempt succeeded. Makin from 10.15.117.           Display Sensor Type         2         2009/07/11 1201421         Making Detector Part 4 status is Making Login attempt succeeded. Makin from 10.15.117.           Display Sensor Type         4         2009/07/11 1201421         Making Detector Part 4 status is Making Login attempt succeeded. Makin from 10.15.117.           Display Sensor Type         4         2009/07/11 127:5224         Making Detector Part 4 status is Making Login attempt succeeded. Making Home Detector Part 4 status is Making Login attempt succeeded. Making Home Detector Part 4 status is Caffield                                                                                                    |                         |
|                                                                                                    |                                                                                                    | ■ Normat          20000773 Dit1564         Motion Detector Pret 4 status is Normal           © Warring          20000773 Dit1564         Motion Detector Pret 4 status is Calical           Display Sensor Type          20000773 Dit1564         Motion Detector Pret 4 status is Calical           Display Sensor Type          20000773 Dit1564         Motion Detector Pret 4 status is Calical           Display Sensor Type          20000773 Dit1564         Motion Detector Pret 4 status is Calical           Display Sensor Type          20000773 Dit1564         Legin attempt succeeded. Admin them 18.15.117.           Display Sensor Type          20000773 Dit15645         Legin attempt succeeded. Admin them 18.15.117.           Display Sensor Type          20000773 Dit15645         Legin attempt succeeded. Admin them 18.15.117.           Display Sensor Home          2000073 Dit15542          Motion Detector Pret 1 status is Normal           Motion Detector Pret 1 status is Normal          2000073 Dit15542              Motion Detector Pret 1 status is Normal            2000073 Dit15542           Motion Detector Pret                                                                                                    | Basic 00000001         Connected           MemmaRuadS         Collicial           Status with enclosed in 00 secs         Status with enclosed in 00 secs           g (1000 mexages.)         Status with enclosed in 00 secs           g (1000 mexages.)         Status with enclosed in 00 secs           g (1000 mexages.)         Status with enclosed in 00 secs           g (1000 mexages.)         Status is 00 mexages.)           Part 4 status is 00 miced         Anima from 10.15.117.           Sceender. Anima from 10.15.117.         Part 4 status is 00 miced           Part 4 status is 00 miced         Part 4 status is 00 miced           Part 4 status is 00 miced         V           Part 4 status is 00 miced         V           Part 4 status is 00 miced         V           Part 4 status is 00 miced         V                                                                                                    | Warning         Densor Error         2 0000/073 0201956         Molition Detector Part 4 status is Called           Display Sensor Type         2 0000/073 0201956         Molition Detector Part 4 status is Called           Display Sensor Type         2 0000/073 0201956         Molition Detector Part 4 status is Called           Display Sensor Type         2 0000/073 0201956         Molition Detector Part 4 status is Called           Display Sensor Type         2 0000/073 0201964         Molition Detector Part 4 status is Called           Display Sensor Type         2 0000/073 1001064         Legin attempt succeeded. Admin them 90.5.117.           Doul Temperature         2 0000/073 11/075462         Molition Detector Part 4 status is Called           Temperature         2 0000/073 11/075422         Molition Detector Part 4 status is Nemail           Molition         2 0000/073 11/075422         Molition Detector Part 4 status is Nemail           Display Board Hame         2 0000/073 11/075422         Molition Detector Part 4 status is Called                                                                                                    |                         |
| Board 0A000004 Click here to view filter options                                                                                                    |                                                                                                    | Discrimat         Contrait         2000/07.13 26/1567         Meltim Detector Prof 1 statism is Humani           Warming         Contrait         Design 2 School         Meltim Detector Prof 1 statism is Humani           Display Sensor Type         2000/07.13 26/1563         Meltim Detector Prof 1 statism is Humani           Display Sensor Type         2000/07.13 26/1564         Meltim Detector Prof 1 statism is Humani           Planning         2000/07.13 26/1564         Legin attempt succeeded. Admin from 104.55 117.           Display Temperature         2000/07.11 15/1631         Legin attempt succeeded. Admin from 104.55 117.           Display Sensor Type         2000/07.11 15/1631         Meltim Detector Prof 1 statism is Humani           Temperature         2000/07.11 15/1631         Meltim Detector Prof 1 statism is Mennail           Motion         Meltim Detector Prof 1 statism is Mennail         2000/07.11 15/1631           Motion         Meltim Detector Prof 1 statism is Mennail         2000/07.11 15/1631           Motion         Meltim Detector Prof 1 statism is Mennail         2000/07.01 15/1632           Motion         Meltim Detector Prof 1 statism is Mennail         2000/07.01 15/1632                                                                                                    | Basic 00000001         Connected           MetmaRALS         Cascal           attau with the recorded notic secs         Cascal           g (1000 mexaages )         2           Part 4 status is to recorded notic secs         2           Part 4 status is to Citical         2           Part 4 status is Citical         2           Part 4 status is Citical         2                                                                                                    | Warming         Desisor Error         2 2009/07/13 201956         Makin Detector Part 4 status is Cafkad           Display Sensor Type         2 2009/07/13 201956         Makin Detector Part 4 status is Informal           Display Sensor Type         2 2009/07/13 201956         Makin Detector Part 4 status is Cafkad           El Humildry         2 2009/07/13 101964         Makin Detector Part 4 status is Informal           Disal Temperature         2 2009/07/13 101964         Light attempt succeeded. Anhin frem 10.15.117.           Disal Temperature         2 2009/07/13 101964         Light attempt succeeded. Anhin frem 10.15.117.           Disal Temperature         2 2009/07/13 10192402         Light attempt succeeded. Anhin frem 10.15.117.           Windton         2 2009/07/13 10192402         Lights attempt succeeded. Anhin frem 10.15.117.           Disal Temperature         2 2009/07/13 10192402         Lights attempt succeeded. Anhin frem 10.15.117.           Windton         2 2009/07/13 10192402         Lights attempt succeeded. Anhin frem 10.15.117.           Windton         2 2009/07/13 10192402         Lights attempt succeeded. Anhin frem 10.15.117.           Windton         2 2009/07/13 10192402         Lights attempt succeeded. Anhin frem 10.15.117.           Windton         2 2009/07/13 10192402         Lights attempt succeeded. Anhin frem 10.15.117.           Windton         2 2009/07/13 10192402<                                                                                                    |                         |
|                                                                                                    |                                                                                                    | ■ Normal         20009771 3511567         Molino Detector Pret 4 status is Normal           © Vering         20009771 3511564         Molino Detector Pret 4 status is Calcula           Display Sensor Type          20009771 3511564         Molino Detector Pret 4 status is Calcula           Display Sensor Type          20009771 3511564         Molino Detector Pret 4 status           El kamidity          20009771 351154         Molino Detector Pret 4 status           Display Sensor Type          20009771 351154         Molino Detector Pret 4 status           Display Sensor Type          20009771 351154         Legin attempt succeede & Monin Dem  10.5117.           Display Sensor Type          20009771 175522         Molino Detector Pret 4 status           Motion          20090771 175522         Molino Detector Pret 4 status           Display Sens Hume          20090771 175522         Molino Detector Pret 4 status           Display Senser Hume          20090771 175522         Molino Detector Pret 4 status           Display Senser Hume          20090771 175522                                                                                                    | Basic d00000001         Connected           Mertmal RAIS         Critical           atta with Periobard n 00 secs         Critical           a (1000 messages)         D           period atta in Nermal         Period atta in Nermal           Peri 4 status is Critical         Period           period atta in Nermal         Period           Peri 4 status is Critical         Critical           ccceeded: Admin from 19.15.117.         Creatediate Adminis from 19.15.117.           Peri 4 status is Critical         Peri 4 status is Critical           Peri 4 status is Critical         Peri 4 status is Critical           Peri 4 status is Critical         Peri 4 status is Critical           Peri 4 status is Critical         Peri 4 status is Critical           Peri 4 status is Critical         Peri 4 status is Critical           Peri 4 status is Critical         Peri 4 status is Critical           Peri 4 status is Critical         Peri 4 status is Critical           Peri 4 status is Critical         Peri 4 status is Critical           Peri 4 status is Critical         Peri 4 status is Critical           Peri 4 status is Critical         Period Period Period           Period Period Period Period         Period Period Period Period                                                                                                    | Warning         Sensor Error         2 2009/07/13 120:1556         Making Detector Part 4 status is Caffical           Display Sensor Type         2 2009/07/13 120:1556         Making Detector Part 4 status is Caffical           Display Sensor Type         2 2009/07/13 120:1564         Making Detector Part 4 status is Caffical           Display Sensor Type         2 2009/07/13 120:1564         Login attempt succeeded: Admin from 10.15.117.           Dual Temperature         2 2009/07/13 17/5524         Making Detector Part 4 status is Maxina           Of temperature         2 2009/07/13 17/5524         Making Detector Part 4 status is Maxina           Of temperature         2 2009/07/13 17/5524         Making Detector Part 4 status is Maxina           Of temperature         2 2009/07/13 17/5542         Making Detector Part 4 status is Caffield           Display Board Name         2 2009/07/31 17/5542         Making Detector Part 4 status is Caffield                                                                                                    |                         |
|                                                                                                    |                                                                                                    | ■ Normal         20009771 3511567         Molino Detector Pret 4 status is Normal           © Vering         20009771 3511564         Molino Detector Pret 4 status is Calcula           Display Sensor Type          20009771 3511564         Molino Detector Pret 4 status is Calcula           Display Sensor Type          20009771 3511564         Molino Detector Pret 4 status           El kamidity          20009771 351154         Molino Detector Pret 4 status           Display Sensor Type          20009771 351154         Molino Detector Pret 4 status           Display Sensor Type          20009771 351154         Legin attempt succeede & Monin Dem  10.5117.           Display Sensor Type          20009771 175522         Molino Detector Pret 4 status           Motion          20090771 175522         Molino Detector Pret 4 status           Display Sens Hume          20090771 175522         Molino Detector Pret 4 status           Display Senser Hume          20090771 175522         Molino Detector Pret 4 status           Display Senser Hume          20090771 175522                                                                                                    | Basic 00000001 Connected Internal RAIS SCOOL OF Connected Internal RAIS SCOOL OF Connected SCOOL OF Connected SCOOL OF CONCERED SCOOL OF CONCERED                                                                                                    | Warning         Sensor Error         2 2009/07/13 120:1556         Making Detector Part 4 status is Caffical           Display Sensor Type         2 2009/07/13 120:1556         Making Detector Part 4 status is Caffical           Display Sensor Type         2 2009/07/13 120:1564         Making Detector Part 4 status is Caffical           Display Sensor Type         2 2009/07/13 120:1564         Login attempt succeeded: Admin from 10.15.117.           Dual Temperature         2 2009/07/13 17/5524         Making Detector Part 4 status is Maxina           Of temperature         2 2009/07/13 17/5524         Making Detector Part 4 status is Maxina           Of temperature         2 2009/07/13 17/5524         Making Detector Part 4 status is Maxina           Of temperature         2 2009/07/13 17/5542         Making Detector Part 4 status is Caffield           Display Board Name         2 2009/07/31 17/5542         Making Detector Part 4 status is Caffield                                                                                                    |                         |
|                                                                                                    |                                                                                                    | ■ Normal         20009771 3511567         Molino Detector Pret 4 status is Normal           © Vering         20009771 3511564         Molino Detector Pret 4 status is Calcula           Display Sensor Type          20009771 3511564         Molino Detector Pret 4 status is Calcula           Display Sensor Type          20009771 3511564         Molino Detector Pret 4 status           El kamidity          20009771 351154         Molino Detector Pret 4 status           Display Sensor Type          20009771 351154         Molino Detector Pret 4 status           Display Sensor Type          20009771 351154         Legin attempt succeede & Monin Dem  10.5117.           Display Sensor Type          20009771 175522         Molino Detector Pret 4 status           Motion          20090771 175522         Molino Detector Pret 4 status           Display Sens Hume          20090771 175522         Molino Detector Pret 4 status           Display Senser Hume          20090771 175522         Molino Detector Pret 4 status           Display Senser Hume          20090771 175522                                                                                                    | Basic d00000001         Connected           Mertmal RAIS         Critical           atta with Periobard n 00 secs         Critical           a (1000 messages)         D           period atta in Nermal         Period atta in Nermal           Peri 4 status is Critical         Period           period atta in Nermal         Period           Peri 4 status is Critical         Critical           ccceeded: Admin from 19.15.117.         Creatediate Adminis from 19.15.117.           Peri 4 status is Critical         Peri 4 status is Critical           Peri 4 status is Critical         Peri 4 status is Critical           Peri 4 status is Critical         Peri 4 status is Critical           Peri 4 status is Critical         Peri 4 status is Critical           Peri 4 status is Critical         Peri 4 status is Critical           Peri 4 status is Critical         Peri 4 status is Critical           Peri 4 status is Critical         Peri 4 status is Critical           Peri 4 status is Critical         Peri 4 status is Critical           Peri 4 status is Critical         Peri 4 status is Critical           Peri 4 status is Critical         Period Period Period           Period Period Period Period         Period Period Period Period                                                                                                    | Warning         Sensor Error         2 2009/07/13 120:1556         Making Detector Part 4 status is Caffical           Display Sensor Type         2 2009/07/13 120:1556         Making Detector Part 4 status is Caffical           Display Sensor Type         2 2009/07/13 120:1564         Making Detector Part 4 status is Caffical           Display Sensor Type         2 2009/07/13 120:1564         Login attempt succeeded: Admin from 10.15.117.           Dual Temperature         2 2009/07/13 17/5524         Making Detector Part 4 status is Maxina           Of temperature         2 2009/07/13 17/5524         Making Detector Part 4 status is Maxina           Of temperature         2 2009/07/13 17/5524         Making Detector Part 4 status is Maxina           Of temperature         2 2009/07/13 17/5542         Making Detector Part 4 status is Caffield           Display Board Name         2 2009/07/31 17/5542         Making Detector Part 4 status is Caffield                                                                                                    |                         |
| P Board 0A000004                                                                                                    |                                                                                                    | Discrimat         Contrait         2000/07.13 26/1567         Meltim Detector Prof 1 statism is Humani           Warming         Contrait         Design 2 School         Meltim Detector Prof 1 statism is Humani           Display Sensor Type         2000/07.13 26/1563         Meltim Detector Prof 1 statism is Humani           Display Sensor Type         2000/07.13 26/1564         Meltim Detector Prof 1 statism is Humani           Planning         2000/07.13 26/1564         Legin attempt succeeded. Admin from 104.55 117.           Display Temperature         2000/07.11 15/1631         Legin attempt succeeded. Admin from 104.55 117.           Display Sensor Type         2000/07.11 15/1631         Meltim Detector Prof 1 statism is Humani           Temperature         2000/07.11 15/1631         Meltim Detector Prof 1 statism is Mennail           Motion         Meltim Detector Prof 1 statism is Mennail         2000/07.11 15/1631           Motion         Meltim Detector Prof 1 statism is Mennail         2000/07.11 15/1631           Motion         Meltim Detector Prof 1 statism is Mennail         2000/07.01 15/1632           Motion         Meltim Detector Prof 1 statism is Mennail         2000/07.01 15/1632                                                                                                    | Band 00000001 - Comected<br>Metana RASS - Crisical<br>attau with the receased in 00 secs<br>g (1000 messages)<br>Part 4 states is Normal<br>Part 4 states is Critical<br>Part 4 states is Critical<br>Part 4 states is Critical<br>Comedit Admin from 10.15.117.<br>Cocceeded: Admin from 10.15.117.<br>Part 4 states is Critical<br>Part 4 states is Critical<br>Part 4 states is Critical<br>Part 4 states is Critical<br>Part 4 states is Critical<br>Part 4 states is Critical<br>Part 4 states is Critical                                                                                                    | Warming         Desisor Error         2 2009/07/13 201956         Makin Detection Part 4 status is Caffical           Display Sensor Type         2 2009/07/13 201956         Makin Detection Part 4 status is Caffical           Display Sensor Type         2 2009/07/13 201956         Makin Detection Part 4 status is Caffical           El Humildir         4 2009/07/13 201956         Makin Detection Part 4 status is Normal           Disult Temperature         2 2009/07/13 10/16/16         Light attempt succeeded. Anhin from 10.15.117.           Disult Temperature         2 2009/07/13 10/15/16/1         Lights attempt succeeded. Anhin from 10.15.117.           Disult Temperature         2 2009/07/13 10/15/16/1         Makin Detection Part 4 status is Normal           Widebin         4 2009/07/11 17/5/12/1         Makin Detection Part 4 status is Normal           Widebin         4 2009/07/11 17/5/12/1         Makin Detection Part 4 status is Normal                                                                                                    |                         |
|                                                                                                    |                                                                                                    | Discrimat         Contrait         2000/07.13 26/1567         Meltim Detector Prof 1 statism is Humani           Warming         Contrait         Design 2 School 2 School 2 Schoo                                                                                                    | Bank 00000001 Connected  Metma RAIS  Status with enclosed in 00 sec  g (1000 messages)  Conscal  g (1000 messages)  Part 4 status is Normal  Part 4 status is Circled  Conscal  Conscal                                                                                                    | Warming         Desisor Error         2 2009/07/13 201956         Makin Detection Part 4 status is Caffical           Display Sensor Type         2 2009/07/13 201956         Makin Detection Part 4 status is Caffical           Display Sensor Type         2 2009/07/13 201956         Makin Detection Part 4 status is Caffical           El Humildir         4 2009/07/13 201956         Makin Detection Part 4 status is Normal           Disult Temperature         2 2009/07/13 10/16/16         Light attempt succeeded. Anhin from 10.15.117.           Disult Temperature         2 2009/07/13 10/15/16/1         Lights attempt succeeded. Anhin from 10.15.117.           Disult Temperature         2 2009/07/13 10/15/16/1         Makin Detection Part 4 status is Normal           Widebin         4 2009/07/11 17/5/12/1         Makin Detection Part 4 status is Normal           Widebin         4 2009/07/11 17/5/12/1         Makin Detection Part 4 status is Normal                                                                                                    |                         |
|                                                                                                    | anne Toopbessing Onter                                                                                                    | Discrimat         Contrait         2000/07.13 26/1567         Meltim Detector Prof 1 statism is Humani           Warming         Contrait         Design 2 School 2 School 2 Schoo                                                                                                    | Bank 000000001 Connected Inferma RAIS Connected Inferma RAIS Connected Inferma RAIS Connected Inferma RAIS Connected Infermation Part 4 status is format Part 4 status is Conteal Connected Connected Infermation Connected Infermation Connected                                                                                                    | Warming         Desisor Error         2 2009/07/13 201956         Makin Detection Part 4 status is Caffical           Display Sensor Type         2 2009/07/13 201956         Makin Detection Part 4 status is Caffical           Display Sensor Type         2 2009/07/13 201956         Makin Detection Part 4 status is Caffical           El Humildir         4 2009/07/13 201956         Makin Detection Part 4 status is Normal           Disult Temperature         2 2009/07/13 10/16/16         Light attempt succeeded. Anhin from 10.15.117.           Disult Temperature         2 2009/07/13 10/15/16/1         Lights attempt succeeded. Anhin from 10.15.117.           Disult Temperature         2 2009/07/13 10/15/16/1         Makin Detection Part 4 status is Normal           Widebin         4 2009/07/11 17/5/12/1         Makin Detection Part 4 status is Normal           Widebin         4 2009/07/11 17/5/12/1         Makin Detection Part 4 status is Normal                                                                                                    |                         |
|                                                                                                    | ane Neguestrig data                                                                                                    | Discrimit         Contrail         2009/07.13 261/567         Meltim Detector Prof 1 statism is Human           Warming         Contrail         2009/07.13 261/567         Meltim Detector Prof 1 statism is Human           Display Sensor Type         2009/07.13 261/567         Meltim Detector Prof 1 statism is Human           Display Sensor Type         2009/07.13 261/567         Meltim Detector Prof 1 statism is Human           E Huminity         2009/07.13 261/564         Legin attempt succeeded. Admin from 19.5.5117.           Display Temperature         2009/07.11 151/613         Legin attempt succeeded. Admin from 19.5.5117.           Display Temperature         2009/07.11 157.524         Meltim Detector Prof 1 statism is Human                                                                                                    | Band 00000001 Connected<br>Internal Rulas Connected<br>g ( 1000 messages )<br>Peri 4 status is formul<br>Peri 4 status is ( citad<br>Peri 4 status is ( citad<br>Peri 4 status is ( citad<br>Peri 4 status is ( citad<br>Peri 4 status is ( citad<br>Peri 4 status is ( citad<br>Peri 4 status is ( citad)<br>Peri 4 status is ( citad)<br>Peri 4 status is ( citad)<br>Peri 4 status is ( citad)                                                                                                    | Warming         Comparing the sensor Error         2         2009/07/13 2014556         Making Detector Part 4 status is Caffical           Display Sensor Type         2         2009/07/13 201456         Making Detector Part 4 status is Caffical           Display Sensor Type         2         2009/07/13 201456         Making Detector Part 4 status is Caffical           Display Sensor Type         2         2009/07/13 1201456         Login attempt succeeded. Makin from 10.15.117.           Display Temperature         2         2009/07/11 1201421         Login attempt succeeded. Makin from 10.15.117.           Display Sensor Type         2         2009/07/11 1201421         Login attempt succeeded. Makin from 10.15.117.           Display Sensor Type         2         2009/07/11 1201421         Making Detector Part 4 status is Making Login attempt succeeded. Makin from 10.15.117.           Display Sensor Type         4         2009/07/11 1201421         Making Detector Part 4 status is Making Login attempt succeeded. Makin from 10.15.117.           Display Sensor Type         4         2009/07/11 127:5224         Making Detector Part 4 status is Making Login attempt succeeded. Making Home Detector Part 4 status is Making Login attempt succeeded. Making Home Detector Part 4 status is Caffield                                                                                                    |                         |
| 2009.07/31 12:54:20 Mution Detector Part 4 status is Cultical                                                                                                    | 2009/07/31 17:54:20 Motion Detector Port 4 status is Critical                                                                                                    | ⊡ Normal         ⊡ Critical         26999773 126/1597         Meltime Detection Pret 1 statute is Normal           ⊡ Warring         ⊡ Bensor Error         26999773 126/1596         Meltime Detection Pret 1 statute is Normal           Display Sensor Type         26999773 126/1596         Meltime Detector Pret 1 statute is Normal           Display Sensor Type         26999773 126/1596         Meltime Detector Pret 3 statute is Califical           Display Sensor Type         26999773 126/1596         Meltime Detector Pret 3 statute is Califical           Display Sensor Type         26999773 116/1646         Legin attempt succeeded. Admine from 10.5.5117.           © Dual Temperature         26999773 1175/542         Meltime Detector Pret 1 statute is Normal                                                                                                    | Based 000000001         Connected<br>Internal RAIS         Connect           attatuar tile in resoluti ni 00 secs         Connect           g 10000 messages )         D           Point 4 status in the Memol         2           Point 4 status in the Memol         2           Point 4 status in the Memol         2           Point 4 status in the Memol         2           Point 4 status in the Memol         2           Point 4 status in the Memol         2           Point 4 status in the Memol         2           Point 4 status in the Memol         2           Point 4 status in the Memol         2           Point 4 status in the Memol         2           Point 4 status in the Memol         2                                                                                                    | Operating         Operator         2000/07/31 201956         Moliton Detector Part 4 status is Called           Display Sensor Type         2000/07/31 201956         Moliton Detector Part 4 status is Called           Display Sensor Type         2000/07/31 2019564         Moliton Detector Part 4 status is Called           Display Sensor Type         2000/07/31 2019564         Moliton Detector Part 4 status is Called           Display Sensor Type         2000/07/31 1016664         Legin attempt succeeded Admin from 10.5.117.           Disal Temperature         2000/07/31 1016664         Moliton Detector Part 4 status is Internal                                                                                                    |                         |
| 2009.07/31 12:54:20 Mution Detector Part 4 status is Cultical                                                                                                    | 2009/07/31 17:54:20 Motion Detector Port 4 status is Critical                                                                                                    | ⊡ Normal         ⊡ Critical         26999773 126/1597         Meltime Detection Pret 1 statute is Normal           ⊡ Warring         ⊡ Bensor Error         26999773 126/1596         Meltime Detection Pret 1 statute is Normal           Display Sensor Type         26999773 126/1596         Meltime Detector Pret 1 statute is Normal           Display Sensor Type         26999773 126/1596         Meltime Detector Pret 3 statute is Califical           Display Sensor Type         26999773 126/1596         Meltime Detector Pret 3 statute is Califical           Display Sensor Type         26999773 116/1646         Legin attempt succeeded. Admine from 10.5.5117.           © Dual Temperature         26999773 1175/542         Meltime Detector Pret 1 statute is Normal                                                                                                    | Based 000000001         Connected<br>Internal RAIS         Connect           attatuar tile in resoluti ni 00 secs         Connect           g 10000 messages )         D           Point 4 status in the Memol         2           Point 4 status in the Memol         2           Point 4 status in the Memol         2           Point 4 status in the Memol         2           Point 4 status in the Memol         2           Point 4 status in the Memol         2           Point 4 status in the Memol         2           Point 4 status in the Memol         2           Point 4 status in the Memol         2           Point 4 status in the Memol         2           Point 4 status in the Memol         2                                                                                                    | Operating         Operator         2000/07/31 201956         Moliton Detector Part 4 status is Called           Display Sensor Type         2000/07/31 201956         Moliton Detector Part 4 status is Called           Display Sensor Type         2000/07/31 2019564         Moliton Detector Part 4 status is Called           Display Sensor Type         2000/07/31 2019564         Moliton Detector Part 4 status is Called           Display Sensor Type         2000/07/31 1016664         Legin attempt succeeded Admin from 10.5.117.           Disal Temperature         2000/07/31 1016664         Moliton Detector Part 4 status is Internal                                                                                                    |                         |
|                                                                                                    | 10 2009/07/31 17:54:20 Motion Detector Port 4 status is Critical                                                                                                    | ⊡ Normal         ⊡ Critical         26999773 126/1597         Meltime Detection Pret 1 statute is Normal           ⊡ Warring         ⊡ Bensor Error         26999773 126/1596         Meltime Detection Pret 1 statute is Normal           Display Sensor Type         26999773 126/1596         Meltime Detector Pret 1 statute is Normal           Display Sensor Type         26999773 126/1596         Meltime Detector Pret 3 statute is Califical           Display Sensor Type         26999773 126/1596         Meltime Detector Pret 3 statute is Califical           Display Sensor Type         26999773 116/1646         Legin attempt succeeded. Admine from 10.5.5117.           © Dual Temperature         26999773 1175/542         Meltime Detector Pret 1 statute is Normal                                                                                                    | Based 000000001         Connected<br>Internal RAIS         Connect           attatuar tile in resoluti ni 00 secs         Connect           g 10000 messages )         D           Point 4 status in the Memol         2           Point 4 status in the Memol         2           Point 4 status in the Memol         2           Point 4 status in the Memol         2           Point 4 status in the Memol         2           Point 4 status in the Memol         2           Point 4 status in the Memol         2           Point 4 status in the Memol         2           Point 4 status in the Memol         2           Point 4 status in the Memol         2           Point 4 status in the Memol         2                                                                                                    | Operating         Operator         2000/07/31 201956         Moliton Detector Part 4 status is Called           Display Sensor Type         2000/07/31 201956         Moliton Detector Part 4 status is Called           Display Sensor Type         2000/07/31 2019564         Moliton Detector Part 4 status is Called           Display Sensor Type         2000/07/31 2019564         Moliton Detector Part 4 status is Called           Display Sensor Type         2000/07/31 1016664         Legin attempt succeeded Admin from 10.5.117.           Disal Temperature         2000/07/31 1016664         Moliton Detector Part 4 status is Internal                                                                                                    |                         |
|                                                                                                    | 10 2009/07/31 17:54:20 Motion Detector Port 4 status is Critical                                                                                                    | ⊡ Normal         ⊡ Critical         26999773 126/1597         Meltime Detection Pret 1 statute is Normal           ⊡ Warring         ⊡ Bensor Error         26999773 126/1596         Meltime Detection Pret 1 statute is Normal           Display Sensor Type         26999773 126/1596         Meltime Detector Pret 1 statute is Normal           Display Sensor Type         26999773 126/1596         Meltime Detector Pret 3 statute is Califical           Display Sensor Type         26999773 126/1596         Meltime Detector Pret 3 statute is Califical           Display Sensor Type         26999773 116/1646         Legin attempt succeeded. Admine from 10.5.5117.           © Dual Temperature         26999773 1175/542         Meltime Detector Pret 1 statute is Normal                                                                                                    | Based 000000000 Connected<br>Inferma RAIS<br>of those weaks of the second of the second<br>of those messages )<br>Deal 4 advance in Remot<br>Parel 4 advance in Remot<br>Parel 4 advance in Remot<br>Parel 4 advance in Remot<br>Parel 4 advance in Remot<br>Parel 4 advance in Remot<br>Parel 4 advance in Remot<br>Parel 4 advance in Remot<br>Parel 4 advance in Remot<br>Parel 4 advance in Remot<br>Parel 4 advance in Remot<br>Parel 4 advance in Remot<br>Remot<br>Remot | Operating         Operator         2000/07/31 201956         Moliton Detector Part 4 status is Called           Display Sensor Type         2000/07/31 201956         Moliton Detector Part 4 status is Called           Display Sensor Type         2000/07/31 2019564         Moliton Detector Part 4 status is Called           Display Sensor Type         2000/07/31 2019564         Moliton Detector Part 4 status is Called           Display Sensor Type         2000/07/31 1016664         Legin attempt succeeded Admin from 10.5.117.           Disal Temperature         2000/07/31 1016664         Moliton Detector Part 4 status is Internal                                                                                                    |                         |
| 2009.07/31 17:51:21 Motion Detector Port 4 status is Normal                                                                                                    | 2009.07.31 17:51:21 Motion Detector Port 4 status is Normal<br>2009.07.31 17:51:20 Motion Detector Port 4 status is Cultical                                                                                                    | Display Sensor Type         Description           Display Sensor Type         2009/07/31 20:19:57           Motion Detector Pert 4 status is Normal           Display Sensor Type           Display Sensor Type <td>Bank 000000001 Connected Infermal RAIS Connected Infermal RAIS (1000 messages) (1000 messages)</td> <th>Warning         Comparing 2000/07/3120:0556         Making Detector Part 4 status is Critical           Display Sensor Type         2000/07/3120:0556         Making Detector Part 4 status is Critical           Display Sensor Type         2000/07/3120:0556         Making Detector Part 4 status is Critical           Display Sensor Type         2000/07/3120:0566         Legin attempt succeeded. Admin from 10.15.117.           Display Sensor Type         2000/07/31120:051         Legin attempt succeeded. Admin from 10.15.117.</th> <td></td>                                                                                                    | Bank 000000001 Connected Infermal RAIS Connected Infermal RAIS (1000 messages) (1000 messages)                                                                                                    | Warning         Comparing 2000/07/3120:0556         Making Detector Part 4 status is Critical           Display Sensor Type         2000/07/3120:0556         Making Detector Part 4 status is Critical           Display Sensor Type         2000/07/3120:0556         Making Detector Part 4 status is Critical           Display Sensor Type         2000/07/3120:0566         Legin attempt succeeded. Admin from 10.15.117.           Display Sensor Type         2000/07/31120:051         Legin attempt succeeded. Admin from 10.15.117.                                                                                                    |                         |
| Motion 1 2009.07/31 17:54:21 Motion Detector Port 4 status is Normal                                                                                                    | 2009.07.31 17:51:21 Motion Detector Port 4 status is Normal<br>2009.07.31 17:51:20 Motion Detector Port 4 status is Critical                                                                                                    | Display Sensor Type         Description           Display Sensor Type         2009/07/31 20:19:57           Motion Detector Pert 4 status is Normal           Display Sensor Type           Display Sensor Type <td>Basic 00090901         Connected           MetmaRALS         Crease           g (1000 messages )         2           Part 4 status is rolling         7           Part 4 status is rolling         7           Part 4 status is rolling         7           Part 4 status is rolling         7           Part 4 status is rolling         7           Part 4 status is rolling         7           Created Admin from 19.5.5.177.         2           Sceeded Admin from 19.5.5.177.         2</td> <th>Warning         Comparing 2000/07/3120:1556         Making Detector Part 4 status is Critical           Display Sensor Type         2000/07/3120:1554         Making Detector Part 4 status is Critical           Display Sensor Type         2000/07/3120:15464         Making Detector Part 4 status is Critical           Display Sensor Type         2000/07/3120:15464         Legin attempt succeeded. Admin from 10.15.117.           Demotify         2000/07/31120:15464         Legin attempt succeeded. Admin from 10.15.117.</th> <td></td>                                                                                                    | Basic 00090901         Connected           MetmaRALS         Crease           g (1000 messages )         2           Part 4 status is rolling         7           Part 4 status is rolling         7           Part 4 status is rolling         7           Part 4 status is rolling         7           Part 4 status is rolling         7           Part 4 status is rolling         7           Created Admin from 19.5.5.177.         2           Sceeded Admin from 19.5.5.177.         2                                                                                                    | Warning         Comparing 2000/07/3120:1556         Making Detector Part 4 status is Critical           Display Sensor Type         2000/07/3120:1554         Making Detector Part 4 status is Critical           Display Sensor Type         2000/07/3120:15464         Making Detector Part 4 status is Critical           Display Sensor Type         2000/07/3120:15464         Legin attempt succeeded. Admin from 10.15.117.           Demotify         2000/07/31120:15464         Legin attempt succeeded. Admin from 10.15.117.                                                                                                    |                         |
| Motion 2009/07/31 17:54:21 Motion Detector Port 4 status is Normal                                                                                                    | 2009.07.31 17:51:21 Motion Detector Port 4 status is Normal<br>2009.07.31 17:51:20 Motion Detector Port 4 status is Critical                                                                                                    | Display Sensor Type         Description           Display Sensor Type         2009/07/31 20:19:57           Motion Detector Pert 4 status is Normal           Display Sensor Type           Display Sensor Type <td>Basic 00090901         Connected           MetmaRALS         Crease           g (1000 messages )         2           Part 4 status is rolling         7           Part 4 status is rolling         7           Part 4 status is rolling         7           Part 4 status is rolling         7           Part 4 status is rolling         7           Part 4 status is rolling         7           Created Admin from 19.5.5.177.         2           Sceeded Admin from 19.5.5.177.         2</td> <th>Warning         Comparing 2000/07/3120:1556         Making Detector Part 4 status is Critical           Display Sensor Type         2000/07/3120:1554         Making Detector Part 4 status is Critical           Display Sensor Type         2000/07/3120:15464         Making Detector Part 4 status is Critical           Display Sensor Type         2000/07/3120:15464         Legin attempt succeeded. Admin from 10.15.117.           Demotify         2000/07/31120:15464         Legin attempt succeeded. Admin from 10.15.117.</th> <td></td>                                                                                                    | Basic 00090901         Connected           MetmaRALS         Crease           g (1000 messages )         2           Part 4 status is rolling         7           Part 4 status is rolling         7           Part 4 status is rolling         7           Part 4 status is rolling         7           Part 4 status is rolling         7           Part 4 status is rolling         7           Created Admin from 19.5.5.177.         2           Sceeded Admin from 19.5.5.177.         2                                                                                                    | Warning         Comparing 2000/07/3120:1556         Making Detector Part 4 status is Critical           Display Sensor Type         2000/07/3120:1554         Making Detector Part 4 status is Critical           Display Sensor Type         2000/07/3120:15464         Making Detector Part 4 status is Critical           Display Sensor Type         2000/07/3120:15464         Legin attempt succeeded. Admin from 10.15.117.           Demotify         2000/07/31120:15464         Legin attempt succeeded. Admin from 10.15.117.                                                                                                    |                         |
| Motion 2009/07/31 17:54:21 Motion Detector Port 4 status is Normal                                                                                                    | 2009.07.31 17:51:21 Motion Detector Port 4 status is Normal<br>2009.07.31 17:51:20 Motion Detector Port 4 status is Critical                                                                                                    | Display Sensor Type         Description           Display Sensor Type         2009/07/31 20:19:57           Motion Detector Pert 4 status is Normal           Display Sensor Type           Display Sensor Type <td>Basic 00090901         Connected           MetmaRALS         Crease           g (1000 messages )         2           Part 4 status is rolling         7           Part 4 status is rolling         7           Part 4 status is rolling         7           Part 4 status is rolling         7           Part 4 status is rolling         7           Part 4 status is rolling         7           Created Admin from 19.5.5.177.         2           Sceeded Admin from 19.5.5.177.         2</td> <th>Warning         Comparing 2000/07/3120:1556         Making Detector Part 4 status is Critical           Display Sensor Type         2000/07/3120:1554         Making Detector Part 4 status is Critical           Display Sensor Type         2000/07/3120:15464         Making Detector Part 4 status is Critical           Display Sensor Type         2000/07/3120:15464         Legin attempt succeeded. Admin from 10.15.117.           Demotify         2000/07/31120:15464         Legin attempt succeeded. Admin from 10.15.117.</th> <td></td>                                                                                                    | Basic 00090901         Connected           MetmaRALS         Crease           g (1000 messages )         2           Part 4 status is rolling         7           Part 4 status is rolling         7           Part 4 status is rolling         7           Part 4 status is rolling         7           Part 4 status is rolling         7           Part 4 status is rolling         7           Created Admin from 19.5.5.177.         2           Sceeded Admin from 19.5.5.177.         2                                                                                                    | Warning         Comparing 2000/07/3120:1556         Making Detector Part 4 status is Critical           Display Sensor Type         2000/07/3120:1554         Making Detector Part 4 status is Critical           Display Sensor Type         2000/07/3120:15464         Making Detector Part 4 status is Critical           Display Sensor Type         2000/07/3120:15464         Legin attempt succeeded. Admin from 10.15.117.           Demotify         2000/07/31120:15464         Legin attempt succeeded. Admin from 10.15.117.                                                                                                    |                         |
| Motion 2009/07/31 17:54:21 Motion Detector Port 4 status is Normal                                                                                                    | 2009.07.31 17:51:21 Motion Detector Port 4 status is Normal<br>2009.07.31 17:51:20 Motion Detector Port 4 status is Critical                                                                                                    | Display Sensor Type         Description           Display Sensor Type         2009/07/31 20:19:57           Motion Detector Pert 4 status is Normal           Display Sensor Type           Display Sensor Type <td>Basic 00090901         Connected           MetmaRALS         Crease           g (1000 messages )         2           Part 4 status is rolling         7           Part 4 status is rolling         7           Part 4 status is rolling         7           Part 4 status is rolling         7           Part 4 status is rolling         7           Part 4 status is rolling         7           Created Admin from 19.5.5.177.         2           Sceeded Admin from 19.5.5.177.         2</td> <th>Warning         Comparing 2000/07/3120:1556         Making Detector Part 4 status is Critical           Display Sensor Type         2000/07/3120:1554         Making Detector Part 4 status is Critical           Display Sensor Type         2000/07/3120:15464         Making Detector Part 4 status is Critical           Display Sensor Type         2000/07/3120:15464         Legin attempt succeeded. Admin from 10.15.117.           Demotify         2000/07/31120:15464         Legin attempt succeeded. Admin from 10.15.117.</th> <td></td>                                                                                                    | Basic 00090901         Connected           MetmaRALS         Crease           g (1000 messages )         2           Part 4 status is rolling         7           Part 4 status is rolling         7           Part 4 status is rolling         7           Part 4 status is rolling         7           Part 4 status is rolling         7           Part 4 status is rolling         7           Created Admin from 19.5.5.177.         2           Sceeded Admin from 19.5.5.177.         2                                                                                                    | Warning         Comparing 2000/07/3120:1556         Making Detector Part 4 status is Critical           Display Sensor Type         2000/07/3120:1554         Making Detector Part 4 status is Critical           Display Sensor Type         2000/07/3120:15464         Making Detector Part 4 status is Critical           Display Sensor Type         2000/07/3120:15464         Legin attempt succeeded. Admin from 10.15.117.           Demotify         2000/07/31120:15464         Legin attempt succeeded. Admin from 10.15.117.                                                                                                    |                         |
| Motion 2009/07/31 17:54:21 Motion Detector Port 4 status is Normal                                                                                                    | 2009.07.31 17:51:21 Motion Detector Port 4 status is Normal<br>2009.07.31 17:51:20 Motion Detector Port 4 status is Critical                                                                                                    | Display Sensor Type         Description           Display Sensor Type         2009/07/31 20:19:57           Motion Detector Pert 4 status is Normal           Display Sensor Type           Display Sensor Type <td>Basic 00090901         Connected           MetmaRALS         Crease           g (1000 messages )         2           Part 4 status is rolling         7           Part 4 status is rolling         7           Part 4 status is rolling         7           Part 4 status is rolling         7           Part 4 status is rolling         7           Part 4 status is rolling         7           Created Admin from 19.5.5.177.         2           Sceeded Admin from 19.5.5.177.         2</td> <th>Warning         Comparing 2000/07/3120:1556         Making Detector Part 4 status is Critical           Display Sensor Type         2000/07/3120:1554         Making Detector Part 4 status is Critical           Display Sensor Type         2000/07/3120:15464         Making Detector Part 4 status is Critical           Display Sensor Type         2000/07/3120:15464         Legin attempt succeeded. Admin from 10.15.117.           Demotify         2000/07/31120:15464         Legin attempt succeeded. Admin from 10.15.117.</th> <td></td>                                                                                                    | Basic 00090901         Connected           MetmaRALS         Crease           g (1000 messages )         2           Part 4 status is rolling         7           Part 4 status is rolling         7           Part 4 status is rolling         7           Part 4 status is rolling         7           Part 4 status is rolling         7           Part 4 status is rolling         7           Created Admin from 19.5.5.177.         2           Sceeded Admin from 19.5.5.177.         2                                                                                                    | Warning         Comparing 2000/07/3120:1556         Making Detector Part 4 status is Critical           Display Sensor Type         2000/07/3120:1554         Making Detector Part 4 status is Critical           Display Sensor Type         2000/07/3120:15464         Making Detector Part 4 status is Critical           Display Sensor Type         2000/07/3120:15464         Legin attempt succeeded. Admin from 10.15.117.           Demotify         2000/07/31120:15464         Legin attempt succeeded. Admin from 10.15.117.                                                                                                    |                         |
| Zamperature     2009/07/31 17:54:22     Motion Detector Pert 4 status is Critical     Wotion     2009/07/31 17:54:21     Motion Detector Port 4 status is Normal                                                                                                    | 20009/07311755422 Motion Detector Port 4 status is Catical<br>20009/07311755421 Motion Detector Port 4 status is Normal<br>20009/0731175520 Motion Detector Port 4 status is Catical                                                                                                    | Normat         Citikcal         2000/07.13 05/1567         Molium Detector Prot 4 status is Normal           Warnig         Diseasor Error         Molium Detector Prot 4 status is Normal           Display Sensor Type         2000/07.13 05/1564         Molium Detector Prot 4 status is Normal           Display Sensor Type         2000/07.13 05/1564         Molium Detector Prot 4 status is Normal           El Hamistry         1000/07.13 05/1564         Legin attempt succeeded. Advance Inc.           Display Sensor Type         2000/07.11 15/16/14         Legin attempt succeeded. Advance Inc.                                                                                                    | Basic 108000001         Connected           Membra Russ         Critical           a statu wil be reloaded n 00 secs         2           g (1000 messages)         2           Port 4 status is Critical         2           Port 4 status is Normal         2           Port 4 status is Normal         2           Port 4 status is Normal         2           Critical         2           Critical         2           Critical         2           Critical is Normal         2           Critical is Critical         2                                                                                                    | Warning         @ Sensor Error         2         200907/31 201956         Motion Detector Part 4 status is Critical           Display Sensor Type         200907/31 201956         Motion Detector Part 4 status is Critical           Usplay Sensor Type         200907/31 201956         Motion Detector Part 4 status is Critical           @ Humidity         200907/31 201956         Legin attempt succeeded. Admin from 10.5.117.                                                                                                    |                         |
| Zowards in 17:54-22     Motion Detector Pert 4 status is Nettral     Zowards     Zowards     Zowa                                                                                                    | 20009731 175-1422     Melsion Detector Port 4 status is Critical     20099731 175-142     Molino Detector Port 4 status is Critical     20091731 175-124     Molino Detector Port 4 status is Critical                                                                                                    | Image: Control all         2009/07/31 20:19:57         Motion Detector Port 4 status in Normal           Image: Control all and all and all                                                                                                    | Basic 00090001         Commonly of the second of the second of the s                                                                                                    | Warming         Composition         2000/07/13 120:0556         Making Detector Part 4 status is Called           Display Sensor Type         2000/07/13 120:0556         Making Detector Part 4 status is Informal           Display Sensor Type         2000/07/13 120:0556         Making Detector Part 4 status is Called                                                                                                    |                         |
| Dual Temperature     20090/071115/42/3     Logn afterapt successes Anima Term 10.15.117     20090/071115/42/3     Motion Beteccar Port 4 data is in Nermal     20090/0711175/422     Motion Deteccar Port 4 data is Normal     20090/0711175/42     Motion Deteccar Port 4 data is Normal                                                                                                    | 2009/07/31 1755124 Motion Detector Port 4 status is Normal<br>2009/07/31 1755422 Motion Detector Port 4 status is Critical<br>2009/07/31 1755421 Motion Detector Port 4 status is Normal<br>2009/07/31 1755420 Motion Detector Port 4 status is Critical                                                                                                    | Display Sensor Type         2009/07/31 20:19:57         Motion Detector Port 4 status is Nermal           Display Sensor Type         2009/07/31 20:19:57         Motion Detector Port 4 status is Calical                                                                                                    | Basic 00090001         Commonly of the second of the second of the s                                                                                                    | Warning         Sensor Error         200007/31201956         Motion Detector Part 4 status is Critical           Display Sensor Type         200007/31201945         Motion Detector Part 4 status is Critical                                                                                                    |                         |
| El Humidity     Z00090731 19:24031     Login attempt succeeded: Admin from 10.15.117.     Z0090731 17:5424     Motion Detector Port 4 status is Normal     Z0090731 17:5424     Motion Detector Port 4 status is Normal     Z0090731 17:5424     Motion Detector Port 4 status is Normal                                                                                                    | 2009/97/31 19:80:31         Login alternyt successfel: Admin from 10.1.5.117.           2009/97/31 17:55:24         Motion Detector Port 1 status is Mermal           2009/97/31 17:55:24         Motion Detector Port 1 status is Critical           2009/97/31 17:55:24         Motion Detector Port 1 status is Critical           2009/97/31 17:55:24         Motion Detector Port 1 status is Critical           2009/97/31 17:55:24         Motion Detector Port 1 status is Critical                                                                                                    | Chormal Control     Control     Contro     Control     Control     Control     Contr                                                                                                    | Basic 10800001         Connected           MemmaRAIS5         Critical           s statu will be recorded in 00 secs         100 memury           Port 4 status is Normal         2           Port 4 status is Normal         2                                                                                                    | Warning         P Bensor Error         2009/07/31 20:19:56         Molion Detector Port 4 status is Critical           2009/07/31 20:19:54         Molion Detector Port 4 status is Morison                                                                                                    |                         |
| El Humidity     Z00090731 19:24031     Login attempt succeeded: Admin from 10.15.117.     Z0090731 17:5424     Motion Detector Port 4 status is Normal     Z0090731 17:5424     Motion Detector Port 4 status is Normal     Z0090731 17:5424     Motion Detector Port 4 status is Normal                                                                                                    | 2009/97/31 19:80:31         Login alternyt successfel: Admin from 10.1.5.117.           2009/97/31 17:55:24         Motion Detector Port 1 status is Mermal           2009/97/31 17:55:24         Motion Detector Port 1 status is Critical           2009/97/31 17:55:24         Motion Detector Port 1 status is Critical           2009/97/31 17:55:24         Motion Detector Port 1 status is Critical           2009/97/31 17:55:24         Motion Detector Port 1 status is Critical                                                                                                    | Chormal Control     Control     Contro     Control     Control     Control     Contr                                                                                                    | Basic 10800001         Connected           MemmaRAIS5         Critical           s statu will be recorded in 00 secs         100 memury           Port 4 status is Normal         2           Port 4 status is Normal         2                                                                                                    | Warning         P Bensor Error         2009/07/31 20:19:56         Molion Detector Port 4 status is Critical           2009/07/31 20:19:54         Molion Detector Port 4 status is Morison                                                                                                    |                         |
| Humidity         200909731 19:46-16         Login attempt succeeded. Admin from 10.15.117.           Dual Temperature         20090731 19:46-10         Login attempt succeeded. Admin from 10.15.117.           Dual Temperature         20090731 19:75-124         Motion Detector Port 1 status is Normal           Temperature         20090731 19:75-124         Motion Detector Port 1 status is Chical           Motion         20090731 17:75-124         Motion Detector Port 1 status is Normal                                                                                                    | 2009/07/1119/64/6         Legin attempt succeeded: Administrem 19.1.5.117.           2009/07/1119/64/6         Jamma Standard Standard                                                                    | Image: Warning         Critical         2009/97/31 20:19:57         Motion Detector Port 4 status is Hermal           Image: Warning         Image: Sensor Error         2009/97/31 20:19:56         Motion Detector Port 4 status is Critical                                                                                                    | Bank (0000000)         Comected           MetmaRA45         Comeat           g (1000 messages)         2           Perif 4 datasis is formad         2                                                                                                    | Warning Sensor Error 2009/07/31 20:19:56 Motion Detector Part 4 status is Critical                                                                                                    |                         |
| United seture in pro-<br>bilitation         2 20090731 159:64:64         Login attempt succeeded: Admin from 10.15.117.           Disal Temperature         20090731 159:75:24         Motion Detector Pert 4 status is Normal           Disal Temperature         20090731 175:75:24         Motion Detector Pert 4 status is Normal           Of Motion         20090731 175:75:24         Motion Detector Pert 4 status is Normal                                                                                                    | Jpr         2009/07/31 10:46:46         Legin attempt succeeded: Admin from 10.1.5.117.           2009/07/31 10:46:31         Login attempt succeeded: Admin from 10.1.5.117.           2009/07/31 10:75:52         Motion Detector Pert 4 status is Mormal           2009/07/31 17:54:52         Motion Detector Pert 4 status is Mormal           2009/07/31 17:54:52         Motion Detector Pert 4 status is Critical           2009/07/31 17:54:52         Motion Detector Pert 4 status is Critical           2009/07/31 17:54:52         Motion Detector Pert 4 status is Critical                                                                                                    | Image: Warning         Critical         2009/97/31 20:19:57         Motion Detector Port 4 status is Hermal           Image: Warning         Image: Sensor Error         2009/97/31 20:19:56         Motion Detector Port 4 status is Critical                                                                                                    | Bank (0000000)         Comected           MetmaRA45         Comeat           g (1000 messages)         2           Perif 4 datasis is formad         2                                                                                                    | Warning Sensor Error 2009/07/31 20:19:56 Motion Detector Part 4 status is Critical                                                                                                    |                         |
| United seture in pro-<br>bilitation         2 20090731 159:64:64         Login attempt succeeded: Admin from 10.15.117.           Disal Temperature         20090731 159:75:24         Motion Detector Pert 4 status is Normal           Disal Temperature         20090731 175:75:24         Motion Detector Pert 4 status is Normal           Of Motion         20090731 175:75:24         Motion Detector Pert 4 status is Normal                                                                                                    | JP*         2009/07/31 15/46/4         Legin attempt vacceeded: Admin from 16.1.5.117.           2009/07/31 15/46/4         Login attempt vacceeded: Admin from 16.1.5.117.           2009/07/31 15/54/2         Motion Detector Pert 4 status is Mormal           2009/07/31 15/54/2         Motion Detector Pert 4 status is Critical           2009/07/31 15/54/2         Motion Detector Pert 4 status is Critical           2009/07/31 15/54/2         Motion Detector Pert 4 status is Critical                                                                                                    | Image: Warning         Critical         2009/97/31 20:19:57         Motion Detector Port 4 status is Hermal           Image: Warning         Image: Sensor Error         2009/97/31 20:19:56         Motion Detector Port 4 status is Critical                                                                                                    | Band 00000001 Connected<br>MetmaRAIS Concer<br>a (1000 messages)<br>a (1000 messages)<br>Peri 4 status is formal<br>Peri 4 status is Cinical                                                                                                    | Warning Sensor Error 2009/07/31 20:19:56 Motion Detector Port 4 status is Critical                                                                                                    | -                       |
| Display Sensor Type         200907013 20:15:44         Matrim Detector Port 4 status is Califical           Image: Humidity         200907011 15:46:46         Login attempt succeeded. Admin from 10.15.117.           Image: Display Sensor Type         200907011 15:46:40         Login attempt succeeded. Admin from 10.15.117.           Image: Display Sensor Type         20090701 11:56:21         Login attempt succeeded. Admin from 10.15.117.           Image: Display Sensor Type         20090701 11:75:422         Motion Detector Port 4 status is Nermal           Image: Display Sensor Type         20090701 11:75:421         Motion Detector Port 4 status is Normal           Image: Display Sensor Type         20090701 11:75:421         Motion Detector Port 4 status is Normal                                                                                                    | Open         2000/07.11 20:154.4         Matting Detection Part 4 status is Childral           2000/07.11 10:461.6         Legin attempt succeeded: Admit from 10.4.5.117.           2000/07.11 10:462.1         Legin attempt succeeded: Admit from 10.4.5.117.           2000/07.11 10:462.1         Mattin Detector Part 4 status is formal           2000/07.11 10:462.2         Mattin Detector Part 4 status is formal           2000/07.11 10:462.2         Mattin Detector Part 4 status is formal           2000/07.11 10:462.2         Mattin Detector Part 4 status is formal           2000/07.11 10:462.3         Mattin Detector Part 4 status is formal           2000/07.11 10:462.4         Mattin Detector Part 4 status is formal                                                                                                    | Normal     Critical     2009.07.31 20: 19:57     Motion Detector Port 4 status is Normal                                                                                                    | Basic 10000001         Connected           Internal RJAS         Critical           sitilat will be recorded in 00 secols         2           g (1000 mexanges)         22           period sitilation Normal         7                                                                                                    |                                                                                                    |                         |
| Display Sensor Type         200907013 20:15:44         Matrim Detector Port 4 status is Califical           Image: Humidity         200907011 15:46:46         Login attempt succeeded. Admin from 10.15.117.           Image: Display Sensor Type         200907011 15:46:40         Login attempt succeeded. Admin from 10.15.117.           Image: Display Sensor Type         20090701 11:56:21         Login attempt succeeded. Admin from 10.15.117.           Image: Display Sensor Type         20090701 11:75:422         Motion Detector Port 4 status is Nermal           Image: Display Sensor Type         20090701 11:75:421         Motion Detector Port 4 status is Normal           Image: Display Sensor Type         20090701 11:75:421         Motion Detector Port 4 status is Normal                                                                                                    | Open         2000/07.11 20:154.4         Matting Detection Part 4 status is Childral           2000/07.11 10:461.6         Legin attempt succeeded: Admit from 10.4.5.117.           2000/07.11 10:462.1         Legin attempt succeeded: Admit from 10.4.5.117.           2000/07.11 10:462.1         Mattin Detector Part 4 status is formal           2000/07.11 10:462.2         Mattin Detector Part 4 status is formal           2000/07.11 10:462.2         Mattin Detector Part 4 status is formal           2000/07.11 10:462.2         Mattin Detector Part 4 status is formal           2000/07.11 10:462.3         Mattin Detector Part 4 status is formal           2000/07.11 10:462.4         Mattin Detector Part 4 status is formal                                                                                                    | Normal     Critical     2009.07.31 20: 19:57     Motion Detector Port 4 status is Normal                                                                                                    | Basic 10000001         Connected           Internal RJAS         Critical           sitilat will be recorded in 00 secols         2           g (1000 mexanges)         22           period sitilation Normal         7                                                                                                    |                                                                                                    |                         |
| Display Sensor Type         20099/07/31 2017:624         Materia Detector Port 4 status is Neural           Display Sensor Type         20099/07/31 2017:624         Materia Detector Port 4 status is Cellical           Display Sensor Type         20099/07/31 12/02/31         Login aftempt succeeded. Admin from 10.1.5.117.           Display Sensor Type         20099/07/31 12/02/31         Login aftempt succeeded. Admin from 10.1.5.117.           Dual Temperature         20099/07/31 12/02/31         Login aftempt succeeded. Admin from 10.1.5.117.           Dual Temperature         20099/07/31 12/02/31         Materia Detector Port 4 status is Neural           Of more sensor         20099/07/31 12/02/31         Materia Detector Port 4 status is Neural           Motion Detector Port 4 status is Neural         Neural Neural         Neural Neural                                                                                                    | Density Charles         Motion Detector Part 4 status is Hormal           2009/07/31 20:11:44         Motion Detector Part 4 status is Grided           2009/07/31 20:11:44         Motion Detector Part 4 status is Grided           2009/07/31 120:11:34         Motion Detector Part 4 status is Grided           2009/07/31 120:12:11         Legin attempt succeeded: Administrem 10.15.117.           2009/07/31 120:12:12         Motion Detector Part 4 status is Hormad           2009/07/31 17:54:22         Motion Detector Part 4 status is Grided           2009/07/31 17:54:23         Motion Detector Part 4 status is Grided           2009/07/31 17:54:24         Motion Detector Part 4 status is Grided           2009/07/31 17:54:23         Motion Detector Part 4 status is Grided                                                                                                    |                                                                                                    | Board 08000001 - Connected<br>Internal R.35 - Critical<br>s datas will be reloaded in 06 secs<br>g (1000 messages ) 22                                                                                                    |                                                                                                    |                         |
| Display Sensor Type         20099/07/31 2017:624         Materia Detector Port 4 status is Neural           Display Sensor Type         20099/07/31 2017:624         Materia Detector Port 4 status is Cellical           Display Sensor Type         20099/07/31 12/02/31         Login aftempt succeeded. Admin from 10.1.5.117.           Display Sensor Type         20099/07/31 12/02/31         Login aftempt succeeded. Admin from 10.1.5.117.           Dual Temperature         20099/07/31 12/02/31         Login aftempt succeeded. Admin from 10.1.5.117.           Dual Temperature         20099/07/31 12/02/31         Materia Detector Port 4 status is Neural           Of more sensor         20099/07/31 12/02/31         Materia Detector Port 4 status is Neural           Motion Detector Port 4 status is Neural         Neural Neural         Neural Neural                                                                                                    | Density Charles         Motion Detector Part 4 status is Hormal           2009/07/31 20:11:44         Motion Detector Part 4 status is Grided           2009/07/31 20:11:44         Motion Detector Part 4 status is Grided           2009/07/31 120:11:34         Motion Detector Part 4 status is Grided           2009/07/31 120:12:11         Legin attempt succeeded: Administrem 10.15.117.           2009/07/31 120:12:12         Motion Detector Part 4 status is Hormad           2009/07/31 17:54:22         Motion Detector Part 4 status is Grided           2009/07/31 17:54:23         Motion Detector Part 4 status is Grided           2009/07/31 17:54:24         Motion Detector Part 4 status is Grided           2009/07/31 17:54:23         Motion Detector Part 4 status is Grided                                                                                                    |                                                                                                    | Board 08000001 - Connected<br>Internal R.35 - Critical<br>s datas will be reloaded in 06 secs<br>g (1000 messages ) 22                                                                                                    | Critical 2009/07/31 20:19:57 Motion Detector Port 4 status is Normal                                                                                                    |                         |
| Warming         Sensor Error         200990713 201536         Motion Detector Port 4 status is Critical           Display Sensor Type         200990713 201536         Motion Detector Port 4 status is Nermal           Display Sensor Type         200990713 201544         Motion Detector Port 4 status is Critical           Unitation Sensor Type         200990713 101546         Login attempt over-off-Admin Torn 10.5.117.           Humidity         200990731 1916421         Login attempt succeedes Admin Torn 10.5.117.           Dual Temperature         200990731 1916421         Login attempt succeedes Admin Torn 10.5.117.           Off megarature         200990731 1916421         Motion Detector Port 4 status is Normal           Off megarature         200990731 1916421         Motion Detector Port 4 status is Normal           Off Motion         200990731 1916421         Motion Detector Port 4 status is Normal                                                                                                    | Densor Error         200909713 20:1956         Makim Detector Port 4 status is Critical           200909713 20:1956         Makim Detector Port 4 status is Critical           200909713 10:194646         Legin attempt socceeded. Admit the model           200909713 10:194646         Legin attempt socceeded. Admit the model           200909713 10:194646         Legin attempt socceeded. Admit the model.51:17.           200909713 10:19452         Makim Detector Port 4 status is formal           200909713 10:19452         Makim Detector Port 4 status is to Critical           200909713 10:19452         Makim Detector Port 4 status is to Critical           200909713 10:19452         Makim Detector Port 4 status is to Critical           200909713 10:19452         Makim Detector Port 4 status is thermal           200909713 10:19452         Makim Detector Port 4 status is thermal           200909713 10:19452         Makim Detector Port 4 status is thermal           200909711 10:5423         Makim Detector Port 4 status is thermal           200909711 10:5424         Makim Detector Port 4 status is thermal                                                                                                    | Display Status System Log ( 1000 messages )                                                                                                    | Board 00000001 Connected<br>Internal RJ45 Contected<br>a status will be reloaded in 06 secs                                                                                                    | Zeeport 2009/07/31 20:19:57 Metion Detector Port 4 status is Nerroad                                                                                                    | -                       |
| Warming         Sensor Error         200990713 201536         Motion Detector Port 4 status is Critical           Display Sensor Type         200990713 201536         Motion Detector Port 4 status is Nermal           Display Sensor Type         200990713 201544         Motion Detector Port 4 status is Critical           Unitation Sensor Type         200990713 101546         Login attempt over-off-Admin Torn 10.5.117.           Humidity         200990731 1916421         Login attempt succeedes Admin Torn 10.5.117.           Dual Temperature         200990731 1916421         Login attempt succeedes Admin Torn 10.5.117.           Off megarature         200990731 1916421         Motion Detector Port 4 status is Normal           Off megarature         200990731 1916421         Motion Detector Port 4 status is Normal           Off Motion         200990731 1916421         Motion Detector Port 4 status is Normal                                                                                                    | Densor Error         200909713 20:1956         Makim Detector Port 4 status is Critical           200909713 20:1956         Makim Detector Port 4 status is Critical           200909713 10:194646         Legin attempt socceeded. Admit the model           200909713 10:194646         Legin attempt socceeded. Admit the model           200909713 10:194646         Legin attempt socceeded. Admit the model.51:17.           200909713 10:19452         Makim Detector Port 4 status is formal           200909713 10:19452         Makim Detector Port 4 status is to Critical           200909713 10:19452         Makim Detector Port 4 status is to Critical           200909713 10:19452         Makim Detector Port 4 status is to Critical           200909713 10:19452         Makim Detector Port 4 status is thermal           200909713 10:19452         Makim Detector Port 4 status is thermal           200909713 10:19452         Makim Detector Port 4 status is thermal           200909711 10:5423         Makim Detector Port 4 status is thermal           200909711 10:5424         Makim Detector Port 4 status is thermal                                                                                                    |                                                                                                    | Board 00000001 Connected<br>Internal RJ45 Contected<br>a status will be reloaded in 06 secs                                                                                                    |                                                                                                    |                         |
| Wormat         Critical         20000703 350:1557         Molino Delection Pret 4 statures in Hormal           Warming         Densor Error         20000703 350:1557         Molino Delection Pret 4 statures in Callocal           Display Sensor Type         20000703 30:1552         Molino Delection Pret 4 statures in Callocal           Display Sensor Type         20000703 18:16:164         Molino Delection Pret 4 statures in Callocal           Display Sensor Type         20000703 18:16:164         Login attempt anceceled: Admin to Pret 10:1517.           Dual Temperature         20000701 18:16:16         Login attempt anceceled: Admin tore 10:15.117.           Dual Temperature         20000701 18:16:16         Molino Delection Pert 4 statures in Kormal           Of Molino 1         20000701 18:16:12         Login attempt anceceled: Admin tore 10:15.117.           Dual Temperature         20000701 18:16:12         Molino Delection Pert 4 statures in Kormal           Of Molino 1         20000701 18:16:12         Molino Delection Pert 4 statures in Kormal                                                                                                    | Cintrcal         2009073120:1957         Moline Detector Pert 1 status is Hermal           Sensor Error         2009073120:1957         Moline Detector Pert 3 status is Kermal           Oppe         2009073120:1954         Moline Detector Pert 4 status is Kermal           Oppe         2009073120:1954/64         Moline Detector Pert 4 status is Kermal           2009073120:1954/64         Lepin attempt succeeded: Admin from 10.5.517.           20090731175:120:1954/64         Lepin attempt succeeded: Admin from 10.5.517.           20090731175:122         Moline Detector Pert 4 status is Galical           20090731175:124         Moline Detector Pert 4 status is Galical           20090731175:124         Moline Detector Pert 4 status is Galical           20090731175:124         Moline Detector Pert 4 status is Galical           20090731175:124         Moline Detector Pert 4 status is Galical           20090731175:125:20         Moline Detector Pert 4 status is Galical                                                                                                    |                                                                                                    | Board 08000004 - Connected<br>Internal RJ45 - Critical                                                                                                    | Display Status                                                                                                    |                         |
| Normal         Cmtcal         20000733 350:557         Melino Detector Port 4 status in Hermal           Warring         Densor Error         20000733 350:557         Melino Detector Port 4 status in Cathcal           Display Sensor Type         20000733 350:557         Melino Detector Port 4 status in Cathcal           Display Sensor Type         20000731 350:562         Melino Detector Port 4 status in Cathcal           Display Sensor Type         20000731 150:402         Lipin attempt onceeded: Admin tore 106.15.117.           Dual Temperature         20000731 150:402         Lipin attempt onceeded: Admin tore 106.15.117.           Dual Temperature         20000731 150:402         Lipin attempt onceeded: Admin Hermal           Of Motion         20000731 175:422         Metion Detector Port 1 status in Cathcal                                                                                                    | Cithcal         2009/07/31 20:15577         Moliam Detector Part 4 status is Normal           Bensor Error         2009/07/31 20:1556         Moliam Detector Part 4 status is Normal           Oppe         2009/07/31 20:1557         Moliam Detector Part 4 status is Normal           Oppe         2009/07/31 20:1564         Moliam Detector Part 4 status is Normal           2009/07/31 20:1564         Moliam Detector Part 4 status is Normal           2009/07/31 20:1564/64         Legin attempt succeeded: Admin from 10.45.117.           2009/07/31 10:1564/64         Legin attempt succeeded: Admin from 10.45.117.           2009/07/31 10:1564/3         Legin attempt succeeded: Admin from 10.45.117.           2009/07/31 10:1564/3         Legin attempt succeeded: Admin from 10.45.117.           2009/07/31 10:1564/3         Moliam Detector Part 4 status is Normal           2009/07/31 17:554/2         Moliam Detector Part 4 status is Calical           2009/07/31 17:554/2         Moliam Detector Part 4 status is Calical           2009/07/31 17:554/2         Moliam Detector Part 4 status is Calical                                                                                                    | Sensors status will be reloaded in 06 secs                                                                                                    | Board 08000004 - Connected<br>Internal RJ45 - Critical                                                                                                    | Sensors status will be reloaded in 06 secs                                                                                                    |                         |
| Display Status         Sopient Detector Pert 4 datas in Remail           Promai         Critical         200907/31 20:15/7           Warning         Critical         200907/31 20:15/7           Display Status         200907/31 20:15/7         Motion Detector Pert 4 datas in Remail           Display Sensor Type         200907/31 20:15/7         Motion Detector Pert 4 datas in Critical           Display Sensor Type         200907/31 10:16/4         Legin attempt socceeded. Admin from 10.15.117.           Dual Temperature         200907/31 10:16/4         Legin attempt socceeded. Admin from 10.15.117.           Objektion Detector Pert 1 datas in Remail         200907/31 10:16/4         Legin attempt socceeded. Admin from 10.15.117.           Dual Temperature         200907/31 10:16/4         Legin attempt socceeded. Admin from 10.15.117.           Objektion Detector Pert 1 datas in Remail         200907/31 10:16/4         Legin attempt cocceeded. Admin from 10.15.117.           Dual Temperature         200907/31 10:16/4         Legin attempt cocceeded. Admin from 10.15.117.         200907/31 10:16/4           Officient Cocceeded. Admin from 10:10:117         200907/31 10:16/4         Legin attempt cocceeded. Admin from 10:15.117.           Dual Temperature         200907/31 10:16/4         Legin attempt cocceeded. Admin from 10:15.117.           Objection Detector Pert 1 datas in Remail         2000007/31 10:16/4                                                                                                    | Contract     Contract           | Read Daniel James at                                                                                                    | Board 0B000004 - Connected                                                                                                    | Read Daniel Lines at                                                                                                    |                         |
| Display Status         Sprint Detector Pert 4 status is Celled           Plentary Status         20099731 32:15:7         Mattern Detector Pert 4 status is Celled           Plentary Status         20099731 32:15:7         Mattern Detector Pert 4 status is Celled           Display Status         20099731 32:15:15         Mattern Detector Pert 4 status is Celled           Display Sensor Type         20099731 12:16:46         Legin attempt status is Celled           Display Temperature         20099731 12:16:46         Legin attempt status is Celled           Dual Temperature         20099731 12:16:21         Legin attempt status is Celled           Object         20099731 12:16:24         Mattem Detector Pert 4 status is Nermal           Object         20099731 12:16:24         Mattem Detector Pert 4 status is Celled           Object         20099731 12:16:24         Mattem Detector Pert 4 status is Celled           Object         20099731 12:16:24         Mattem Detector Pert 4 status is Celled           Object         20099731 17:54:22         Mattem Detector Pert 4 status is Normal           Object         20099731 17:54:22         Mattem Detector Pert 4 status is Normal                                                                                                    | Contract     Contract           | i internal RJ45 Board Internal RJ45 . Critical                                                                                                    | Board 0B000004 - Connected                                                                                                    | internal RJ45 Board Internal RJ45 . Critica                                                                                                    | tical                   |
| Board Stame         Sendors status will be reloaded n 00 seca           Display Status         System Log (1000 messages)           Normal         Cricical         20099771 20:1557           Warning         Sensor Error         20099771 20:1557           Display Status         Cricical         20099771 20:1557           Display Sensor Error         20099771 20:1557         Moleco Detector Pert 4 status is Nemal           Display Sensor Type         20099771 20:154         Moleco Detector Pert 4 status is Nemal           Display Sensor Type         20099771 11:164         Login attempt succeeded. Advan to ren 10.15.117.           Dual Temperature         20099771 11:1642         Login attempt succeeded. Advan tem 10.15.117.           Dual Temperature         20099771 11:1642         Login attempt succeeded. Advan tem 10.15.117.           Operature         20099771 11:1642         Login attempt succeeded. Advan tem 10.15.117.           Operature         20099771 11:17542         Moleco Detector Pert 4 status is Nermal           Officience         20099771 11:17542         Moleco Detector Pert 4 status is Nermal                                                                                                    | Contract     Contract           |                                                                                                    | Research Contraction Contraction Contracti                                                                                                    |                                                                                                    |                         |
| Beard Name         Internal E-US         Beard         Internal E-US         Critical           Display Status         Sensors status will be recorded in 06 secs         Sensors status will be recorded in 06 secs         Critical           Normal         Critical         Software         Software Sensors the will be recorded in 06 secs         Software Sensors (Max will be recorded in 06 secs)           Display Status         Software Sensor Type         Software Sensor Type         S                                                                                                    | Image: Contract         Image: Contract         Events         Events         Critical           Contract         2000077112011527         Molecus Development Development on 100 sector         Critical           Contract         2000077112011527         Molecus Development Development on 100 sector         Critical           Contract         20000077112011565         Molecus Development Development on 100 sector         Critical           Contract         20000077112011565         Molecus Development Development on 100 sector         Critical           Contract         20000077112011566         Molecus Development on 100 sector         Critical           2000007711151612         Legin attempt succeeded Admin from 100.51177.         200000771175542         Molecus Development on 100.51177.           200000771175542         Molecus Development on 2000s         Development on 100.51177.         200000771175542         Molecus Development on 100.51177.           200000771175542         Molecus Development on 2000s         Development on 2000s         Critical         200000771175542           200000771175542         Molecus Development on 2000s         Development on 2000s         Critical         200000771175542         Molecus Development on 2000s         Development on 2000s         Development on 2000s         Development on 2000s         Development on 2000s         Development on 2000s         D                                                                                                    | Sensor Filters Board 0B000004 Board Board 0B000004 - Connected                                                                                                    | Board 0A000004 - Sensor Error                                                                                                    | Separa Filters Board 08000004 Board Board 08000004 - Competence                                                                                                    | nected                  |
| Board Name         Image: Method RUS         Board         Image: Method RUS         Concel           Bright Status         Senders status WB refloaded in Us eco         Senders status WB refloaded in Us eco         Concel           Bright Status         Othersal         Software Status         Software Status Status         Software Status Status Sta                                                                                                    | Image: Contract         Image: Contract         Events         Events         Critical           Contract         2000077112011527         Molecus Development Development on 100 sector         Critical           Contract         2000077112011527         Molecus Development Development on 100 sector         Critical           Contract         20000077112011565         Molecus Development Development on 100 sector         Critical           Contract         20000077112011565         Molecus Development Development on 100 sector         Critical           Contract         20000077112011566         Molecus Development on 100 sector         Critical           2000007711151612         Legin attempt succeeded Admin from 100.51177.         200000771175542         Molecus Development on 100.51177.           200000771175542         Molecus Development on 2000s         Development on 100.51177.         200000771175542         Molecus Development on 100.51177.           200000771175542         Molecus Development on 2000s         Development on 2000s         Critical         200000771175542           200000771175542         Molecus Development on 2000s         Development on 2000s         Critical         200000771175542         Molecus Development on 2000s         Development on 2000s         Development on 2000s         Development on 2000s         Development on 2000s         Development on 2000s         D                                                                                                    | # Board 0A000004 Board Board 0A000004 - Sensor Error                                                                                                    |                                                                                                    | * Board 0A000004 Board Board 0A000004 - Senso Er                                                                                                    | Error                   |
| Semical Filters         Beard 198000001         Beard 198000001         Connected           Bort by:         Board 198000001         Beard 198000001         Connected         Connected           Bort by:         Board 198000001         Beard 198000001         Connected         Connected           Bort by:         Board 198000001         Beard 198000001         Connected         Connected           Bort by:         Board 198000001         Beard 198000001         Connected         Connected           Bort by:         Board 19800001         Schwart Matar with berekonden 108 Less         Connected         Connected           Bort by:         Connected         Softwart Connected         Softwart Connected         Connected         Connected           Board 19800001         Connected         Softwart Connected         Softwart Connected         Connected         Connected <td< td=""><td>Board 80000001         Board 9000001         Connected terms           n         Marcinal RAIS         Board 9000001         Connected 10000001           n         Marcinal RAIS         Board 9000001         Connected 10000001           s         Sensor Enror         Sensor Enror         Sensor Enror           20090771120:1557         Marine Detector Pert 4 status is Nermal 20000071120:1556         Marine Detector Pert 4 status is Nermal 20000071120:1556           20090771120:15120         Marine Detector Pert 4 status is Nermal 20000071120:1556         Marine Detector Pert 4 status is Nermal 20000071120:1556           20090771120:15120         Marine Detector Pert 4 status is Nermal 20000071120:1556         Marine Detector Pert 4 status is Nermal 200000711120:1512           200000711120:1512         Marine Detector Pert 4 status is Nermal 200000711125:522         Marine Detector Pert 4 status is Nermal 200000711125:522           200000711125:522         Marine Detector Pert 4 status is Nermal 200000711125:52         Marine Detector Pert 4 status is Nermal 200000711125:52           200000711125:521         Marine Detector Pert 4 status is Nermal 200000711125:52         Marine Detector Pert 4 status is Nermal 200000711125:52</td><th>Environment Part Part Revel Monopol</th><td>A CONTRACTOR OF A CONTRACTOR OF A CONTRACTOR O</td><th>Exercic Abonance Exercic Reset Abonance Exercic</th><td>-</td></td<>                            | Board 80000001         Board 9000001         Connected terms           n         Marcinal RAIS         Board 9000001         Connected 10000001           n         Marcinal RAIS         Board 9000001         Connected 10000001           s         Sensor Enror         Sensor Enror         Sensor Enror           20090771120:1557         Marine Detector Pert 4 status is Nermal 20000071120:1556         Marine Detector Pert 4 status is Nermal 20000071120:1556           20090771120:15120         Marine Detector Pert 4 status is Nermal 20000071120:1556         Marine Detector Pert 4 status is Nermal 20000071120:1556           20090771120:15120         Marine Detector Pert 4 status is Nermal 20000071120:1556         Marine Detector Pert 4 status is Nermal 200000711120:1512           200000711120:1512         Marine Detector Pert 4 status is Nermal 200000711125:522         Marine Detector Pert 4 status is Nermal 200000711125:522           200000711125:522         Marine Detector Pert 4 status is Nermal 200000711125:52         Marine Detector Pert 4 status is Nermal 200000711125:52           200000711125:521         Marine Detector Pert 4 status is Nermal 200000711125:52         Marine Detector Pert 4 status is Nermal 200000711125:52                                                                                                    | Environment Part Part Revel Monopol                                                                                                    | A CONTRACTOR OF A CONTRACTOR OF A CONTRACTOR O                                                                                                    | Exercic Abonance Exercic Reset Abonance Exercic                                                                                                    | -                       |
| Semical Filters         Beard 198000001         Beard 198000001         Connected           Bort by:         Board 198000001         Beard 198000001         Connected         Connected           Bort by:         Board 198000001         Beard 198000001         Connected         Connected           Bort by:         Board 198000001         Beard 198000001         Connected         Connected           Bort by:         Board 198000001         Beard 198000001         Connected         Connected           Bort by:         Board 19800001         Schwart Matar with berekonden 108 Less         Connected         Connected           Bort by:         Connected         Softwart Connected         Softwart Connected         Connected         Connected           Board 19800001         Connected         Softwart Connected         Softwart Connected         Connected         Connected <td< td=""><td>Board 80000001         Board 9000001         Connected terms           n         Marcinal RAIS         Board 9000001         Connected 10000001           n         Marcinal RAIS         Board 9000001         Connected 10000001           s         Sensor Enror         Sensor Enror         Sensor Enror           20090771120:1557         Marine Detector Pert 4 status is Nermal 20000071120:1556         Marine Detector Pert 4 status is Nermal 20000071120:1556           20090771120:15120         Marine Detector Pert 4 status is Nermal 20000071120:1556         Marine Detector Pert 4 status is Nermal 20000071120:1556           20090771120:15120         Marine Detector Pert 4 status is Nermal 20000071120:1556         Marine Detector Pert 4 status is Nermal 200000711120:1512           200000711120:1512         Marine Detector Pert 4 status is Nermal 200000711125:522         Marine Detector Pert 4 status is Nermal 200000711125:522           200000711125:522         Marine Detector Pert 4 status is Nermal 200000711125:52         Marine Detector Pert 4 status is Nermal 200000711125:52           200000711125:521         Marine Detector Pert 4 status is Nermal 200000711125:52         Marine Detector Pert 4 status is Nermal 200000711125:52</td><th>Layout Setting Board Name A Type A Sensor Name A Reading A Status A Status</th><td>Sensor Name A V Reading A V Status A V</td><th>Layout Setting Board Name A Type A V Sensor Name A V Reading A V Status A</th><td></td></td<> | Board 80000001         Board 9000001         Connected terms           n         Marcinal RAIS         Board 9000001         Connected 10000001           n         Marcinal RAIS         Board 9000001         Connected 10000001           s         Sensor Enror         Sensor Enror         Sensor Enror           20090771120:1557         Marine Detector Pert 4 status is Nermal 20000071120:1556         Marine Detector Pert 4 status is Nermal 20000071120:1556           20090771120:15120         Marine Detector Pert 4 status is Nermal 20000071120:1556         Marine Detector Pert 4 status is Nermal 20000071120:1556           20090771120:15120         Marine Detector Pert 4 status is Nermal 20000071120:1556         Marine Detector Pert 4 status is Nermal 200000711120:1512           200000711120:1512         Marine Detector Pert 4 status is Nermal 200000711125:522         Marine Detector Pert 4 status is Nermal 200000711125:522           200000711125:522         Marine Detector Pert 4 status is Nermal 200000711125:52         Marine Detector Pert 4 status is Nermal 200000711125:52           200000711125:521         Marine Detector Pert 4 status is Nermal 200000711125:52         Marine Detector Pert 4 status is Nermal 200000711125:52                                                                                                    | Layout Setting Board Name A Type A Sensor Name A Reading A Status A Status                                                                                                    | Sensor Name A V Reading A V Status A V                                                                                                    | Layout Setting Board Name A Type A V Sensor Name A V Reading A V Status A                                                                                                    |                         |
| Sensor Fairs         Board 0000001         Board 0000001         Sensor fairs           Sensor fairs         Board 0000001         Board 0         Board 0000001         -         Sensor fairs           Board Data         Board 0000001         Board 0         Board 0000001         -         Cennected           Board Data         Mernal RL15         -         Cennected         Cencer         Cencer           Board Data         Critical         200907.13 20:1527         Melter Detected Pert 4 data is a Nermal         Cencer           Display Sensor Type         200907.13 20:1527         Melter Detected Pert 4 data is a Nermal         200907.13 20:152           Unstand Properties         200907.13 20:152         Melter Detected Pert 4 data is a Nermal         200907.13 20:152           Unstand Properties         200907.13 20:152         Melter Detected Pert 4 data is a Nermal         200907.13 20:152           Deta         Deta         Deta         Deta         Deta         Deta           Deta         Deta         Deta         Deta         Deta         Deta         Deta           Deta         Deta         Deta         Deta         Deta         Deta         Deta         Deta         Deta         Deta         Deta         Deta         Deta         Deta </td <td>Board B0000001 Board Board B000001 - Sensor From     Board B0000001 Board Board B0000001 - Connected     Board B0000001 Board Board B0000001 - Connected     Board B0000001 Board Board B0000001 - Connected     Board B0000001 Board Board B0000001 - Connected     Board B0000001 Board Board Board B0000001 - Connected     Board B0000001 Board Board Boa</td> <th></th> <td></td> <th></th> <td></td>                                                                                                    | Board B0000001 Board Board B000001 - Sensor From     Board B0000001 Board Board B0000001 - Connected     Board B0000001 Board Board B0000001 - Connected     Board B0000001 Board Board B0000001 - Connected     Board B0000001 Board Board B0000001 - Connected     Board B0000001 Board Board Board B0000001 - Connected     Board B0000001 Board Board Boa      |                                                                                                    |                                                                                                    |                                                                                                    |                         |
| Construct with the second 040000001         Beard 040000001         Beard 040000001         Sensor fallers           Boot by:         Doard 040000001         Beard 040000001         Beard 040000001         Connected           Boot by:         Doard 040000001         Beard 040000001         Beard 040000001         Connected           Boot by:         Doard 040000001         Beard 040000001         Beard 040000001         Connected           Boot by:         Doard 040000001         Beard 040000001         Beard 040000001         Connected           Boot by:         Doard 040000001         Sontar data: will be reloaded in 05 secs         Critical         Critical           Vexming         Critical         200907/31 20:1557         Moline Detector Peril 4 data in 5 inferral         Doard 0400001         Display Sensor Type           Display Sensor Type         200907/31 20:1552         Moline Detector Peril 4 data in 5 inferral         Doard 0400001         Display Sensor Type           Display Sensor Type         200907/31 17:1542         Moline Detector Peril 4 data in 5 inferral         Doard 0400001         Display Sensor Type           Display Sensor Type         200907/31 17:1542         Moline Detector Peril 4 data in 5 inferral         Doard 0400001         Display Sensor Type           Doard 0400001         200907/31 17:1542         Moline Detector Peril 4 d                                                                                                    | Board 08000001 Board Board 0800001 - Seeword From     Board 08000001 - Connected     Board 08000001 - Connected     Board 080000001 - Connected     Board 080000001 - Connected     Board 0800000000000000000000000000000000000                                                                                                    |                                                                                                    |                                                                                                    | Summary Setting Sensor Information                                                                                                    | SAT.                    |
| Layout Setting         Board Name ▲         Type ▲ T         Sensor Name ▲ T         Reading ▲ T         Status ▲ T           Sensor / Bins         Board B0000001         Board B0000001         -         Sensor I and Sensor I and Sensor I                                                                                                    | Board Marme A     Type A     T     Scholar Alame A     Type A     Scholar Alame A     Reading A     Scholar Alame A     Reading A     Scholar Alame A     Scholar Alamee A     Scholar Alamee A     Scholar Alamee A     Scholar Alamee A     Scholar Alamee A     Scholar Alamee A     Scholar Alamee A     Scholar Alamee A     Scholar Alamee A     Scholar Alamee A     Scholar Alamee A       | Summary Setting Sensor Information                                                                                                    |                                                                                                    |                                                                                                    |                         |
| Financial Sector         # Band 0.0000001         Board         Band 0.0000001         - Sensor Finance           Sensor Filters         Band 0.0000001         Board         Band 0.0000001         - Cenected           Bord Name         Band 0.0000001         Board         Band 0.0000001         - Cenected           Bord Name         Band 0.0000001         Board 0.0000001         - Cenected         Cenected           Bord Name         Citical         2009073120:1557         Motion Detector Peri 4 status in Nermal         Cence           Vearming         Desplay Sensor Type         2009073120:1557         Motion Detector Peri 4 status in Nermal         Motion Detector Peri 4 status in Nermal         Detechnesis           Plannish         2009073120:1554         Motion Detector Peri 4 status in Nermal         Detechnesis         Detechnesis           Plannish         20090731115:4631         Legin attempt succeeded Admin Nermal         Detechnesis         Detechnesis           Plannish         20090731115:4631         Legin attempt succeeded Admin Nermal         Detechnesis         Detechnesis         Detechnesis           Partification         20090731115:4631         Legin attempt succeeded Admin Nermal         Detechnesis         Detechnesis         Detechnesis         Detechnesis         Detechne         Detechnesis         Detechnesis                                                                                                    | Board 5000001 Board Board Board Board Concentration     Board Board Board Board Concentration     Board 5000001 - Connected     Board 5000001 - Connected     Board 50000001 - Connected     Board 50000001 - Connected     Board 5000001 - Connected     Board 5000001 - Connected     Board 5000001 - Connected     Board 5000001 - Connected     Board 5000001 - Connected     Board 5000001 - Connected     Board 5000001 - Connected     Board 5000001 - Connected     Board 5000001 - Connected     Board 5000001 - Connected     Board 5000001 - Connected     Board 5000001 - Connected     Board 5000001 - Conne      |                                                                                                    |                                                                                                    |                                                                                                    |                         |
| Layout Setting         Doard Name ▲         Type ▲ T         Senser Name ▲ T         Reading ▲ T         Status ▲ T           Senser Filters         Board B0000001         Board B0000001         -         Senser Filters         -         Senser Filters           Berk thr         Board B0000001         Board B0000001         -         Senser Filters         -         Senser Filters           Berk thr         Board B0000001         -         Senser Filters         -         Connected           Berk thr         Board B0000001         -         Senser Filters         -         Connected           Berk thr         Board B000001         -         Senser Filters         Connected         Connected           Berk thr         Board B000001         Senser Filters         Senser Filters         Connected         Connected           Berk thr         Connected         Senser Filters         Senser Filters         Connected         Connected           Warning         Censer Filter         20000713 124:154         Motion Detector Peet 4 status is Allowed         Connected           Bindbin Detector Peet 4 status is Allowed         Connected         Legis Attempting there 104:151:17.         Connected           Connected         Connected         Motion Detector Peet 4 status is Conced                                                                                                    | Board Marme A     Type A     T     Scholar Alame A     Type A     Scholar Alame A     Reading A     Scholar Alame A     Reading A     Scholar Alame A     Scholar Alamee A     Scholar Alamee A     Scholar Alamee A     Scholar Alamee A     Scholar Alamee A     Scholar Alamee A     Scholar Alamee A     Scholar Alamee A     Scholar Alamee A     Scholar Alamee A     Scholar Alamee A       |                                                                                                    |                                                                                                    | Summary Setting Sensor Information                                                                                                    |                         |
| Layout Setting         Board Name ▲         Type ▲ T         Sensor Name ▲ T         Reading ▲ T         Status ▲ T           Sensor / Bins         Board B0000001         Board B0000001         -         Sensor I and Sensor I and Sensor I                                                                                                    | Board Marme A     Type A     T     Scholar Alame A     Type A     Scholar Alame A     Reading A     Scholar Alame A     Reading A     Scholar Alame A     Scholar Alamee A     Scholar Alamee A     Scholar Alamee A     Scholar Alamee A     Scholar Alamee A     Scholar Alamee A     Scholar Alamee A     Scholar Alamee A     Scholar Alamee A     Scholar Alamee A     Scholar Alamee A       | Summary Setting Sensor Information                                                                                                    |                                                                                                    |                                                                                                    |                         |

Once you have clicked the tab you will be able to select your filter results by altering various fields of information contained within sensor filter window:-

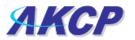

| Sensor Filters                          | Sorting options are     |
|-----------------------------------------|-------------------------|
| Sort b 😳 Sensor Name 🔽                  | found in the drop       |
| Di Type                                 | down menu               |
| Vormal Port<br>Sensor Name al           | downmenu                |
| Warning Reading or Error                |                         |
| Status                                  |                         |
| Display Sensor Type                     | — Various check boxes   |
| ✓ Humidity ✓ Dual Temperature           | can be ticked and       |
| Temperature                             | unticked to customise   |
| Motion                                  | your filter window      |
|                                         |                         |
| Display Board Name                      |                         |
| Board 0A000004                          |                         |
| I Board 0B000004<br>I oternal RJ45      | Click here to save your |
|                                         | selections              |
| Apply Filter Clear Filter               |                         |
| Reload Sensor Interval : 10 secs. Apply |                         |
|                                         |                         |

Altering your page reload interval can be achieved by using these options shown below:-

| Reload Sensor Interval : 10 secs. | Apply | To alter your reload time,<br>enter a new value here |
|-----------------------------------|-------|------------------------------------------------------|
|                                   |       | - enter a new value nere                             |

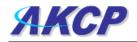

Once you have selected your preferred filter options, your new settings will be displayed in the "Sensor Information" window found on the summary page:-

| -                        |                 |          |                                            |            |                                                                  | 🖞 🔹 Contribute 🛄 🛙                                                                                              | Edit in Contribute 📑 Post |
|--------------------------|-----------------|----------|--------------------------------------------|------------|------------------------------------------------------------------|----------------------------------------------------------------------------------------------------|---------------------------|
| lress 📄 http://10.1.5.20 |                 |          | m                                          | 0.         |                                                                  |                                                                                                    | .dit in Contribute        |
| <b>D</b> •               | Q Sea           | rch 🔻    | 🔛 Images 🛛 Weath                           | er 🔛 News  | 🕶 🍻 Highlight 🔑 Resize 📋                                         | Pop-up Blocker                                                                                                  | Admin Log                 |
| ЛКСР                     |                 |          | AKCP s                                     | ecurityP   | robe                                                             |                                                                                                    |                           |
| cation: System Locatio   |                 |          |                                            |            |                                                                  |                                                                                                    | tem Time: 31/7/09 20:58   |
| Summary                  | Map Picture Log | /Sound L | .og Sensors                                | Not        | ification Settings                                               | Application                                                                                                    | ıs Help                   |
| Summ                     | ary Setting     |          |                                            | 1.275      | ensor Information                                                |                                                                                                    |                           |
| Layo                     | ut Setting      |          | Board Name 🔺                               | Type ▲ 🔻   | Sensor Name A 🔻                                                  | Reading ▲▼                                                                                                    | Status ▲▼                 |
| Came                     | era Setting     | 6        | Board 0A000004                             | Board      | Board 0A000004                                                   | -                                                                                                    | Sensor Error              |
| Sensor Filters           |                 |          | Board 0B000004                             | Board      | Board 0B000004                                                   | 2                                                                                                    | Connected                 |
| -                        |                 | 6        | Internal RJ45                              | Board      | Internal RJ45                                                    | 2                                                                                                    | Critical                  |
| Sort by : B              | oard Name 🔽     |          |                                            |            | Sensors status will be reloaded i                                | n 05 secs                                                                                                    |                           |
| Displ                    | ay Status       |          |                                            | Syst       | em Log ( 1000 messages )                                         |                                                                                                    |                           |
| 🗹 Normal                 | 🗹 Critical      | 1        | 2009/07/31 20:19:57                        | Motion De  | tector Port 4 status is Norma                                    | al                                                                                                    |                           |
| 🗹 Warning                | 🗹 Sensor Error  | 2        | 2009/07/31 20:19:56                        |            | tector Port 4 status is Critica                                  |                                                                                                    |                           |
| Diselar                  | ····· T-··      | 3        | 2009/07/31 20:19:45<br>2009/07/31 20:19:44 |            | tector Port 4 status is Norma<br>tector Port 4 status is Critica |                                                                                                    |                           |
| - 20                     | Sensor Type     | 5        | 2009/07/31 19:46:46                        |            | mpt succeeded: Admin from                                        |                                                                                                    |                           |
| Humidity                 |                 | 6        | 2009/07/31 19:40:31                        | Login atte | mpt succeeded: Admin from                                        | 10.1.5.117.                                                                                                    |                           |
| Temperature              | ature           | 7        | 2009/07/31 17:54:24                        |            | tector Port 4 status is Norma                                    |                                                                                                    |                           |
| Motion                   |                 | 8        | 2009/07/31 17:54:22 2009/07/31 17:54:21    |            | tector Port 4 status is Critica<br>tector Port 4 status is Norma |                                                                                                    |                           |
| Motion                   |                 | 10       | 2009/07/31 17:54:21                        |            | tector Port 4 status is Norma                                    |                                                                                                    |                           |
| Display                  | Board Name      |          | 2000/01/01 11/01/20                        |            | System Log will be reloaded in                                   | The second second second second second second second second second second second second second second second se |                           |
| Board 0A0000             | 104             |          | 0                                          |            | in a second second                                               | all seal for the                                                                                                | an and the second second  |
|                          | 004             |          | Saved se                                   | nsor se    | ettings are disp                                                 | alyed in this                                                                                                   | s window                  |
| Internal RJ45            |                 |          |                                            |            |                                                                  |                                                                                                    |                           |

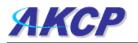

## 2) Syslog filters

Syslog filters enable you to customize your syslog window. To begin select the "Syslog filter" tab found on the summary page:-

| AKCP securityProbe AKCP securityProbe AKCP securityProbe AKCP securityProbe Accessed and a security setting a contrast setting a contrast setting                                                                                                    | AKCP sources<br>AKCP sources<br>Surmary Section<br>Surmary Section<br>Surmary Sect                                                                                                    | Accession       Accession       Cancer System         Summary Status       Name       Peters Log / Scand Log       Sensor Mademation       Adjacation       Mage         Summary Status       Based Subscoold       Boord       Based Subscoold       Sensor Mame A*       Reading A*       Status A*         Sensor Falses       Based Subscoold       Boord       Based Subscoold       Do Concert Per 13 Status is Concert         System Log (153) messages)       200900118 00.4613       Dry Concert Per 13 Status is Concert       Dry Concert Per 13 Status is Concert         System Log (153) messages)       200900118 00.4613       Dry Concert Per 13 Status is Concert       Dry Concert Per 13 Status is Concert         System Log (153) messages)       200900118 00.4613       Dry Concert Per 13 Status is Concert       Dry Concert Per 13 Status is Concert         System Log (153) messages)       200900118 00.4613       Dry Concert Per 13 Status is Concert       Dry Concert Per 13 Status is Concert         System Log (154) messages)       200900118 00.4610       Dry Concert Per 13 Status is Concert       Dry Concert Per 13 Status is Concert         System Log (154) messages       200900118 00.4610       Dry Concert Per 13 Status is Concert       Dry Concert Per 13 Status is Concert         System Log (156) messages       200900118 00.4610       Dry Concert Per 13 Status is Concert       Dry Concert Per 13 Stat                                                                                                    | •                                       |                         |                                        |                                                                                                    |                  | L           | ype to search the web (Ctri+E |
|----------------------------------------------------------------------------------------------------|----------------------------------------------------------------------------------------------------|----------------------------------------------------------------------------------------------------|-----------------------------------------|-------------------------|----------------------------------------|----------------------------------------------------------------------------------------------------|------------------|-------------|-------------------------------|
| AKCP securityProbe  AKCP securityProbe  AKCP securityProbe  Accent System Location  Carrent System Log and  Application  Application  A                                                                                                    | Accession       Carce system       Carce system       Ca                                                                                                    | Carter System Location       Nage       Pectare Log / Sound Log       Series / Marcine A       Series / Marcine A       Series / Marcine A       Apple A       Series / Marcine A       Apple A       Series / Marcine A       Reading A       Series / Marcine A       Reading A       Series / Marcine A       Reading A       Series / Marcine A       Reading A       Series / Marcine A       Reading A       Series / Marcine A       Reading A       Series / Marcine A       Reading A       Series / Marcine A       Reading A       Series / Marcine A       Series / Marcine A       Series / Marcine A       Reading A       Series / Marcine A       Reading A       Series / Marcine A       Series / Marcine A                                                                                                    | 🔗 🎽 System Name                         |                         |                                        |                                                                                                    |                  | 🗄 · 🔯 ·     | 🖶 - 🔂 Page - 🌍 Too            |
| Summary         Map         Pecture Log / Sound Log         Sensor #         Notification         Settings         Applications         Holp           Summary         Board Mame A         Type A*         Sensor # Information         Information                                                                                                    | Summary         Mag         Peture Log / Sound Log         Sensor Information         Settings         Applications         Holp           Sammary Setting         Exercice And Setting         Exercice Internation         Sensor Internation         Reading A.*         Status A.*         Reading A.*         Status A.*         Reading A.*         Reading A.*         Reading A.*         Reading A.*         Status A.*         Reading A.*         Status A.*         Reading A.*         Status A.*         Reading A.*         Reading A.*         Reading A.*         Reading A.*         Reading A.*         Reading A.*         Reading A.*         Reading A.*         Reading A.*         Reading A.*         Reading A.* <td< th=""><th>Summary         Map         Picture Log / Sound Log         Sensor Island         Sensor Island         Sensor Island         Applications         Holp           Summary Setting         Board Name A         Type A ×         Reading A ×         Status A         Status A           Canvera Setting         Board Name A         Type A ×         Reading A ×         Status A           Canvera Setting         Board Name A         Type A ×         Reading A ×         Status A           Syndop Filer         1         20090818 08:46:18         Dry Contact Pert 1: status is Critical         2         Dry Contact Pert 1: status is Critical         2         20090818 08:46:10         Dry Contact Pert 1: status is Critical         2         20090818 08:46:10         Dry Contact Pert 1: status is Critical         2         20090818 08:46:10         Dry Contact Pert 1: status is Critical         2         20090818 08:46:10         Dry Contact Pert 1: status is Critical         2         20090818 08:46:10         Dry Contact Pert 1: status is Critical         2         20090818 08:46:10         Dry Contact Pert 1: status is Critical         2         20090818 08:46:10         Dry Contact Pert 1: status is Critical         2         20090818 08:46:10         Dry Contact Pert 1: status is Critical         2         20090818 08:46:10         Dry Contact Pert 1: status is Critical         Dry Contact Pert 1: status is Critical</th><th>ЛКСР</th><th></th><th>AKCP securit</th><th>yProbe</th><th></th><th></th><th>Adm</th></td<>   | Summary         Map         Picture Log / Sound Log         Sensor Island         Sensor Island         Sensor Island         Applications         Holp           Summary Setting         Board Name A         Type A ×         Reading A ×         Status A         Status A           Canvera Setting         Board Name A         Type A ×         Reading A ×         Status A           Canvera Setting         Board Name A         Type A ×         Reading A ×         Status A           Syndop Filer         1         20090818 08:46:18         Dry Contact Pert 1: status is Critical         2         Dry Contact Pert 1: status is Critical         2         20090818 08:46:10         Dry Contact Pert 1: status is Critical         2         20090818 08:46:10         Dry Contact Pert 1: status is Critical         2         20090818 08:46:10         Dry Contact Pert 1: status is Critical         2         20090818 08:46:10         Dry Contact Pert 1: status is Critical         2         20090818 08:46:10         Dry Contact Pert 1: status is Critical         2         20090818 08:46:10         Dry Contact Pert 1: status is Critical         2         20090818 08:46:10         Dry Contact Pert 1: status is Critical         2         20090818 08:46:10         Dry Contact Pert 1: status is Critical         2         20090818 08:46:10         Dry Contact Pert 1: status is Critical         Dry Contact Pert 1: status is Critical                                                                                                    | ЛКСР                                    |                         | AKCP securit                           | yProbe                                                                                                    |                  |             | Adm                           |
| Summary         Map         Pecture Log / Sound Log         Sensor #         Notification         Settings         Applications         Holp           Summary         Board Mame A         Type A*         Sensor # Information         Information                                                                                                    | Summary         Mag         Peture Log / Sound Log         Sensor Information         Settings         Applications         Holp           Sammary Setting         Exercice And Setting         Exercice Internation         Sensor Internation         Reading A.*         Status A.*         Reading A.*         Status A.*         Reading A.*         Reading A.*         Reading A.*         Reading A.*         Status A.*         Reading A.*         Status A.*         Reading A.*         Status A.*         Reading A.*         Reading A.*         Reading A.*         Reading A.*         Reading A.*         Reading A.*         Reading A.*         Reading A.*         Reading A.*         Reading A.*         Reading A.* <td< th=""><th>Summary         Map         Picture Log / Sound Log         Sensor Island         Sensor Island         Applications         Holp           Sommary Setting         Board Name A         Type A ×         Reading A ×         Reading A ×         Status A           Canners Setting         Board Name A         Type A ×         Reading A ×         Reading A ×         Status A           Canners Setting         Board Name A         Type A ×         Read Names A ×         Reading A ×         Status A           Symbol Filter         Board Name A         Type A ×         Status A         Type A ×         Read Names A ×         Reading A ×         Status A           Symbol Filter         1         20090818 08:46:18         Dry Contact P 01 13 datus is Official         3         20090818 08:46:19         Dry Contact P 01 13 datus is Official         4         20090818 08:46:10         Dry Contact P 01 13 datus is Official         4         20090818 08:46:10         Dry Contact P 01 13 datus is Official         5         20090818 08:46:10         Dry Contact P 01 13 datus is Official         5         20090818 08:46:10         Dry Contact P 01 13 datus is Official         5         20090818 08:46:10         Dry Contact P 01 13 datus is Official         5         20090818 08:46:10         Dry Contact P 01 13 datus is Official         5         20090818 08:46:10         Dry Contact P 01 13 da</th><th>cation: System Location</th><th></th><th></th><th></th><th></th><th>Current S</th><th>rstem Time: 18/8/09 08:58</th></td<> | Summary         Map         Picture Log / Sound Log         Sensor Island         Sensor Island         Applications         Holp           Sommary Setting         Board Name A         Type A ×         Reading A ×         Reading A ×         Status A           Canners Setting         Board Name A         Type A ×         Reading A ×         Reading A ×         Status A           Canners Setting         Board Name A         Type A ×         Read Names A ×         Reading A ×         Status A           Symbol Filter         Board Name A         Type A ×         Status A         Type A ×         Read Names A ×         Reading A ×         Status A           Symbol Filter         1         20090818 08:46:18         Dry Contact P 01 13 datus is Official         3         20090818 08:46:19         Dry Contact P 01 13 datus is Official         4         20090818 08:46:10         Dry Contact P 01 13 datus is Official         4         20090818 08:46:10         Dry Contact P 01 13 datus is Official         5         20090818 08:46:10         Dry Contact P 01 13 datus is Official         5         20090818 08:46:10         Dry Contact P 01 13 datus is Official         5         20090818 08:46:10         Dry Contact P 01 13 datus is Official         5         20090818 08:46:10         Dry Contact P 01 13 datus is Official         5         20090818 08:46:10         Dry Contact P 01 13 da                                                                                                    | cation: System Location                 |                         |                                        |                                                                                                    |                  | Current S   | rstem Time: 18/8/09 08:58     |
| Layout Setting         Board Manne ▲         Type ▲ ▼         Sensor Hanne ▲ ▼         Reading ▲ ▼         Status ▲ ▼           Cenners Setting         Board 0.000004         Board 0.000004         Board 0.000004         Cenners Setting           Sensor Filters         5         Synkog Filters         1         2006/08/18 08:44:18         Dry Centact Port 1.1 Status is Critical         Dry Centact Port 1.1 Status is Critical         Dry Centact Port 1.1                                                                                                    | Layout Setting         Board Mame A         Type A*         Sensor Mame A*         Reading A*         Stable A*           Camera Setting         Board 0A000004         Board 0A000004         Board 0A000004         Ceromeca for an analysis           Sensor Takers         Synkong Inters         Sensor 0A1000004         Sensor 0A1000004         Ceromeca for analysis           Sensor Takers         Sensor 0A1000004         Board 0A000004         Sensor 0A1000004         Ceromeca for analysis           Number of display famm per page 10 %         Advanced Filter         200600818 08:44:13         Dry Contact Port 1:1 status is formad         Sensor 0A1000004         Sensor 0A1000004         Sensor 0A10000004         Sensor 0A100000000000000000000000000000000000                                                                                                    | Layout Setting         Board Mame A         Type A™         Sensor Hame A™         Reading A™         Status A™           Carrenz Setting         Board 0A000004         Board 0A000004         Board 0A000004         Reading A™         Reading A™         Reading A™         Status A™           Synaog Flatrs         9         2009/08/18 0B/46/18         Dry Contact Port 1.1 status is Critical         2         2009/08/18 0B/46/18         Dry Contact Port 1.1 status is Critical         2         2009/08/18 0B/46/18         Dry Contact Port 1.1 status is Critical         2         2009/08/18 0B/46/18         Dry Contact Port 1.1 status is Critical         2         2009/08/18 0B/46/18         Dry Contact Port 1.1 status is Critical         2         2009/08/18 0B/46/18         Dry Contact Port 1.1 status is Critical         2         2009/08/18 0B/46/18         Dry Contact Port 1.1 status is Critical         2         2009/08/18 0B/46/18         Dry Contact Port 1.1 status is Critical         2         2009/08/18 0B/46/19         Dry Contact Port 1.1 status is Critical         2         2009/08/18 0B/46/19         Dry Contact Port 1.1 status is Critical         Dry Contact Port 1.1 status is Critical         Dry Contact Port 1.1 status is Normal         Dry Contact Port 1.1 status is Normal         Dry Contact Port 1.1 status is Normal         Dry Contact Port 1.1 status is Normal         Dry Contact Port 1.1 status is Critical         Dry Contact Port 1.1 status is Normal         Dry Contact Port 1.1                                                                                                    |                                         | Picture Log / Sound Log | Sensors                                | Notification                                                                                                    | Settings         |             |                               |
| Camera Setting         Board 0.A000004         Board 0.A000004         -         Pisconnected           Service Filters         5         System Log (43) messages )         -         Pisconnected           Sort by:         Data         2         20060818 08:4613         Dry Contact Port 1.1 status is formal         -         Pisconnected           Sort by:         Data         2         20060818 08:4613         Dry Contact Port 1.1 status is formal         -         -         Pisconnected           Number of display items per page         10         200600818 08:4613         Dry Contact Port 1.1 status is formal         -         -         -         -         -         Pisconnected         -         -         -         -         -         -         Pisconnected         -         -         Pisconnected         -         -         -         Pisconnected         -         -         Pisconnected         -         -         -         -         -         -         Pisconnected         -         -         Pisconnected         -         -         -         -         -         -         -         -         -         -         Pisconnected         -         -         -         -         -         -         -         -                                                                                                    | Camera Setting         Board 0400004         Board 0400004         CReconnected           Sensor Falses         System 100 (\$43 messages)         System 100 (\$43 messages)         System 100 (\$43 messages)           System Tables         20000 00110 0546118         Dry Contact Port 11 status is formal         System 100 (\$43 messages)         System 100 (\$43 messages)           Number of display tems par page 10 v         Advanced Filter         20000 00110 054614         Dry Contact Port 11 status is formal         System 100 (\$43 messages)         System 100 (\$43 messages)         System 100 (\$40 messages)         System 100 (\$40 messages)         System 100 (\$40 messages)         System 100 (\$40 messages)         System 100 (\$40 messages)         System 100 (\$40 messages)         System 100 (\$40 messages)         System 100 (\$40 messages)         System 100 (\$40 messages)         System 100 (\$40 messages)         System 100 (\$40 messages)         System 100 (\$40 messages)         System                                                                                                    | Camera Setting         Board 0A000004         Board 0A000004         Concernsor           Settor Filers         System Log (M3 mensages)         System Log (M3 mensages)         S                                                                                                    | Summary Setting                         |                         |                                        | Sensor Information                                                                                               |                  |             |                               |
| Sensor Filers         System Log (543 messages)           System Log (543 messages)         1         200908818 08:46:13         Dry Centact Port 1:1 status is formal           Sort by:         Date         2         200908818 08:46:13         Dry Centact Port 1:1 status is formal           Sort by:         Date         2         200908818 08:46:13         Dry Centact Port 1:1 status is formal           Sort by:         Date         2         20090818 08:46:13         Dry Centact Port 1:1 status is formal           Advanced Filter         6         20090818 08:45:10         Dry Centact Port 1:1 status is formal           Status Copy Type         6         20090818 08:45:10         Dry Centact Port 1:1 status is formal           Status Copy Type         0         20090818 08:45:10         Dry Centact Port 1:1 status is formal           Status Copy Type         0         20090818 08:45:10         Dry Centact Port 1:1 status is formal           Status Copy Type         0         20090818 08:45:10         Dry Centact Port 1:1 status is formal           Status Copy Type         10         20090818 08:45:10         Dry Centact Port 1:1 status is formal           Status Copy Type         10         20090818 08:45:10         Dry Centact Port 1:1 status is formal           System Log will be relasted in D4 secs         System Log will be relasted in D4 sec                                                                                                    | Sensor Filers       System Log (543 messages)         System Tops       1       2009.0818 08.4618       Dry Contact Port 1.1 status is formal         Sorby:       Data       2       2009.0818 08.4618       Dry Contact Port 1.1 status is formal         Anomec of Riter       2009.0818 08.461.00       Dry Contact Port 1.1 status is formal       2         Anomec of Riter       2009.0818 08.461.00       Dry Contact Port 1.1 status is formal       2         Stoply:       Data       Data       Dot Contact Port 1.1 status is formal       2         Stoply:       Data       Data       Data Port 1.1 status is formal       2         Stoply:       Data       Data       Data Port 1.1 status is formal       2         Stoply:       Data       Data       Data Port 1.1 status is formal       2         Stoply:       Data       Data Port 1.1 status is formal       2       2009.0018 08.453       Dry Contact Port 1.1 status is formal         Stoply:       Data       Data Port 1.1 status is formal       2       2009.0018 08.453       Dry Contact Port 1.1 status is formal         Stoply:       Data       Data       Data       Dry Contact Port 1.1 status is formal       2       2009.0018 08.451       Dry Contact Port 1.1 status is formal         Stoply:       Data                                                                                                    | Sensor Filers         System Log (543 messages)           System Log (543 messages)         1           Sortby:         Date           Anoncof Filer         200600513 08:4413         Dry Contact Port 1.1 status is formal           Jondar Log Low         200600513 08:4413         Dry Contact Port 1.1 status is formal           Jondar Log Low         200600513 08:4413         Dry Contact Port 1.1 status is formal           Jondar Log Low         200600518 08:4413         Dry Contact Port 1.1 status is formal           Jondar Log Low         200600518 08:44514         Dry Contact Port 1.1 status is formal           Jondar Log Low         200600518 08:44514         Dry Contact Port 1.1 status is formal           Jondar Log Low         200600518 08:4451         Dry Contact Port 1.1 status is formal           Jondar Log Low         200600518 08:4451         Dry Contact Port 1.1 status is formal           Jondar Log Low         200600518 08:4451         Dry Contact Port 1.1 status is formal           Jondar Log Low         200600518 08:4510         Dry Contact Port 1.1 status is formal           Jondar Log Low         200600518 08:4510         Dry Contact Port 1.1 status is formal           Jondar Sort         200600118 08:4510         Dry Contact Port 1.1 status is formal           Jondar Sort         Dry Contact Port 1.1 status is formal         System Lo                                                                                                    | Layout Setting                          | Board Name A            | Type A *                               | s                                                                                                    | ensor Name 🔺 🕈   | Reading A * | Status 🔺 🔻                    |
| Systep Titlers     1     2000 08118 08:4418     Dry Contact Port 1.1 status is Critical       Sort by:     Date     2     2006 0818 08:4418     Dry Contact Port 1.1 status is Critical       Number of display items per page     10     2006 0818 08:4418     Dry Contact Port 1.1 status is Critical       Advanced Filter     2006 0818 08:4431     Dry Contact Port 1.1 status is Critical       0006 0818 08:4431     Dry Contact Port 1.1 status is Critical       Advanced Filter     2006 0818 08:4531     Dry Contact Port 1.1 status is Critical       0006 0818 08:4531     Dry Contact Port 1.1 status is Critical       0006 0818 08:4531     Dry Contact Port 1.1 status is Critical       0006 0818 08:4530     Dry Contact Port 1.1 status is Critical       0006 0818 08:4530     Dry Contact Port 1.1 status is Critical       0006 0818 08:4530     Dry Contact Port 1.1 status is Critical       0006 0818 08:4530     Dry Contact Port 1.1 status is Critical       0006 0818 08:4530     Dry Contact Port 1.1 status is Critical       0006 0818 08:4530     Dry Contact Port 1.1 status is Critical       0006 0818 08:45310     Dry Contact Port 1.1 status is Critical       0006 0818 08:45319     Dry Contact Port 1.1 status is Normal       0009 0818 08:45319     Dry Contact Port 1.1 status is Normal       0009 0818 08:45319     Dry Contact Port 1.1 status is Normal       0009 0818 08:45319 <t< td=""><td>Systep Titlers       1       200008118 08.44.18       Dry Contact Port 1.1 status is Critical         Sort by:       Cather Program       Dry Contact Port 1.1 status is Critical       Dry Contact Port 1.1 status is Critical         Number of display Hemp propage       Dry Contact Port 1.1 status is Critical       Dry Contact Port 1.1 status is Critical         Advanced Filter       Does Display Hemp Propage       Dry Contact Port 1.1 status is Critical         Display Log Low Di       Dry Contact Port 1.1 status is Critical         Display Log Low Di       Dry Contact Port 1.1 status is Critical         Display Log Low Di       Dry Contact Port 1.1 status is Critical         Display Log Low Di       Dry Contact Port 1.1 status is Critical         Display Log Low Di       Dry Contact Port 1.1 status is Critical         Display Sensor Tipe       Dry Contact Port 1.1 status is Critical         Display Sensor Display Sensor Display Display Displ</td><td>Systep Titlers       1       200008118 08.44118       Dry Contact Port 1.1 status is Critical         Sort by:       Cather Page       10       200608118 08.44118       Dry Contact Port 1.1 status is Critical         Number of display Hemp page       10       200608118 08.44118       Dry Contact Port 1.1 status is Critical         Advanced Filter       200608118 08.44513       Dry Contact Port 1.1 status is Critical         Stoplay Log Low       200608118 08.44513       Dry Contact Port 1.1 status is Critical         200608118 08.4510       Dry Contact Port 1.1 status is Critical         200608118 08.45310       Dry Contact Port 1.1 status is Critical         200608118 08.45310       Dry Contact Port 1.1 status is Critical         305012 Notation       200608118 08.45310       Dry Contact Port 1.1 status is Critical         305012 Notation       200608118 08.45310       Dry Contact Port 1.1 status is Critical         305012 Notation       200608118 08.45310       Dry Contact Port 1.1 status is Critical         305012 Notation       200608118 08.45310       Dry Contact Port 1.1 status is Critical         305012 Notation       200608118 08.45310       Dry Contact Port 1.1 status is Normal         305012 Notation       200608118 08.45310       Dry Contact Port 1.1 status is Normal         305012 Notation       200608118 08.45310       Dry Contact Port 1</td><td>Camera Setting</td><td>Board 0A000004</td><td>Board</td><td></td><td>Soard 0A000004</td><td></td><td>Disconnected</td></t<> | Systep Titlers       1       200008118 08.44.18       Dry Contact Port 1.1 status is Critical         Sort by:       Cather Program       Dry Contact Port 1.1 status is Critical       Dry Contact Port 1.1 status is Critical         Number of display Hemp propage       Dry Contact Port 1.1 status is Critical       Dry Contact Port 1.1 status is Critical         Advanced Filter       Does Display Hemp Propage       Dry Contact Port 1.1 status is Critical         Display Log Low Di       Dry Contact Port 1.1 status is Critical         Display Log Low Di       Dry Contact Port 1.1 status is Critical         Display Log Low Di       Dry Contact Port 1.1 status is Critical         Display Log Low Di       Dry Contact Port 1.1 status is Critical         Display Log Low Di       Dry Contact Port 1.1 status is Critical         Display Sensor Tipe       Dry Contact Port 1.1 status is Critical         Display Sensor Display Sensor Display Display Displ                                                                                                    | Systep Titlers       1       200008118 08.44118       Dry Contact Port 1.1 status is Critical         Sort by:       Cather Page       10       200608118 08.44118       Dry Contact Port 1.1 status is Critical         Number of display Hemp page       10       200608118 08.44118       Dry Contact Port 1.1 status is Critical         Advanced Filter       200608118 08.44513       Dry Contact Port 1.1 status is Critical         Stoplay Log Low       200608118 08.44513       Dry Contact Port 1.1 status is Critical         200608118 08.4510       Dry Contact Port 1.1 status is Critical         200608118 08.45310       Dry Contact Port 1.1 status is Critical         200608118 08.45310       Dry Contact Port 1.1 status is Critical         305012 Notation       200608118 08.45310       Dry Contact Port 1.1 status is Critical         305012 Notation       200608118 08.45310       Dry Contact Port 1.1 status is Critical         305012 Notation       200608118 08.45310       Dry Contact Port 1.1 status is Critical         305012 Notation       200608118 08.45310       Dry Contact Port 1.1 status is Critical         305012 Notation       200608118 08.45310       Dry Contact Port 1.1 status is Normal         305012 Notation       200608118 08.45310       Dry Contact Port 1.1 status is Normal         305012 Notation       200608118 08.45310       Dry Contact Port 1                                                                                                    | Camera Setting                          | Board 0A000004          | Board                                  |                                                                                                    | Soard 0A000004   |             | Disconnected                  |
| Systep Filters     1     20000 00118 0054418     Dry Centact Port 1.1 states is Critical       Sortby:     Date     20000 00118 0054418     Dry Centact Port 1.1 states is Critical       Number of display items per page     10     20060 00118 0054510     Dry Centact Port 1.1 states is Critical       Advanced Filter     20060 00118 0054510     Dry Centact Port 1.1 states is Critical     Dry Centact Port 1.1 states is Critical       Advanced Filter     20060 00118 0054510     Dry Centact Port 1.1 states is Critical     Dry Centact Port 1.1 states is Critical       20060 00110 0014530     Dry Centact Port 1.1 states is Critical     Dry Centact Port 1.1 states is Critical       20060 00110 0014530     Dry Centact Port 1.1 states is Critical       20060 00110 0014530     Dry Centact Port 1.1 states is Critical       20060 00110 0014530     Dry Centact Port 1.1 states is Critical       20060 00110 0014530     Dry Centact Port 1.1 states is Critical       20060 00110 0014530     Dry Centact Port 1.1 states is Critical       20060 00110 0014530     Dry Centact Port 1.1 states is Critical       20060 00110 0014530     Dry Centact Port 1.1 states is Critical       20060 00110 0014530     Dry Centact Port 1.1 states is Critical       20090 00110 0014530     Dry Centact Port 1.1 states is Critical       20090 00110 0014530     Dry Centact Port 1.1 states is Critical       20090 00110 0014530     Dry Centact Port 1.                                                                                                    | Systep Inters       1       200000118 08:4418       Dry Centact Port 11 status is formad         Sortby:       Data       2       200600118 08:4418       Dry Centact Port 11 status is Critical         Abranced Filter       200000118 08:4510       Dry Centact Port 11 status is Critical       2         Advanced Filter       200000118 08:4510       Dry Centact Port 11 status is Critical       2         Status / Contact Port 11 status is Critical       2       200000118 08:4510       Dry Centact Port 11 status is Critical         Advanced Filter       200000118 08:45510       Dry Centact Port 11 status is Critical       2         Status / Contact Port 11 status is Critical       2       200000118 08:4510       Dry Centact Port 11 status is Critical         Status / Contact Port 11 status is Critical       2       200000118 08:4510       Dry Centact Port 11 status is Critical         Status / Contact Port 11 status is Critical       2       200000118 08:4519       Dry Centact Port 11 status is Critical         System Log will be relaated in D4 accs       200000118 08:4519       Dry Centact Port 11 status is Normal       System Log will be relaated in D4 accs         System Log will be relaated in D4 accs       System Log will be relaated in D4 accs       System Log will be relaated in D4 accs                                                                                                    | Systep Inters       1       200000118 08:4413       Dry Centact Port 11 status is formad         Sortby:       Data       2       200600118 08:4413       Dry Centact Port 11 status is Critical         Aurenced Filter       200600118 08:4513       Dry Centact Port 11 status is Critical         Advanced Filter       200600118 08:4513       Dry Centact Port 11 status is Critical         Status / Collect Filter       200600118 08:4513       Dry Centact Port 11 status is Critical         020000118 08:4510       Dry Centact Port 11 status is Critical         020000118 08:4510       Dry Centact Port 11 status is Critical         020000118 08:4510       Dry Centact Port 11 status is Critical         02000018 08:4510       Dry Centact Port 11 status is Critical         02000018 08:4510       Dry Centact Port 11 status is Critical         02000018 08:4510       Dry Centact Port 11 status is Critical         02000018 08:4510       Dry Centact Port 11 status is Critical         02000018 08:4519       Dry Centact Port 11 status is Normal         10       20090018 08:4519       Dry Centact Port 11 status is Normal         102       20090018 08:4519       Dry Centact Port 11 status is Normal         102       20090018 08:4519       Dry Centact Port 11 status is Normal         102       20000018 08:4519       Dry Centact Port 11 sta                                                                                                    | Sensor Filters                          |                         |                                        | System Log ( 543 mess                                                                                            | ages (           |             |                               |
| Sort by:     Date     3     20009/08149 08:4611     Dry Centect Port 11 status is Critical       Number of display items per page     10     2009/08149 08:4551     Dry Centect Port 11 status is Critical       Advanced Filter     6     2009/08149 08:4551     Dry Centect Port 11 status is Critical       Siglay Log Log     7     2009/08149 08:4551     Dry Centect Port 11 status is Critical       Siglay Log Log     7     2009/08149 08:4551     Dry Centect Port 11 status is Critical       Siglay Log Log     7     2009/08149 08:4551     Dry Centect Port 11 status is Critical       Siglay Notifican     9     2009/08149 08:45519     Dry Centect Port 11 status is Critical       10     2009/08149 08:45519     Dry Centect Port 11 status is Critical       Siglay Sensor Type     10     2009/08149 08:45519     Dry Centect Port 11 status is Normal       Siglay Sensor Type     10     2009/08149 08:45519     Dry Centect Port 11 status is Normal       Siglay Sensor Type     10     2009/08149 08:45519     Dry Centect Port 11 status is Normal       Siglay Rensor Type     10     2009/08149 08:45519     Dry Centect Port 11 status is Normal       Siglay Rensor Titley     Clear Filter     Clear Sys Log     System Log will be relasted in 04 secs                                                                                                    | Sort by:       Date       3       20000019 00:4510       Dry Contact Port 11 status is formal         Number of display items per page       10       Advanced Filter       5       20000019 00:4551       Dry Contact Port 11 status is formal         Siglay Log Log       20000019 00:4553       Dry Contact Port 11 status is formal       20000019 00:4553       Dry Contact Port 11 status is formal         Siglay Log Log       20000019 00:4553       Dry Contact Port 11 status is formal       20000019 00:4553       Dry Contact Port 11 status is formal         Siglay Notification       20000019 00:4553       Dry Contact Port 11 status is formal       20000019 00:4551       Dry Contact Port 11 status is formal         Siglay Sensor Type       02000019 00:4551       Dry Contact Port 11 status is formal       0000019 00:4551       Dry Contact Port 11 status is formal         Siglay Sensor Type       10       20090019 00:4551       Dry Contact Port 11 status is formal       0000019 00:4551       Dry Contact Port 11 status is formal         Siglay Sensor Type       10       20090019 00:4551       Dry Contact Port 11 status is formal       0000019 00:4551       Dry Contact Port 11 status is formal         Siglay Sensor Type       10       20090019 00:4551       Dry Contact Port 11 status is formal       000019 00:4551       Dry Contact Port 11 status is formal         toad Systog Interval:       10                                                                                                    | Sort by:       Date       3       20000019 00:4510       Dry Centect Port 11 status is formal         Autercoof Filter       Advanced Filter       5       20000019 00:4531       Dry Centect Port 11 status is formal         Siglay Lob Low       4       20000019 00:4531       Dry Centect Port 11 status is formal         Siglay Lob Low       4       20000019 00:4531       Dry Centect Port 11 status is formal         4       20000019 00:4531       Dry Centect Port 11 status is formal         5       20000019 00:4531       Dry Centect Port 11 status is formal         6       20000019 00:4531       Dry Centect Port 11 status is formal         8       20000019 00:4531       Dry Centect Port 11 status is formal         9       20000019 00:4531       Dry Centect Port 11 status is formal         9       20000019 00:4531       Dry Centect Port 11 status is formal         9       20000019 00:4531       Dry Centect Port 11 status is formal         9       20000019 00:4531       Dry Centect Port 11 status is formal         9       20000019 00:4531       Dry Centect Port 11 status is formal         10       20090019 00:4531       Dry Centect Port 11 status is formal         10       20090019 00:4531       Dry Centect Port 11 status is formal         10       200900019 00:4531                                                                                                    | Syslog Filters                          | 1 2009/08/18 08:46:18   | Bry Contact Port 1.1 status is Critica | and the second second second second second second second second second second second second second second second |                  |             |                               |
| Sub Up:                                                                                                    | Juli (r)       2009 00 19 00 45515       Dry Contact Port 1 1 status is formal         Advanced Fitter       5       2009 00 19 00 45515       Dry Contact Port 1 1 status is formal         102 July Calue       5       2009 00 19 00 45616       Dry Contact Port 1 1 status is formal         102 July Calue       5       2009 00 19 00 45616       Dry Contact Port 1 1 status is formal         102 July Calue       5       2009 00 19 00 45616       Dry Contact Port 1 1 status is formal         102 July Calue       5       2009 00 19 00 45616       Dry Contact Port 1 1 status is formal         102 July Calue       5       2009 00 19 00 45616       Dry Contact Port 1 1 status is formal         102 July Calue       Dry Contact Port 1 1 status is formal       July Calue       July Calue         103 July Calue       Dry Contact Port 1 1 status is formal       July Calue       July Calue         103 July Calue       Dry Contact Port 1 1 status is formal       July Calue       July Calue         103 July Calue       Dry Contact Port 1 1 status is formal       July Calue       July Calue         104 July Calue       Dry Contact Port 1 1 status is formal       July Calue       July Calue         105 July Calue       Dry Contact Port 1 1 status is formal       July Calue       July Calue         105 July Calue       Dry C                                                                                                    | Advanced Filter<br>Advanced Filter<br>Advanced Filter<br>Advanced Filter<br>Advanced Filter<br>(advanced Filter<br>(bisday: Log Lyne)<br>(bisday: Log Lyne)<br>(bisday: Log Lyne)<br>(bisday: Log Lyne)<br>(bisday: Senser Diata<br>(bisday: Senser Diata<br>(bisday: Senser<br>(bisday: Senser |                                         | 2 2009/08/18 08:46:13   | Bry Contact Port 1.1 status is Norma   | le le le le le le le le le le le le le l                                                                         |                  |             |                               |
| Number of display liking per page     10     4     2009/08/19/08-455     10° (Contact Port 1.1 status is formal<br>2009/08/19/08-4554)       Advanced Fitter     6     2009/08/19/08-4554     10° (Contact Port 1.1 status is formal<br>status is formal<br>status is formal       Status is formal     7     2009/08/19/08-4554     10° (Contact Port 1.1 status is formal<br>status is formal       Status is formal     9     2009/08/19/08-4551     10° (Contact Port 1.1 status is formal<br>status is formal       Status is formal     9     2009/08/19/08-45519     10° (Contact Port 1.1 status is formal<br>isplay Sensor Type       10     2009/08/19/08-45519     Dry Contact Port 1.1 status is formal<br>splay Sensor Status     System Log will be reloaded in 04 accs                                                                                                    | Advanced Filter     10 w       Advanced Filter     2009/08/19/08/4533       Stark Log Low Low     2009/08/19/08/4533       Stark Log Low     0       Stark Log Low     0       Log Low     0       Log Low     0       Low     0       Stark Log L                                                                                                    | Number of display lama per page     10     4     200908/19 08:45:1     0'ry Contact Port 1.1 status is formal       Advanced Filter     500908/19 08:45:3     0'ry Contact Port 1.1 status is formal       Status is Contact     0.000908/19 08:45:3     0'ry Contact Port 1.1 status is formal       Status is Contact     0.000908/19 08:45:3     0'ry Contact Port 1.1 status is formal       Status is Contact     0.000908/19 08:45:19     0'ry Contact Port 1.1 status is formal       Status is Contact     0.000908/19 08:45:19     0'ry Contact Port 1.1 status is formal       Status is Contact     0.000908/19 08:45:19     0'ry Contact Port 1.1 status is formal       Status is Contact     0.000908/19 08:45:19     0'ry Contact Port 1.1 status is formal       System Contact     0.000908/19 08:45:19     0'ry Contact Port 1.1 status is formal       System Contact     0.000908/19 08:45:19     0'ry Contact Port 1.1 status is formal       System Log will be reloaded in 04 secs     0       System Log will be reloaded in 04 secs                                                                                                    | Sort by : Date 🐱                        | 3 2009/08/18 08:46:10   |                                        |                                                                                                    |                  |             |                               |
| Advanced Filter         6         2009/08/18/08/45/43         Dry Contact Port 1.1 status is Normal           Splay Log Type         7         2009/08/18/08/45/43         Dry Contact Port 1.1 status is Normal           Splay Log Type         8         2009/08/18/08/45/19         Dry Contact Port 1.1 status is Critical           Isplay Contact Port 1.1 status is Normal         9         2009/08/18/08/45/19         Dry Contact Port 1.1 status is Critical           Isplay Sensor Type         9         2009/08/18/08/45/19         Dry Contact Port 1.1 status is Critical           Isplay Sensor Type         0         2009/08/18/08/45/19         Dry Contact Port 1.1 status is Normal           System Log will be reloaded in 04 secs         System Log will be reloaded in 04 secs         System Log will be reloaded in 04 secs                                                                                                    | Advanced Filter     6     200900190045333     Dry Contact Port 1,1 status is formal       Isblay Log Type     7     20090019004533     Dry Contact Port 1,1 status is formal       Isblay Log Type     0     20090019004533     Dry Contact Port 1,1 status is formal       Isblay Log Type     0     20090019004533     Dry Contact Port 1,1 status is formal       Isblay Log Type     0     20090019004533     Dry Contact Port 1,1 status is formal       Isblay Midfaction     0     20090019004533     Dry Contact Port 1,1 status is formal       Isblay Status     0     20090019004533     Dry Contact Port 1,1 status is formal       Isblay Status     0     20090019004533     Dry Contact Port 1,1 status is formal       Isblay Status     0     20090019004533     Dry Contact Port 1,1 status is formal       Isplay Sensor Status     0     20090019004533     Dry Contact Port 1,1 status is formal       Isplay Sensor Status     0     20090019004533     Dry Contact Port 1,1 status is formal       Isplay Sensor Status     0     20090019004533     Dry Contact Port 1,1 status is formal       Isplay Sensor Status     0     20090019004533     Dry Contact Port 1,1 status is formal       Isplay Sensor Status     0     20090019004533     Dry Contact Port 1,1 status is formal       Isplay Sensor Status     0     20090019004533 <t< td=""><td>Advanced Filter     6     200900190045333     Dry Contact Port 1,1 status is formal       Isblay Log Type     7     20090019004533     Dry Contact Port 1,1 status is formal       Isblay Log Type     0     20090019004533     Dry Contact Port 1,1 status is formal       Isblay Log Type     0     20090019004533     Dry Contact Port 1,1 status is formal       Isblay Log Type     0     20090019004533     Dry Contact Port 1,1 status is formal       Isblay Log Type     0     20090019004533     Dry Contact Port 1,1 status is formal       Isblay Log Type     0     20090019004533     Dry Contact Port 1,1 status is formal       Isblay Sensor Status     0     20090019004533     Dry Contact Port 1,1 status is formal       Isblay Sensor Status     0     20090019004533     Dry Contact Port 1,1 status is formal       Isplay Sensor Status     0     20090019004533     Dry Contact Port 1,1 status is formal       Isplay Sensor Status     0     20090019004533     Dry Contact Port 1,1 status is formal       Isplay Terrary Type     0     20090019004533     Dry Contact Port 1,1 status is formal       Isplay Sensor Status     0     20090019004533     Dry Contact Port 1,1 status is formal       Isplay Sensor Status     0     20090019004533     Dry Contact Port 1,1 status is formal       Isplay Sensor Status     0     2009001900453</td><td></td><td></td><td></td><td></td><td></td><td></td><td></td></t<>                                                                                                    | Advanced Filter     6     200900190045333     Dry Contact Port 1,1 status is formal       Isblay Log Type     7     20090019004533     Dry Contact Port 1,1 status is formal       Isblay Log Type     0     20090019004533     Dry Contact Port 1,1 status is formal       Isblay Log Type     0     20090019004533     Dry Contact Port 1,1 status is formal       Isblay Log Type     0     20090019004533     Dry Contact Port 1,1 status is formal       Isblay Log Type     0     20090019004533     Dry Contact Port 1,1 status is formal       Isblay Log Type     0     20090019004533     Dry Contact Port 1,1 status is formal       Isblay Sensor Status     0     20090019004533     Dry Contact Port 1,1 status is formal       Isblay Sensor Status     0     20090019004533     Dry Contact Port 1,1 status is formal       Isplay Sensor Status     0     20090019004533     Dry Contact Port 1,1 status is formal       Isplay Sensor Status     0     20090019004533     Dry Contact Port 1,1 status is formal       Isplay Terrary Type     0     20090019004533     Dry Contact Port 1,1 status is formal       Isplay Sensor Status     0     20090019004533     Dry Contact Port 1,1 status is formal       Isplay Sensor Status     0     20090019004533     Dry Contact Port 1,1 status is formal       Isplay Sensor Status     0     2009001900453                                                                                                    |                                         |                         |                                        |                                                                                                    |                  |             |                               |
| splay Log Levit     7     20090/08145 00H-5549     Dry Contact Port 1.1 status is Christal       splay Log Levit     0     20090/08145 00H-5539     Dry Contact Port 1.1 status is Christal       splay Log Levit     0     20090/08146 00H-5539     Dry Contact Port 1.1 status is Christal       splay Contact Port 1.1 status is Christal     0     20090/08148 00H-5519     Dry Contact Port 1.1 status is Christal       splay Sensor Type     10     20090/08148 00H-5519     Dry Contact Port 1.1 status is Normal       splay Sensor Type     10     20090/08148 00H-5519     Dry Contact Port 1.1 status is Normal       splay Filter     Clear Filter     Clear Sys Log     System Log will be rebased in 04 secs                                                                                                    | splay Log Low     7     200900818 084340     Ory Contact Pert 1.1 status is Critical       splay Log Low     0     200900818 0843519     Dry Contact Pert 1.1 status is Critical       splay Contact Pert 1.1 status is Critical     0     200900818 0843519     Dry Contact Pert 1.1 status is Critical       splay Contact Pert 1.1 status is Critical     10     200900818 0843519     Dry Contact Pert 1.1 status is Critical       splay Contact Pert 1.1 status is Critical     10     200900818 0843519     Dry Contact Pert 1.1 status is Normal       splay Sensor Type     10     200900818 0843519     Dry Contact Pert 1.1 status is Normal       splay Sensor Type     0     Click here to view Syslog Filters                                                                                                    | splay Log Levil     7     200900818 084340     Bry Contact Pert 1.1 status is Critical       splay Log Levil     0     200900818 0843519     Bry Contact Pert 1.1 status is Critical       splay Contact Pert 1.1     0     200900818 0843519     Bry Contact Pert 1.1 status is Critical       splay Contact Pert 1.1     0     200900818 0843519     Dry Contact Pert 1.1 status is Critical       splay Contact Pert 1.1     0     200900818 0843519     Dry Contact Pert 1.1 status is Normal       splay Status     0     200900818 0843519     Dry Contact Pert 1.1 status is Normal       splay Contact Pert 1.1     0     200900818 0843519     Dry Contact Pert 1.1 status is Normal       splay Status     0     200900818 0843519     Dry Contact Pert 1.1 status is Normal       splay Contact Pert 1.1     System Log will be rebacted in 04 accs                                                                                                    | rvumber of display nems per page in m   |                         |                                        |                                                                                                    |                  |             |                               |
| asau) cot termination of the second second s                                                                                                    | sada) counting<br>sapar volution<br>sapar volution<br>sapar volution<br>sapar volution<br>sapar volution<br>sapar volution<br>sapar volution<br>secs. Appr volution<br>secs. Appr volution<br>secs. Appr volution<br>secs. Appr volution<br>secs. Appr volution<br>volution<br>vol                                                                                                    | Source Construction     Source Construction     Source     Source     S                                                                                                    | Advanced Filter                         |                         |                                        |                                                                                                    |                  |             |                               |
| sparsy Contract Perint 1.1 status is Critical     sparsy Contact Perint 1.1 status is Critical     sparsy Contact Perint 1.1 status is Normal     sparsy Contact Perint 1.1 status is Normal     sparsy Contact Perint 1.1 status is Normal     system Log will be reloaded in 04 secs     sparsy Printer     Clear Filter     Clear Sys Log                                                                                                    | 9 20090818 08:45:19 0ry Contact Pent 1.1 status is Critical     10 20090818 08:45:19 0ry Contact Pent 1.1 status is Critical     10 20090818 08:45:19 0ry Contact Pent 1.1 status is Informal     goty friter Clear Filter Clear Sys Log     Click here to view Syslog Filters                                                                                                    | 9 20090819 00:45:19 0/ Contact Pent 1.1 status is Critical     10 20090819 00:45:19 0/ Contact Pent 1.1 status is Critical     10 20090818 00:45:19 0/ Contact Pent 1.1 status is Normal     goty friter Clear Filter Clear Sys Log     Click here to view Syslog Filters  Click here to view Syslog Filters                                                                                                    |                                         |                         |                                        |                                                                                                    |                  |             |                               |
| laphy Sensor Status I 2009/08/18 08/45:19 Dry Contact Port 1.1 status Is Normal System Log will be reloaded in 04 secs                                                                                                    | iaplay Sensor Type<br>splay Sensor Diatus<br>updy Filter Clear Sys Log<br>toad Systog Interval: 10 secs. Apply<br>Click here to view Syslog Filters                                                                                                    | iaplay Sensor Type<br>splay Sensor Diatus<br>updy Filter Clear Sys Log<br>toad Systog Interval: 10 secs. Apply<br>Click here to view Syslog Filters                                                                                                    |                                         |                         |                                        |                                                                                                    |                  |             |                               |
| lapping Sensor Status System Log will be reloaded in 04 secs System Log will be reloaded in 04 secs                                                                                                    | sping Sensor Filter Clear Filter Clear System Log will be related in D4 secs Clear Filter Clear Filter Clear System Log will be related in D4 secs Click here to view Syslog Filters                                                                                                    | sping Sensor Filter System Log will be releaded in D4 secs System Log will be releaded in D4 secs Celear Filter Clear Sys Log Click here to view Syslog Filters                                                                                                    |                                         |                         |                                        |                                                                                                    |                  |             |                               |
| spoty Filter Clear Filter Clear Sys Log                                                                                                    | Incad Systog Interval: 10 secs. Apply                                                                                                    | Incad Systog Interval: 10 secs. Apply                                                                                                    |                                         | 10 2009/08/18 08:45:19  | Dry Contact Port 1.1 status is Norma   |                                                                                                    | nadad in 04 sacs |             |                               |
|                                                                                                    | Click here to view Syslog Filters                                                                                                    | Click here to view Syslog Filters                                                                                                    | isplay Sensor Status                    |                         |                                        | System boy will be rea                                                                                           | caped in ow seca |             |                               |
|                                                                                                    | Click here to view Syslog Filters                                                                                                    | Click here to view Syslog Filters                                                                                                    | Innly Filter Clear Filter Clear Sys Log |                         |                                        |                                                                                                    |                  |             |                               |
| Click here to view Syslog Filters                                                                                                    |                                                                                                    |                                                                                                    | the state of the state of               |                         |                                        |                                                                                                    |                  |             |                               |
| Click here to view Syslog Filters                                                                                                    |                                                                                                    |                                                                                                    |                                         |                         |                                        |                                                                                                    |                  |             |                               |
|                                                                                                    |                                                                                                    |                                                                                                    | load Syslog Interval : 10 secs. Apply   | Click h                 | ere to view Syslog                     | Filters                                                                                                    |                  |             |                               |
|                                                                                                    |                                                                                                    | Trusted sites 4                                                                                                    |                                         |                         |                                        |                                                                                                    |                  |             |                               |
|                                                                                                    |                                                                                                    | 👔 🗸 Trusted skes 🕷                                                                                                    |                                         | 3                       |                                        |                                                                                                    |                  |             |                               |
|                                                                                                    |                                                                                                    | 🕞 🗸 Trusted sites 🕷                                                                                                    |                                         |                         |                                        |                                                                                                    |                  |             |                               |
|                                                                                                    |                                                                                                    | 🕞 🗸 Trusted sites 🕷                                                                                                    |                                         |                         |                                        |                                                                                                    |                  |             |                               |
|                                                                                                    |                                                                                                    | 🕞 🗸 Trusted skes                                                                                                    |                                         |                         |                                        |                                                                                                    |                  |             |                               |
|                                                                                                    |                                                                                                    | 🕞 🗸 Trusted skes 🕷                                                                                                    |                                         |                         |                                        |                                                                                                    |                  |             |                               |
|                                                                                                    |                                                                                                    | 😱 🗸 Trusted skes                                                                                                    |                                         |                         |                                        |                                                                                                    |                  |             |                               |
|                                                                                                    |                                                                                                    | 😱 🗸 Trusted skes 🔹                                                                                                    |                                         |                         |                                        |                                                                                                    |                  |             |                               |
|                                                                                                    |                                                                                                    | 🔓 🗸 Trusted skes                                                                                                    |                                         |                         |                                        |                                                                                                    |                  |             |                               |
|                                                                                                    |                                                                                                    | 😱 🗸 Trusted sites                                                                                                    |                                         |                         |                                        |                                                                                                    |                  |             |                               |
|                                                                                                    |                                                                                                    | 🕞 🗸 Trusted sites                                                                                                    |                                         |                         |                                        |                                                                                                    |                  |             |                               |
|                                                                                                    |                                                                                                    | La 🗸 V Trusted sites 👋                                                                                                    |                                         |                         |                                        |                                                                                                    |                  |             | sites 🔍 100%                  |

Once you have clicked the tab you will be able to select your filter results by altering various fields of information contained within syslog filter window:-

| Syslog Filters                                                                                                    |                                                                 |
|----------------------------------------------------------------------------------------------------|-----------------------------------------------------------------|
| Sort by : Date v<br>Number of display items per page 10 v<br>Advanced Filter                                                                              | By clicking on the "+"                                          |
| <ul> <li>Display Log Level</li> <li>Display Log Type</li> <li>Display Notification</li> <li>Display Sensor Type</li> <li>Display Sensor Status</li> </ul> | sign, a drop down list<br>of options will be come<br>available. |
| Apply Filter Clear Filter Clear Sys Log                                                                                                    |                                                                 |
| Reload Syslog Interval : 10 secs. Apply                                                                                                    |                                                                 |

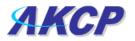

By checking and un-checking various boxes within the Syslog filter window you can customize your displayed results contained within the syslog filter.

| Sensor Filters                                                                                                    |                                                                                                    |
|----------------------------------------------------------------------------------------------------|----------------------------------------------------------------------------------------------------|
| Syslog Filters                                                                                                    |                                                                                                    |
| Sort by : Date 💙<br>Number of display items per page 10 🗸                                                                                                    | <ul> <li>Sorting options are found<br/>in the drop down menu</li> </ul>                                                                        |
|                                                                                                    |                                                                                                    |
| Advanced Filter                                                                                                    |                                                                                                    |
| Image: Disclay Log Level         Image: Critical         Image: Critical         Image: | <ul> <li>Various check boxes can be ticked and unticked to customize your filter window</li> <li>Click here to save your selections</li> </ul> |
| Reload Syslog Interval : 10 secs. Apply                                                                                                    |                                                                                                    |

Altering your reaload interval can be achieved by using the options shown below:-

| Reload Syslog Interval : | 10 | secs. | Apply |
|--------------------------|----|-------|-------|
|                          |    |       |       |

To change your reload interval enter a new value here and click "Apply"

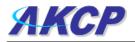

Once you have selected your preferred filter options, your new settings will be displayed in the "System log Information" window found on the summary page:-

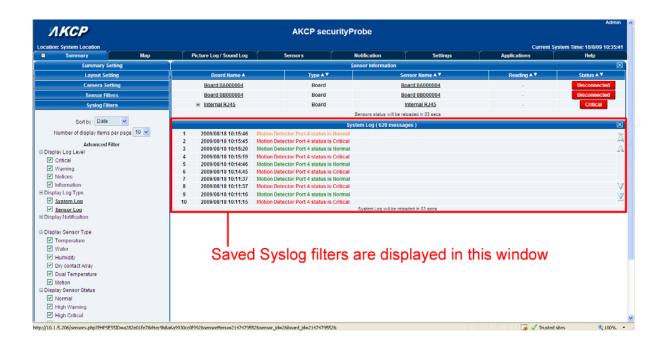

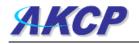

## 7) Making my unit visible on the internet

So far the manual has simply covered the basic set up. The setup we have just created will allow you to access your unit on a Local Area Network (LAN), monitor via the web based interface or with SNMP traps.

However, what if you wish to be able to remotely access your unit from anywhere in the world? This is possible; however, the following steps are only an outline guide. Your exact setup and configuration will often depend on your network equipment. You are going to need access to your router, if you are using one, and knowledge of whether your IP address is static or dynamic.

### 1) Simple setup

**a)** Lets imagine that your unit is connected to a router on your network, and the following IP addresses are assigned.

Your units IP address is the default 192.168.0.100.

Your computers IP address is 192.168.0.200

Your routers IP address is 192.168.0.300

b) To find out your routers external IP address go to www.whatsmyip.com

Lets imagine your routers external IP address is 278.67.04.09

**c)** You now need to setup port forwarding on your router. This varies depdning on your routers model. Generaly you need to point your browser to your routers IP address (in this case 192.168.0.300). This will then allow you to log into your routers administration interface. You can find how to go about doing this for your router on <u>www.portforward.com</u> For an example of how to do this for a commonly used router follow this link :- http://www.portforward.com/english/routers/port\_forwarding/Linksys/WRT54G/HTTP.htm

You need to setup your routers HTTP forwarding to port 80. This will then mean when you access your router using the external IP address you will be forwarded to your units internal IP address.

**d)** To test this, open your web browser, and go to your external IP address (in our example 278.67.04.09). If your using a dynamic IP address, its best to check it again before doing this as it may have changed since the start of this tutorial.

**e)** To make this easier you could use a dynamic DNS (Dynamic Name Server). This means you no longer need to remember IP address's or use <u>www.whatsmyip.com</u> to find out your IP address. You will instead register a domain name (for example <u>mysensorProbe2.homeip.com</u>). This will then automatically point your routers external IP address (e.g. 278.67.04.09). This will require you to register the domain name and open an account with a DNS server provider. We recommend www.dyndns.com as they allow up to 5 free domain names to be registered.

f) If you have set everything up correctly you will now be able to access your unit from anywhere in the world by simply pointing your web browser to your DNS address.

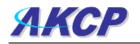

## FAQ

- a) I can not see the temperature sensor displayed on summary page
- b) I can not access my units web based interface
- c) What do my LED lights mean?
- d) I have forgotten my units IP address
- e) I have forgotten the password for my unit
- f) Can I use DHCP to assign my units IP address?
- g) How do I set up my routing table?
- h) How can I change my administrator password?
- i) What functions do different types of notifications provide?
- j) Can I connect my unit via WiFi?
- k) What is the heartbeat message?
- I) What is the Network Sniffer?
- j) Can I use the unit to make video conferencing calls?

### a) I can not see the temperature sensor displayed on summary page

If after logging in for the first time with the temperature sensor connected, you may need to do the following:-

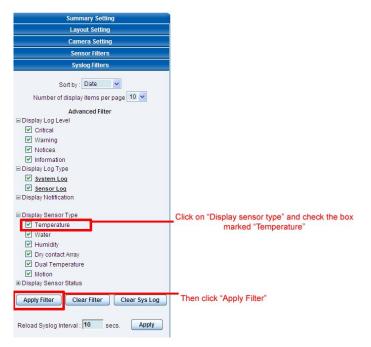

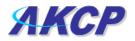

Next click on apply filter. The temperature sensor should then be displayed in the list of connected sensors.

### b) I can not access my units web interface

If you're having issues with network connectivity, first ensure that the link100 LED is lit on the front display of the unit. If this is not lit then you have no network connection present. If this is the case then ensure the following :-

- 1. If connected directly to a PC ensure a good quality crossover cable is being used
- 2. Ensure a standard CAT5 Ethernet cable is being used to connect to your network

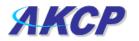

c) What do my LED lights mean?

The following diagrams show what the various LED displays mean.

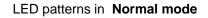

then

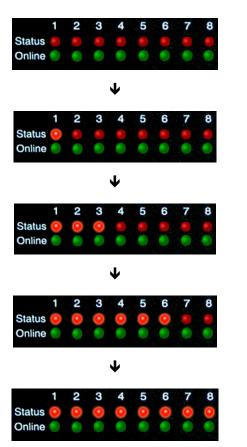

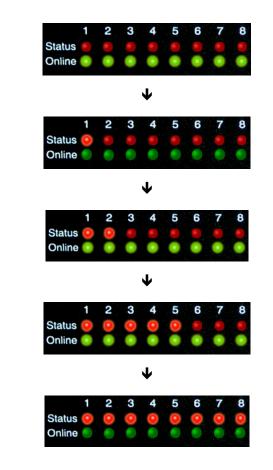

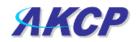

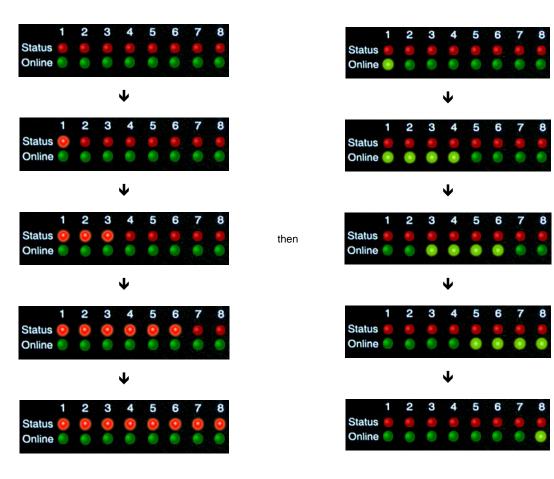

### LED patterns in Safe mode

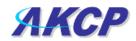

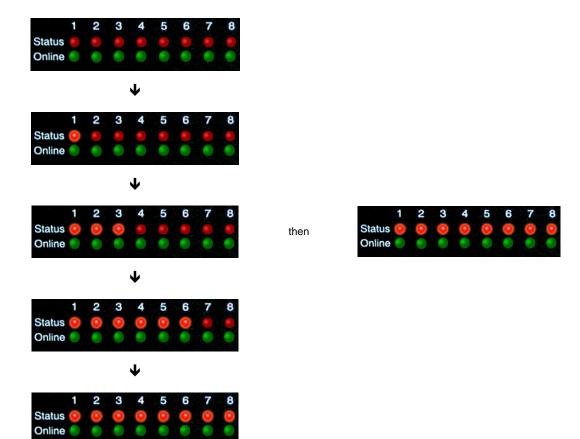

### LED patterns in Recovery mode

LEDs run clockwise after the power is connected.

From left to right each LED indicates

1st LED: U-Boot init 2nd LED: Kernel loaded with good CRC 3rd LED: Board init 4th LED: Serial port 5th LED: Ethernet 6th LED: NOR Flash 7th LED: NAND Flash 8th LED: Root file-system mounted. Starting init process

After the root file-system is mounted, all green LEDs will be flashing, and red LEDs light increasingly from left to right. The onboard web-server can be accessed during this time and shows a splash screen with boot details. After the boot process is finished the LEDs show the status of the online sensors.

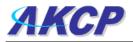

### d) I have forgotten my units IP address

If you have forgotten the IP address of your unit then you can simply press the rest button on the back of the unit. This will then announce the IP address through the units internal speaker.

#### e) I have forgotten the password for my unit.

Hold down the reset button for 7 seconds. This will turn off the use password feature for the web based interface. This will remain turned off until you hold the button down for a further 7 seconds, or the unit announces *"Now turning off password checking"*.

Note: This will turn off the password checking for accessing the web interface only; you still have to enter the password when access the system via telnet.

#### f) Can I use DHCP to assign my units IP address?

Yes, you can use DHCP to assign the IP address. The unit ships with this disabled. Therefore to turn it on you need to log into the web interface and navigate to the Ethernet settings by way of clicking the "security" tab, "Ethernet Network" and then clicking on the YES button for "Use DHCP".

|                                                                                          |                         |            |                                |                        | 🖌 😽 🗙 🔤 Uve Search |                           |
|------------------------------------------------------------------------------------------|-------------------------|------------|--------------------------------|------------------------|--------------------|---------------------------|
| • 🐼 🖉 System Name                                                                        |                         |            |                                |                        | D                  | 🖶 • 🔂 Page • 🍈 Tools •    |
| A Solution rease                                                                         |                         |            |                                |                        |                    | Admin                     |
| ЛКСР                                                                                     |                         | AKCP secu  | rityProbe                      |                        |                    | (Messel)                  |
| cation: System Location                                                                  |                         |            |                                |                        | Current Syst       | em Time: 18/8/99 10:47:48 |
| Summary Map                                                                              | Picture Log / Sound Log | Sensors    | Notification                   | Settings               | Applications       | IND                       |
|                                                                                          |                         |            | Ethernet Netwo                 | rk                     |                    |                           |
| Setup                                                                                    |                         |            | At Interface 🔽 Use this interf | ace as default gateway |                    |                           |
| General                                                                                  |                         |            | Use DHCP O Yes O No            |                        |                    |                           |
| Camera                                                                                   |                         |            | IP Address 10.1.5.205          |                        |                    |                           |
| Connectivity                                                                             |                         |            | donet Mask 255.255.255.0       |                        |                    |                           |
| Ethernet Network                                                                         |                         |            | IP Address 10.1.5.5            |                        |                    |                           |
| Wift Network                                                                             |                         |            | ame Server 10.1.5.5            |                        |                    |                           |
| Hodbus                                                                                   |                         |            | met MAC ID 00-0B-DC-00-EB-     |                        |                    |                           |
| SNIIP                                                                                    |                         | Ethernet   | ledia Mode 100baseTx-FD, ne    |                        |                    |                           |
| SHIPTraps                                                                                |                         |            | Save Rese                      |                        |                    |                           |
| Dist-in Nodern                                                                           |                         |            |                                |                        |                    |                           |
| Dial-Out Modern                                                                          | 01:-1-10/7              |            |                                |                        |                    |                           |
| Serial to Network Proxy                                                                  | Click "Yes" i           | in order t | o activate i                   | JHCP                   |                    |                           |
| Diagnosis                                                                                |                         |            |                                |                        |                    |                           |
| System Administrator                                                                     |                         |            |                                |                        |                    |                           |
| Help                                                                                     |                         |            |                                |                        |                    |                           |
| tis page allows the system IP settings to be<br>infigured centrally by DHCP or manually. |                         |            |                                |                        |                    |                           |

Note: If the unit has a static IP address assigned it will no longer send out DHCP requests. If you later wish to turn DHCP back on you can do that using the Web based interface.

#### g) How do I set up my routing table?

\*To set up the routing table, open a DOS window (start, run type *command* press enter) and at the command prompt enter.

>route add 192.168.0.100 10.1.1.20

Where 10.1.1.20 is the IP address of the Ethernet interface on the PC that the unit is plugged into with the crossover cable.

Now ping\* 192.168.0.100 to see if the connection was successful.

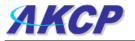

#### h) How can I change my administrator password?

If you wish to make your unit more secure and change the administrator password from the default (public) to your own choice follow these steps :-

1) Log into your unit using the default password.

2) Point towards the settings tab.

| C System Name - Windows Inter     | rnet Explorer        |                            |            |                    |                               |                 |             |                        |                                       |
|-----------------------------------|----------------------|----------------------------|------------|--------------------|-------------------------------|-----------------|-------------|------------------------|---------------------------------------|
| GO • D http://10.1.5.206/4        | iysten.php?syspage=4 |                            |            |                    |                               |                 | 🛩 (fg ))    | K Uve Search           | P.                                    |
| ą.                                |                      |                            |            |                    |                               |                 |             |                        |                                       |
| 🚖 🐼 🍘 System Name                 |                      |                            |            |                    |                               |                 | 6           | <b>9 - 8 - 8</b> - 6+  |                                       |
| ЛКСР                              |                      |                            |            | AKCP s             | ecurityProbe                  |                 |             |                        | Admin                                 |
| Location: System Location         |                      |                            |            |                    |                               |                 |             | Current System Time: 1 | 18/8/09 10:50:30                      |
| Summary                           | Map                  | Picture Log / Sou          | and Log    | Sensors            | Notification                  | Settings        | Application |                        | IND .                                 |
|                                   |                      |                            |            |                    | Change Pass                   |                 |             |                        | · · · · · · · · · · · · · · · · · · · |
| Setup                             |                      |                            |            |                    | Password Oon Oot              |                 |             |                        |                                       |
| i≆ General                        |                      |                            |            |                    | Password Setting 🗌 Enable use |                 | 1) Select   | "Settings              | " tah                                 |
| iii Camera                        |                      |                            |            |                    | Save R                        | eset            | 1) 001000   | Octunge                | s tab                                 |
| iii Connectivity                  |                      |                            | New U      | Iser Password (SMM | P Get Community)              |                 |             |                        |                                       |
| IE Diagnosis                      |                      |                            |            | Confirm Nev        | w User Password               |                 |             |                        |                                       |
| System Administrator              |                      |                            |            |                    | Save R                        | eset            |             |                        |                                       |
| Change Password                   |                      |                            | New Ad     | min Password (SNM  | P Set Community)              |                 |             |                        |                                       |
| System Maintenance                |                      | Confirm New Admin Password |            |                    |                               |                 |             |                        |                                       |
| Services and Security             |                      |                            | Save Reset |                    |                               |                 |             |                        |                                       |
| Help                              |                      |                            |            |                    |                               |                 |             |                        |                                       |
| This page allows enabling, create | on and               |                            |            |                    |                               |                 |             |                        |                                       |
| changing of the User and Admin p  | password.            |                            |            |                    |                               |                 |             |                        |                                       |
|                                   |                      |                            |            |                    |                               |                 |             |                        |                                       |
|                                   |                      |                            |            |                    | 01991 - 2009 AKCP All         | tights reserved |             |                        |                                       |
|                                   |                      |                            |            |                    |                               |                 |             |                        |                                       |
|                                   |                      | 2) Select                  | "Char      | nde Pas            | ssword"                       |                 |             |                        |                                       |
|                                   |                      | -,                         | onu        | ige i de           |                               |                 |             |                        |                                       |
|                                   |                      |                            |            |                    |                               |                 |             |                        |                                       |
|                                   |                      |                            |            |                    |                               |                 |             |                        |                                       |

#### 3) Change the password

| Change Password                         |                             |  |  |  |  |  |  |
|-----------------------------------------|-----------------------------|--|--|--|--|--|--|
| Password On 📀 Off                       | ◯ On ④ Off                  |  |  |  |  |  |  |
| Password Setting 📃 Enable user ch       | Enable user change password |  |  |  |  |  |  |
| Save Reset                              |                             |  |  |  |  |  |  |
| New User Password (SNMP Get Community)  | Use this to change the user |  |  |  |  |  |  |
| Confirm New User Password               | password                    |  |  |  |  |  |  |
| Save Reset                              |                             |  |  |  |  |  |  |
| New Admin Password (SNMP Set Community) | Use this to change          |  |  |  |  |  |  |
| Confirm New Admin Password              | administrator password      |  |  |  |  |  |  |
| Save Reset                              |                             |  |  |  |  |  |  |
|                                         |                             |  |  |  |  |  |  |

### i) What function do the different types of notifications provide?

The notifications are used to notify you when a sensor reading has hit a certain preset "critical" threshold. There are many ways you can be notified. They are as follows :-

**SNMP Trap:** This form of notification sends out a signal to your SNMP server.

E-Mail: This sends a notification via e-mail.

**SMS:** This sends an SMS message to your mobile phone.

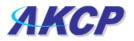

**MMS:** This will send you a multimedia message to your mobile phone. This can include an image captured from one of the sensor probes cameras.

**Relay:** The relay is used as a switch, for example it could switch on an air con unit if the temperature reading of a temperature sensor reaches a certain threshold.

Alarm sound: This notification will sound an alarm.

Speech: Creates a text to speech notification.

**Picture log:** Creates an action where the camera logs a series of images when a certain event happens.

Telephone call: Will call you and play a pre recorded message or a text to speech message.

**Custom script:** Allows you to load a custom script that runs on a sensor reading a pre set parameter.

Fax: Will send a Fax to you with a notification message.

Sound log: creates a log of sound captured with the internal / external microphone.

Siren and strobe: will activate a siren and strobe light.

**Mobile access:** Gives you the function of viewing the camera attached to your security probe via your mobile phone.

Wake up / Shutdown: This will send a signal to wake or shut down a server.

If you require any assistance in setting up of these please contact us on support@akcp.com

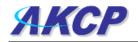

### j) Can I connect my unit via WiFi?

Yes you can connect the unit via WiFi. Simply plug a USB dongle into the USB port on the rear of the unit. You then need to configure your connection type, and encryption key etc. You do this from the web based interface in the settings tab and the connectivity option. The dialogue for configuring the WiFi is shown below.

|                    | Wifi Network                            |  |  |  |  |
|--------------------|-----------------------------------------|--|--|--|--|
| Wireless Adapter   | ⊙On ○Off                                |  |  |  |  |
| Default Interface  | 🔲 Use this interface as default gateway |  |  |  |  |
| Use DHCP           | ⊖Yes ⊙No                                |  |  |  |  |
| IP Address         | 192.168.0.10                            |  |  |  |  |
| Subnet Mask        | 255.255.255.0                           |  |  |  |  |
| Gateway IP Address | 10.1.1.205                              |  |  |  |  |
| Domain Name Server | 10.1.1.2                                |  |  |  |  |
| Wireless Mode      | <li>Infrastructure (Access point)</li>  |  |  |  |  |
|                    | 🔿 Ad-hoc ch 1 🔽                         |  |  |  |  |
| Wireless SSID      |                                         |  |  |  |  |
| Encryption Mode    | ⊙ Disabled ○ 64bit WEP                  |  |  |  |  |
| Link Status        | Not connected                           |  |  |  |  |
|                    | 0%                                      |  |  |  |  |
| Signal Strength    |                                         |  |  |  |  |
| Save Reset         |                                         |  |  |  |  |

#### k) What is the Heartbeat message?

This setting is to have the securityProbe notify you it is still running. You can be notified by either traps or by e-mail:

Alive Trap settings: Send Keep Alive Traps (Default Off): Select on if you want the system to send Alive Traps.

Destination: enter the IP address of the server to send traps to.

Community: SNMP community string.

Resend Interval (mins): The period of time between each keep-alive trap. Values range from 1 to 65535 minutes.

#### I) What is the network sniffer

The Network Sniffer application can be used to capture network packets running to and from the securityProbe, and all the network traffic. You can then import the captured file into Ethereal or TCP dump for details of these network packets. The network trace will help in debugging any network problems; for example, if e-mail cannot be sent.

### j) Can I use the camera for a video conferencing call?

Ye sit is perfectly possible to use the camera and the integrated microphone to make a video conferencing calls. To do this you need the software called "OpenPhone" running on your computer. This is included on the CD ROM that came with your unit. (Look for OpenPhone.exe). Next follow these steps:-

- 1. Initiate connection from OpenPhone (PC) to securityProbe.
  - a) Open the program by double clicking "openphone.exe"
  - b) Click the "Make Call" button, enter the IP address of the sensorProbe8Linux/cameraProbe8 to initiate a call in the "Address" field. Then, click "Ok"
  - c) The unit will automatically respond to a call and establish the connection. You will then see the video, and hear sound from the unit.

#### 2. Initiate connection from a securityProbe to OpenPhone (PC)

- a) Open the program by double clicking "openphone.exe"
- b) On the web interface, click on the *Applications* tab, and click on *Video Conferencing.*
- c) select the "Call to" option and enter the IP address of the PC running OpenPhone. Click "Save". to discover your computers IP address in the command prompt type "ipconfig"
- d) On the OpenPhone application, click "*Answer*" to accept the call.

#### 3. <u>Connection between two sensorProbe8Linux/cameraProbe8 (only voice conference).</u>

- a) On the web interface of the calling sensorProbe8Linux/cameraProbe8, click on the *Applications* tab, and click *Video Conferencing*.
- b) On the right pane, select the "**Call to**" field and enter the IP address of the receiving sensorProbe8Linux/cameraProbe8 into this field. Click "**Save**"
- c) The connection should automatically establish.

You can end the video conference call by doing the following:-

- 1. <u>End the call on OpenPhone (PC)</u>: to end call, click the "*Hang Up*" button on the OpenPhone. This method can be used to end the call between the system and OpenPhone.
- End the call on the unit: From the web interface, click on the *Applications* tab and click on *Video Conferencing*. On the right pane, select "End call and wait for a new incoming call" option. Then, click "*Save*"

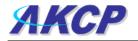